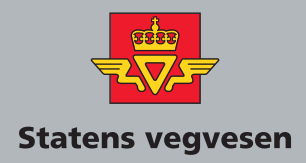

## **Electronic Ticketing**

## Part 23 Interoperability Certification and Testing Regime

## **VEILEDNING** Håndbok 206

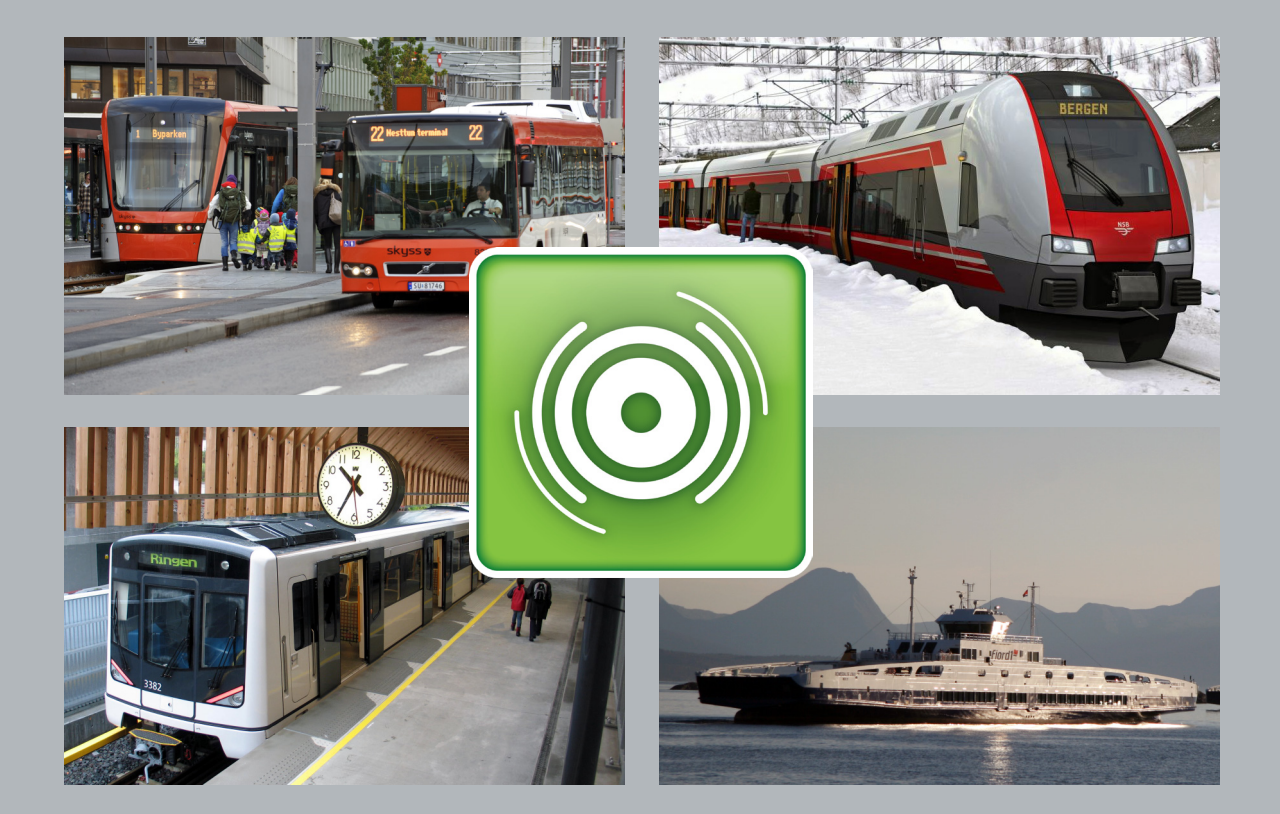

# **Electronic Ticketing**

Part 23

Interoperability Certification and Testing Regime

#### **Handbooks in the Norwegian Public Road Administration**

This is a handbook in the Norwegian Public Roads Administration's (NPRA) handbook series, a collection of consecutive publications primarily intended for use within the agency.

NPRA has the main responsibility for authoring and maintenance of the handbooks.

This handbook is only published on www.vegvesen.no.

The NPRA's handbooks are published on two levels:

- Level 1 Yellow color on the front page includes regulations, norms and guidelines approved by superior authority or by the NPRA by proxy.
- Level 2 Blue color on the front page includes instructions, text books and road data approved by the department authorized for this in the NPRA.

#### Electronic Ticketing

Nr. 206 Part 23 in the Norwegian Public Roads Administration's handbook series.

Responsible section: Trafiic Management

ISBN 978-82-7207-639-8

## Revision History

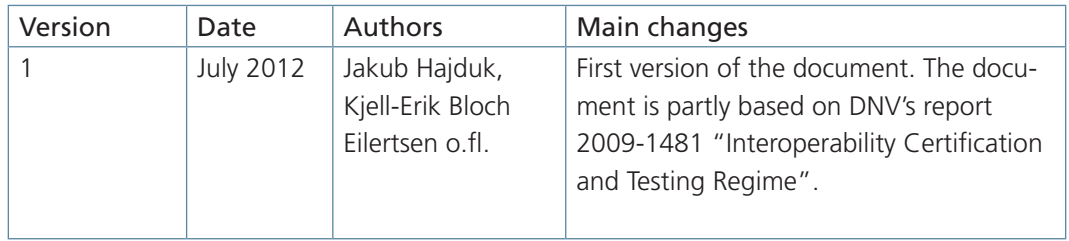

## Foreword

Handbook 206 concerns electronic ticketing, primarily focused on public transportation. The handbook is commissioned by the Ministry of Transportation and is financed by the Norwegian Public Roads Administration and the Ministry of Transportation. The main purpose of the handbook is to make it easier for the customer to travel by public transportation. An important part of this simplification is coordination of systems for electronic ticketing on the local, regional and national levels.

The targeted audience for the handbook will be decision makers in public transportation companies and public agencies. In addition it will address personnel working with requirement specifications and acquisition of systems for electronic ticketing.

A complete overview of the contents in Handbook 206 is given in Part 0.

This is part 23 of Handbook 206. This part contains the certification and test regime for Public Transport Organisations (PTO) to be connected to the Norwegian interoperable fare management network operated by Interoperabilitetstjenester AS (IO AS).

Part 23 is organised as follows.

Chapter 1 contains terms and definitions used.

Chapter 2 contains references to handbooks and standards.

Chapter 3 is the introduction with emphasis on why a certification regime is needed.

Chapter 4 defines the scope in terms of equipment types, interoperability communication levels (level 0 to level 4) and transactions.

Chapter 5 defines the main requirements for certification testing to commence

Chapter 6 defines the different roles and parties required for the certification to commence

Chapter 7 describes the overall process of the certification

Chapter 8 describes the overall strategy for the testing part of the certification

Appendix A contains requirements to the PTO's operational organisation and systems, and is organised as a self-assessment compliance statement.

Appendix B contains an overview of device types and transaction types used in testing. The test cases are available in a separate document as they may be subject to frequent changes.

The Norwegian Public Roads Administration presupposes that current international standards and guidelines given in Handbook 206 Electronic Ticketing are followed by projects for electronic ticketing as instructed by the license authority, ref the Norwegian law for professional transportation (Yrkestransportloven) and the corresponding regulations for professional transportation (Yrkestransportforskriften) §30, which is elaborated by the Ministry of Transportation's circular N-1/2006.

The Norwegian Public Roads Administration, July 2012

## Table of Contents

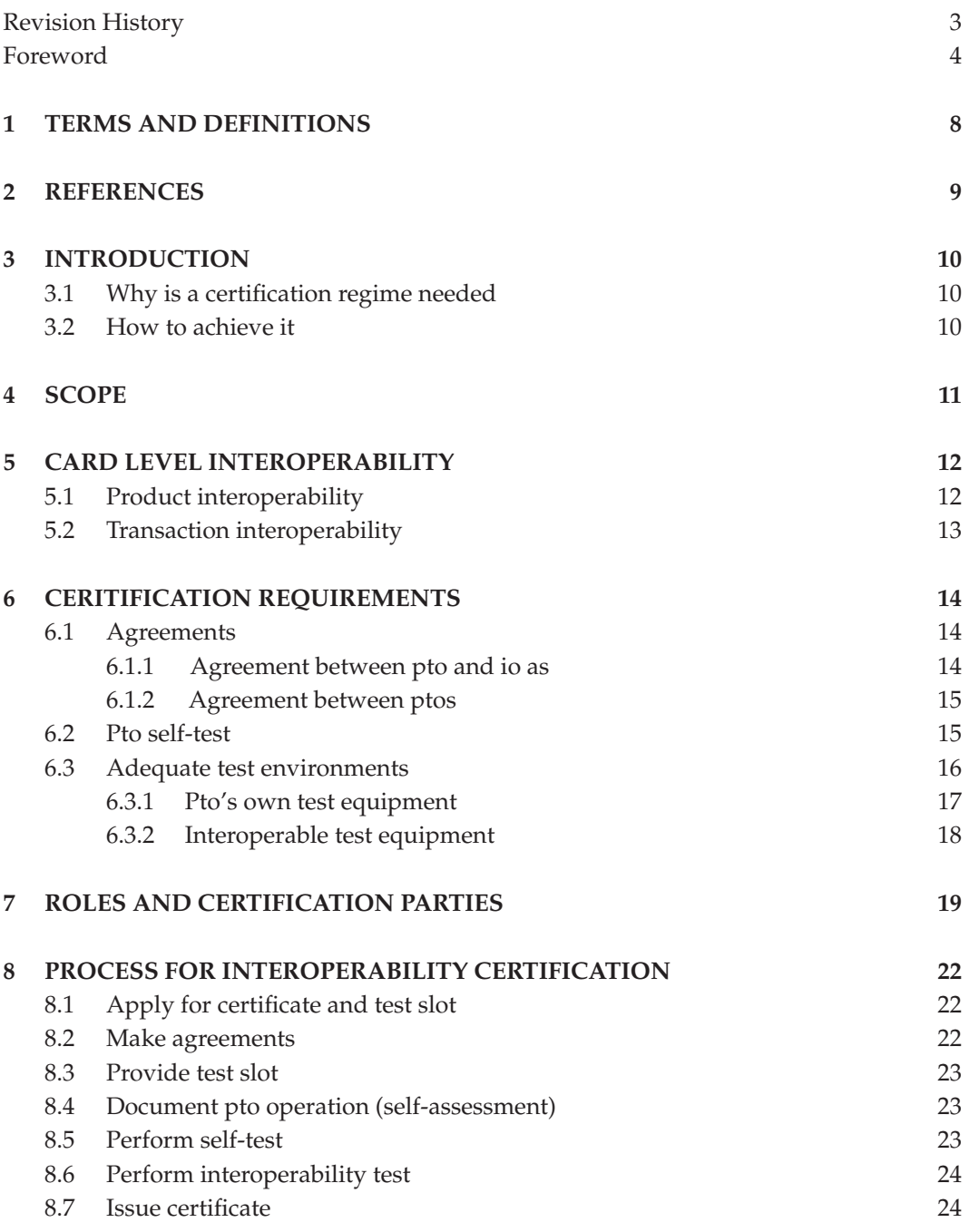

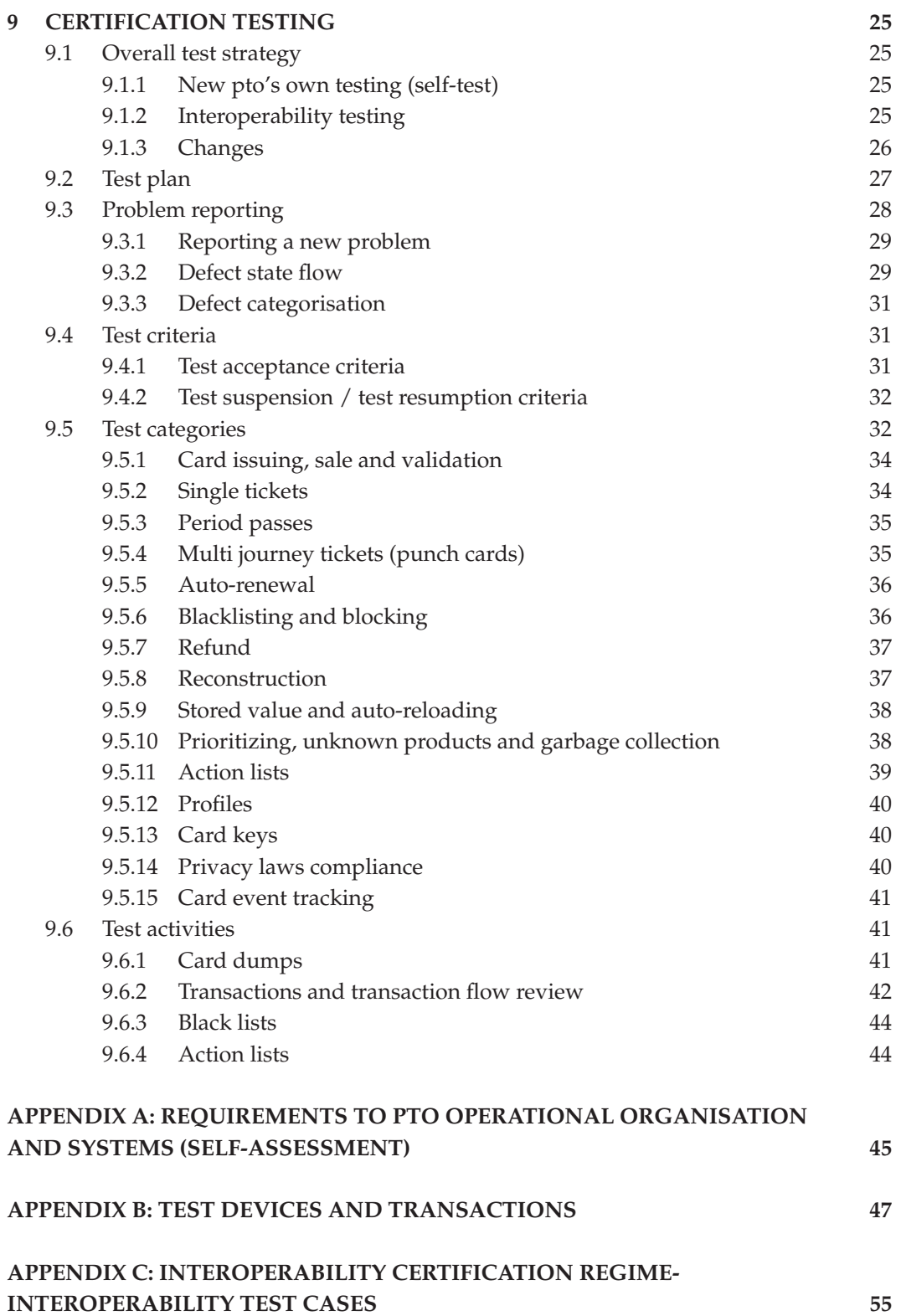

## 1 Terms and definitions

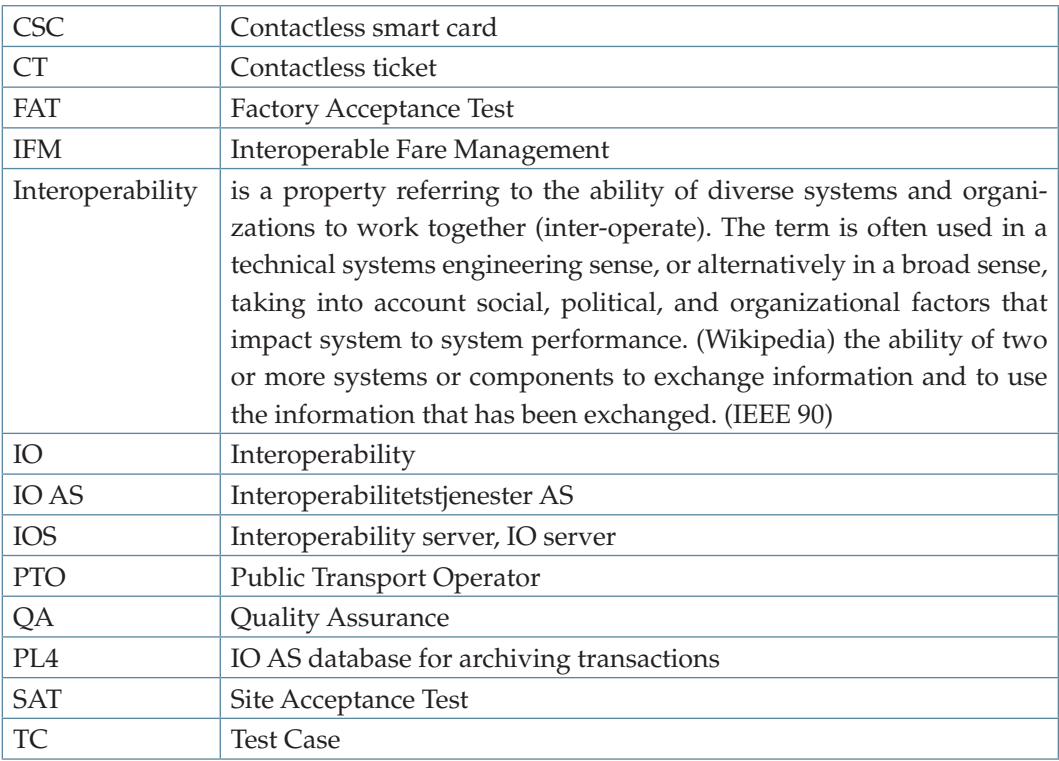

## 2 References

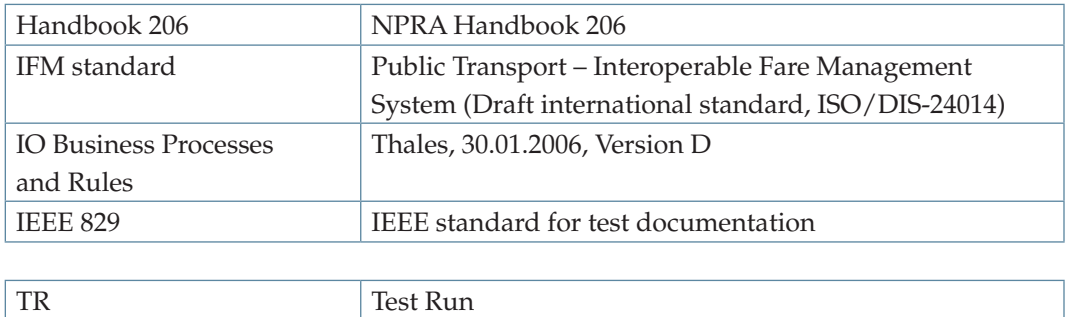

## 3 Introduction

## 3.1 Why is a certification regime needed

A certification is a formal process that ensures the quality with respect to robustness, security and scalability of all systems connected to the interoperability network for the Norwegian public transport.

## 3.2 How to achieve it

To achieve a certificate, that is a permission to connect to the IO production network, the following requirements have to be fulfilled:

- • Agreements between all parties (PTOs and IO AS) have to be established and signed.
- • Necessary systems have to be installed and operative.
- Process for keeping registrar data at IO updated must be in operation
- • A PTO self-assessment with respect to organization and systems has to be completed and approved
- • A PTO self-test has to be performed with satisfactory result
- Finally, interoperability testing has to be completed in the IO environment (Test, QA and Production, depending on agreements) with satisfactory result.

A more in-depth overview over requirements for certification is described in chapter 7.

## 4 Scope

A PTO may have many different systems, but only a few of them are relevant in the context of interoperability testing and certification. The interoperability testing process can be divided into three sub processes, each of which focuses on different parts of electronic ticketing. It is important to remember that not all sub processes have to be a part of the certification, which ones will, will be dependent on agreements prior to certification.

Table 4.1 – Overview of levels

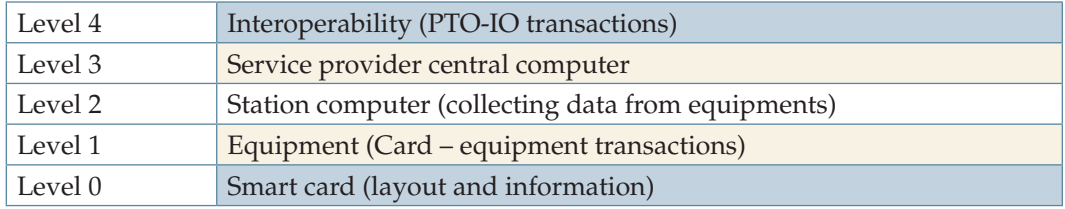

Certification subprocesses are outlined below.

## 5 Card level interoperability

Card level interoperability revolves around the card life cycle, involves elements of product life cycle, use of Stored Value and reconstruction. This sub process refers to levels 0 and one in Table 4.1.

- • Card life cycle
- • Card states (initialisation, activation, blocking, disabling)
- • Validity and expiry dates
- Transaction sequence numbering
- • Personalization
- Card event tracking
- • Product life cycle (including auto renew)
- • Garbage collection
- • Use of Stored Value
- • Loading of Stored Value
- • Use of Stored Value
- • Stored Value refund
- Auto-reloading

## 5.1 Product interoperability

Product interoperability will usually not be within the scope of interoperability certification, but may be subject to testing as a result of bilateral agreements between the different PTO and IO. The product level interoperability sub process refers to levels 0, 1 and 2 in Table 4.1. Testing on this level may include the following elements:

- • Sale
- Sale of products across different PTOs using different payment means
- • Auto-renew of subscription products across PTOs
- Validation
- • Activation and/or validation of interoperable products
- • Transfer time calculations
- Validity times
- Use of counters
- • Non-interoperable product behavior
- Handling of non-interoperable or unknown products
- • Product life cycle
- • Product states (pausing, blocking, expiration)
- • Product Templates and Contract Tariffs

## 5.2 Transaction interoperability

The interoperability certification regime covers fare and administrative transactions. Commercial transactions between PTOs are outside the scope. However, fare transactions may make the basis for settlement between PTOs depending on bi-lateral agreements. Testing and certification of administrative transactions are, along with the card level interoperability, a vital part of the certification regime. This certification subprocess refers to levels 1 and 4 in Table 4.1. Certifications of transaction consists of the following elements:

- Handling of unknown transactions
- • Use of Extension Data and other PTO specific fields
- Stored Value transactions necessary for the apportionment and clearing process. Card event tracking

## 6 Ceritification requirements

### 6.1 Agreements

When a new PTO shall be certified and connected to the network there shall be agreements between the PTO and IO AS and, if needed, between the new PTO and other PTOs already connected to the network. This is illustrated in the figure below

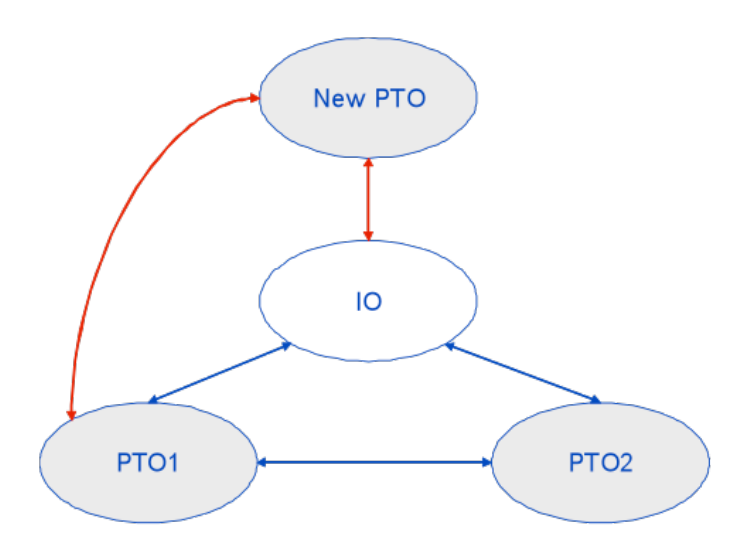

Figure 5.1 – A new PTO shall have agreements with IO AS and other PTOs as needed. The existing agreements are illustrated with blue lines. The new agreements are illustrated with red lines. In this example the new PTO shall have agreement with IO AS and PTO1 but not with PTO2.

#### **6.1.1 Agreement between PTO and IO AS**

Reference to NPRA Handbook 206 part 2. The agreement should address but not be limited to the following matters:

- PTO and IO AS obligations
- • Scope (products and services)
- Adherence to test windows / change windows
- • Test suspension / test resumption criteria
- • Defect tracking tools and tracking state flow
- Communication channels
- Test acceptance criteria
- Liability
- Intellectual Property Rights
- Confidentiality
- Adherence to IO change procedures
- IO AS should have the right to inspect the PTO systems and organization
- • Commercial matters (not covered by the certification regime)
- IO AS should have the possibility to sanction in case of PTO not fulfilling the interope rability requirements (e.g. information security breaches)
- Force Majeure
- • Termination

#### **6.1.2 Agreement between PTOs**

Agreements between the new PTO and other PTOs should address but not be limited to the following matters:

- Agreement on products
- Agreement on use (stored value)
- Charge to account
- • Commercial matters (not covered by the certification regime)

## 6.2 PTO self-test

The purpose of the self-test is to test own products and available functionality on own devices. Due to limited access to transaction interoperability in the PTO's internal test environment, a limited set of functionality can be tested. Blacklists, actions lists and reconstruction (see chapter 8.5) can be tested in a limited manner, i.e. the lists and transactions have to be distributed through the PTO's own back office systems, and not via IO.

The test cases can be found in a separate test case document. Note that all test cases can be used for both self-test and interoperability tests, but have to be configured according to environment to be used. This is explained in Table 8.3 in chapter 8.5.

#### **Prerequisites:**

- Approved FAT
- • Approved SAT

### **Requirements:**

- Test plan for own tests of interoperable cards/products
- • Run self-tests (done by PTO or by 3rd party)
- • Document tests in test report to IO. Required contents of test report:
	- o Test item(s) description and version(s)
	- o Tests performed (which tests from the test case document have been executed)
	- o Outcome of tests
	- o Discrepancies (Non conformances/observations)
	- o Dump of card contents
	- o Signature of own approval

## 6.3 Adequate test environments

The certification procedure should pass three different stages (four, including PTO selftest) in order to ensure the quality of the testing performed under different circumstances. The different stages are shown in the figure below.

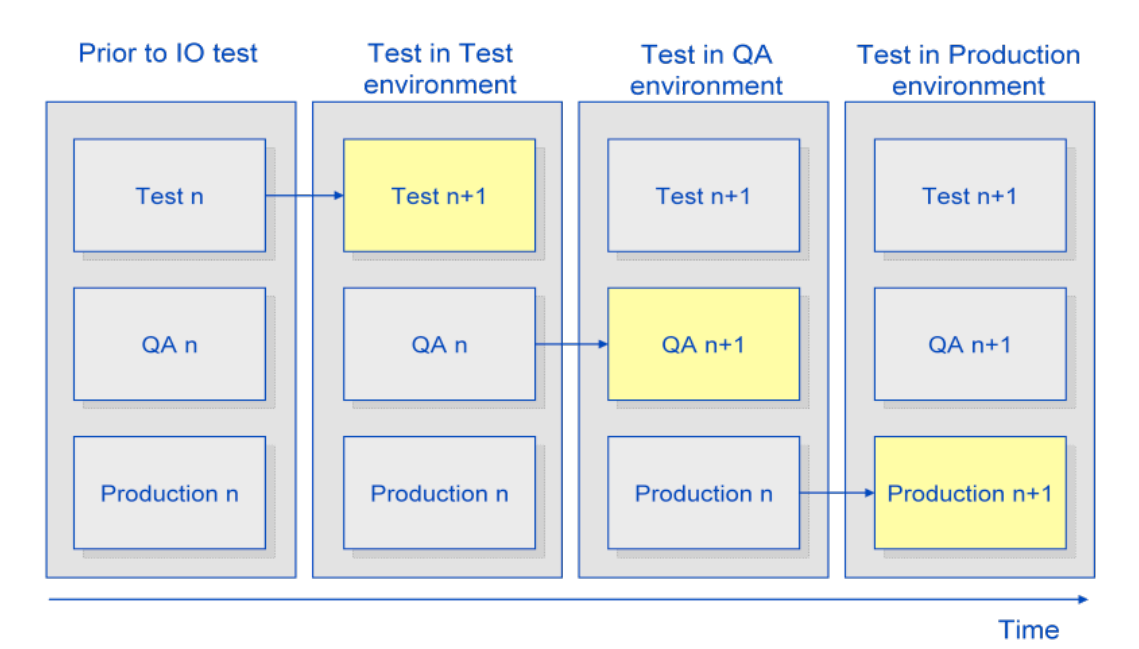

Figure 5.2 – Handling of versions in the three environments. The labels n and n+1 are the version numbers of the various environments. In the figure all three environment initially have version n and through the various steps finally end up in version n+1. (This is a simplified illustration, not taking the detection of defects into account that would lead to more iterations and versions.)

Above we have illustrated the version handling of the three environments:

- 1. Assume that prior to IO testing all three environments has the same version n.
- 2. The test environment is upgraded to version n+1 to accommodate for the changes due to the introduction of the new PTO
- 3. After successful test in the test environment the QA environment is upgraded to version  $n+1$ .
- 4. Finally, after successful test in the QA environment, the production environment is upgraded to version n+1.

For the certification to be performed it is required that the PTO being certified provides the certification authority with adequate equipment to perform the interoperability tests. Optimally all the stages should be performed in separate physical test environments with full infrastructure. However this requires extensive resources on the PTO side (two fully equipped physical test environments (Test, QA) in addition to the production environment. In most cases this will not be practically feasible. It is therefore suggested that the first stage (Test) can be executed in a distributed manner. This means that test steps can be performed at PTO internal test site and card level communication with other PTO's equipment can be made using card dumps in an agreed format. Communication between PTO and IO will be done by manually exchanging transaction files by e.g. e-mail, making the need for full network structure redundant. Requirements for test equipment and infrastructure for each test stage are as follows.

#### **6.3.1 PTO's own test equipment**

The following test equipment is required:

- Compatible contactless smart cards (CSC), and contactless tickets (CT) if applicable
- • Card reader and dump device
- • Test keys for communication with cards
- Necessary devices (ticket vending machines, ticketing devices and validators) to perform test
- • Necessary network configuration supporting blacklist and action list distribution, in addition to transaction flow
- • Necessary payment means (cash and credit cards)

### **6.3.2 Interoperable test equipment**

### **Test environment**

- Compatible contactless smart cards (CSC), and contactless tickets (CT) if applicable
- • Card reader and dump device
- • Test keys for communication with cards
- • Necessary devices (ticket vending machines, ticketing devices and validators) to perform test (
- • Communication channel agreed on beforehand for manual exchange of card dumps and transaction files (FTP, E-mail, web portal)
- • Necessary payment means (cash and credit cards)

### **QA environment**

- Compatible contactless smart cards (CSC), and contactless tickets (CT) if applicable
- • Card reader and dump device
- • Test keys for communication with cards
- • Necessary devices (ticket vending machines, ticketing devices and validators) to perform test
- • Necessary network configuration supporting blacklist and action list distribution, in addition to transaction flow
- Connection to IO QA network and the PTOs' back office systems
- • Necessary payment means (cash and credit cards)

### **Production environment**

This is the production environment as is at time of connection of the new PTO.

The various device types are further described in Table B.1: Description of device types

## 7 Roles and certification parties

According to ISO/DIS 24014 ch 5.2 there are many roles defined in the interoperable fare management context. The most relevant roles are shown in the figure below.

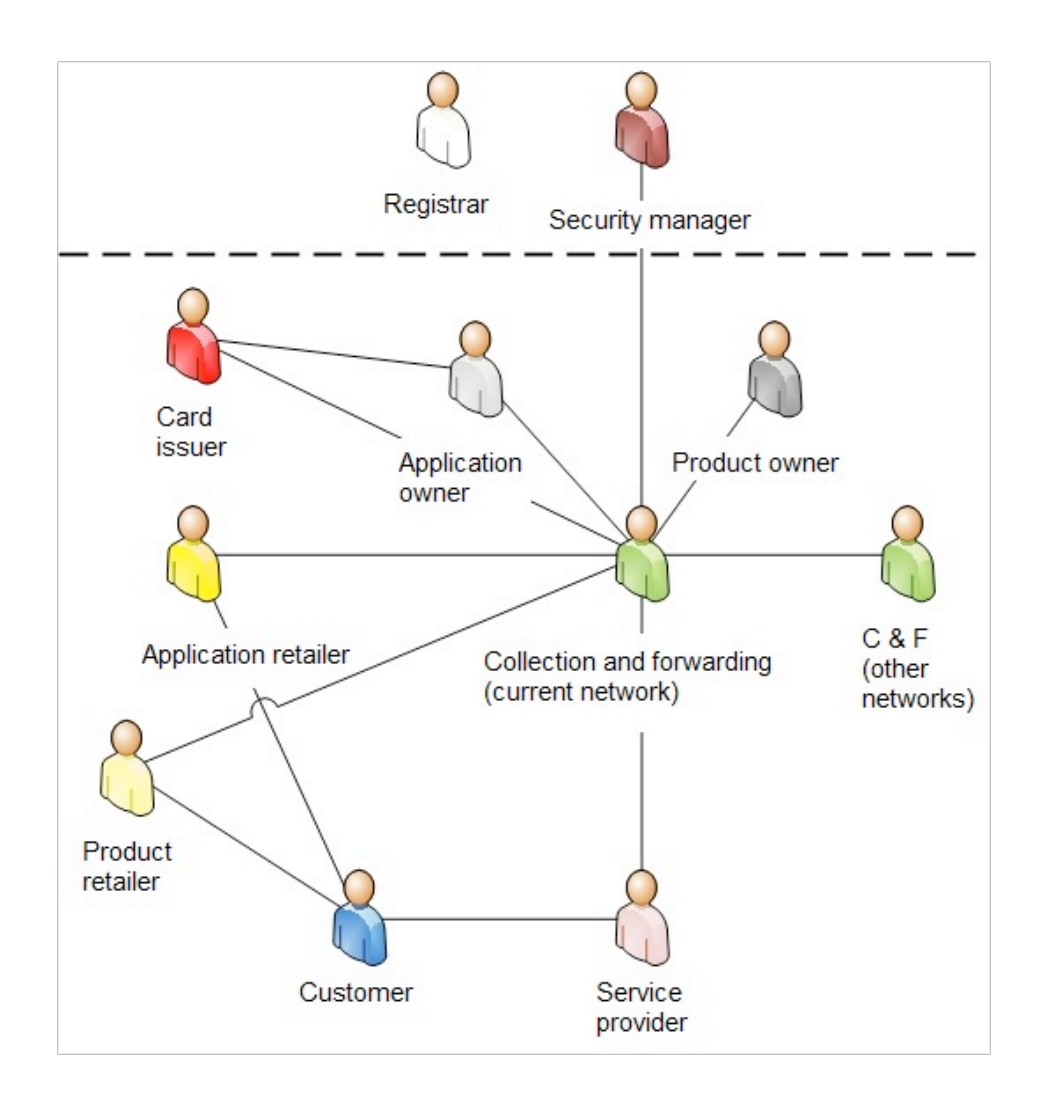

Figure 7.1 - Interoperable Fare Management (IFM) system showing some of the relevant roles

Definitions of roles are provided in the table below.

#### Table 7.1 - Business roles definition

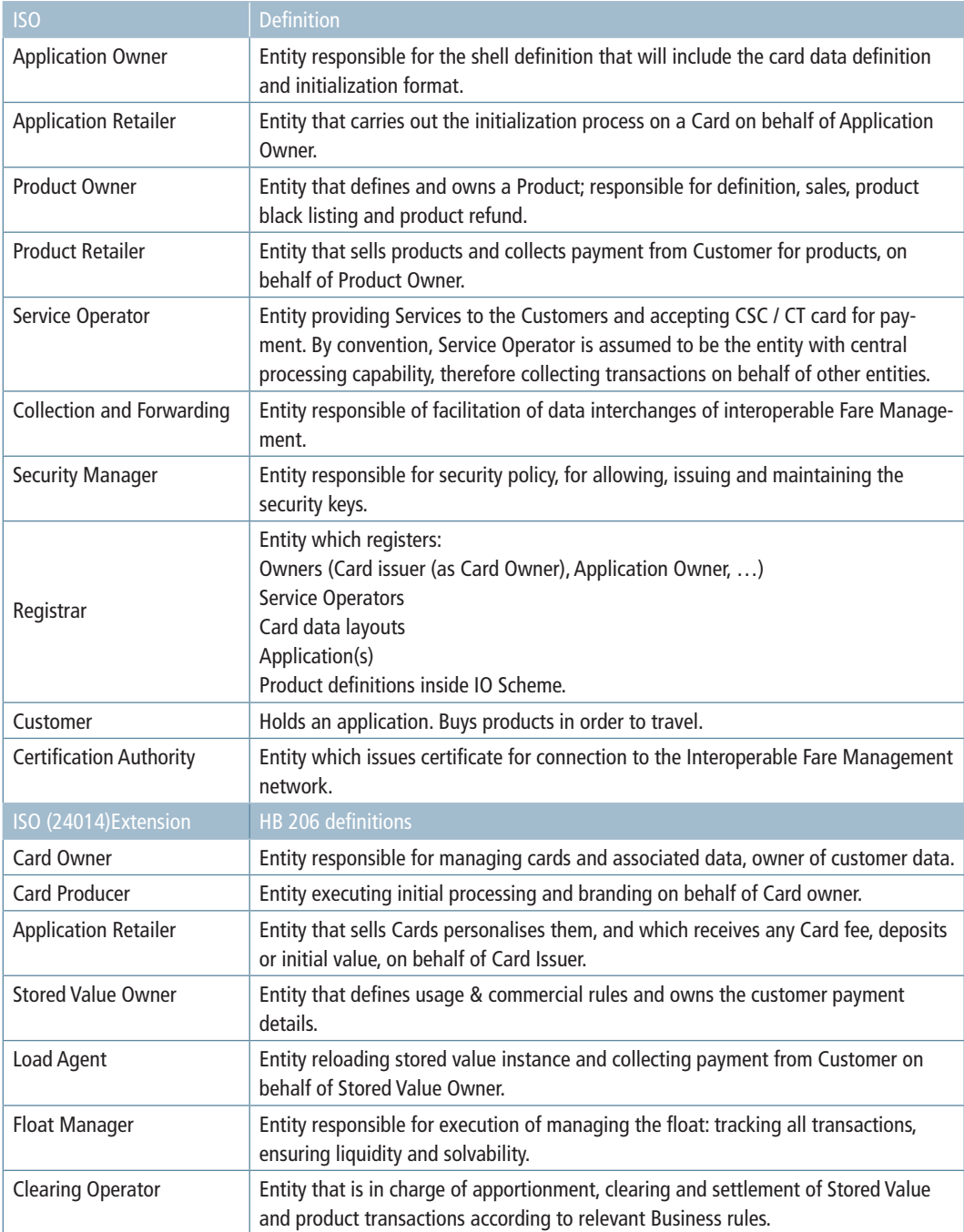

Below the roles are mapped to the various parties, showing which roles are assumed by IO AS and which roles are assumed by the PTOs.

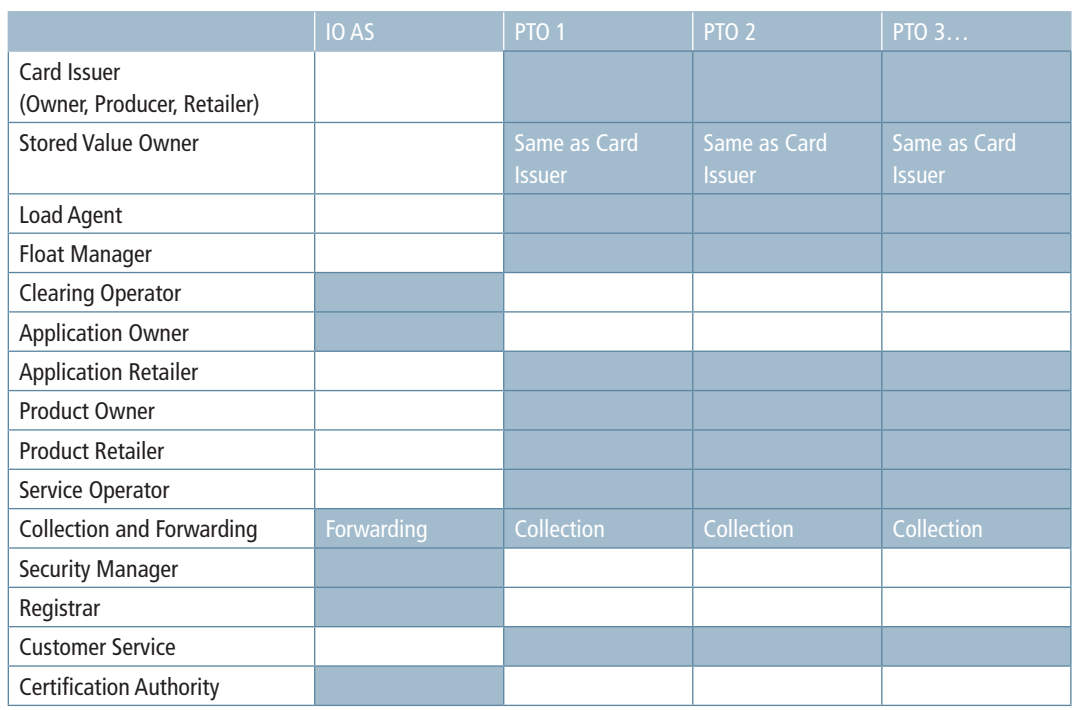

#### Table 7.2 - Mapping of Business Roles and Business. Blue colour indicates which party has which role.

## 8 Process for interoperability certification

The overall process for interoperability certification is illustrated in the figure below.

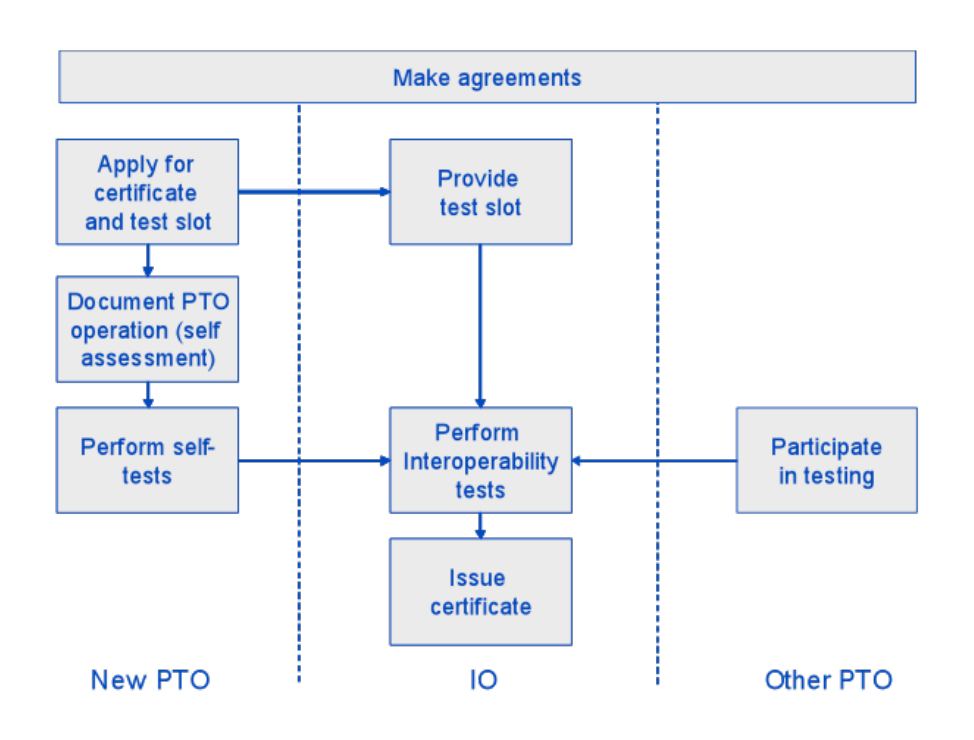

Figure 8.1 – Overall certification process description

Below the various process steps are briefly explained:

## 8.1 Apply for certificate and test slot

The process starts with a PTO intending to be connected to the interoperability network, applying for a certificate and time for testing. Testing resources, available environments and time slots will be divided depending on need between three different types of interoperable test regimes.

### 8.2 Make agreements

As described in chapter 6.1 agreements are needed between the new PTO and IO AS as well as between the new PTO and some of the other PTOs already connected to the network.

## 8.3 Provide test slot

IO AS provides a test period for the testing of the interoperability. It is IO's responsibility to plan test slots that do not interfere with planned changes to the IO network (e.g. tariff changes).

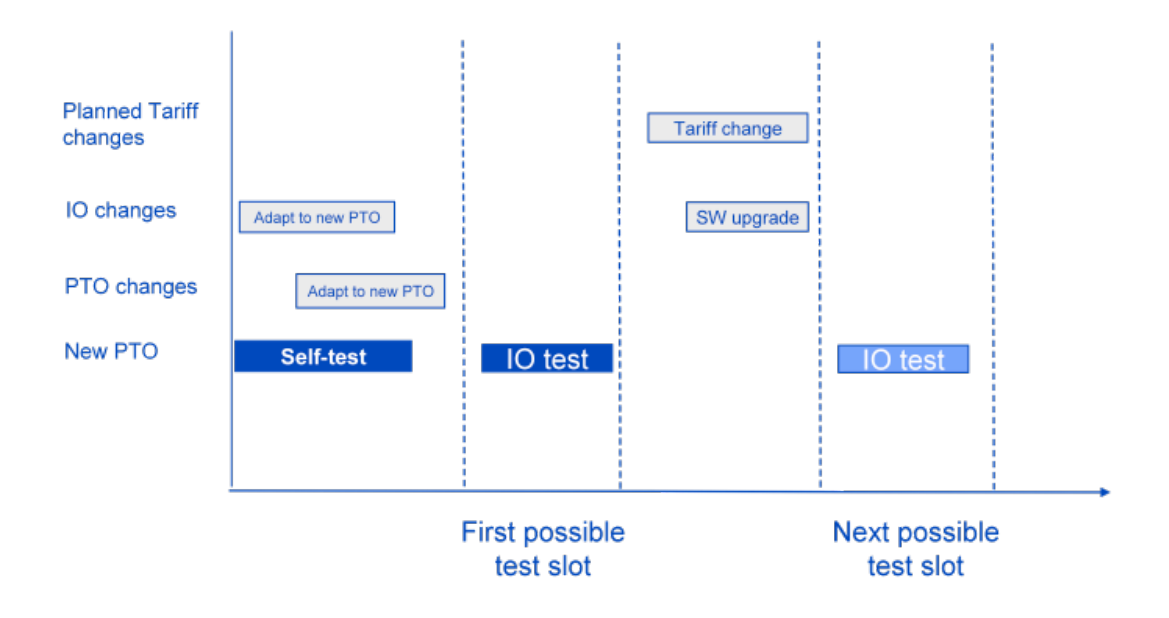

Figure 8.2 – Illustration of possible test-slots for a new PTO.

## 8.4 Document PTO operation (self-assessment)

The PTO shall perform a self-assessment of own operation by documenting compliance to the requirements stated in Appendix A. The PTO shall fill in this self-assessment and send to the certification authority to document its operational ability. Any non-compliances and the handling of these have to be agreed with IO AS.

## 8.5 Perform self-test

The PTO shall carry out and document own testing as described in chapter 6.2. Prerequisite for this is that the PTO systems are implemented according to the technical specifications of Handbook 206.

## 8.6 Perform Interoperability test

Interoperability testing in IO test, QA and production environment shall be performed and documented as described in chapter 9.1.2. The new PTO must participate in this test. Other PTOs will need to contribute with equipment and possibly also man-power in the interoperability testing. Other PTOs may need to change their software to allow the new PTO's products. This has to be addressed in the PTO-PTO agreements.

## 8.7 Issue certificate

After a successful IO test, a certificate will be issued from the Certificate Authority, and access to the network will be granted.

## 9 Certification testing

## 9.1 Overall test strategy

The figure below shows the main steps of the overall test strategy.

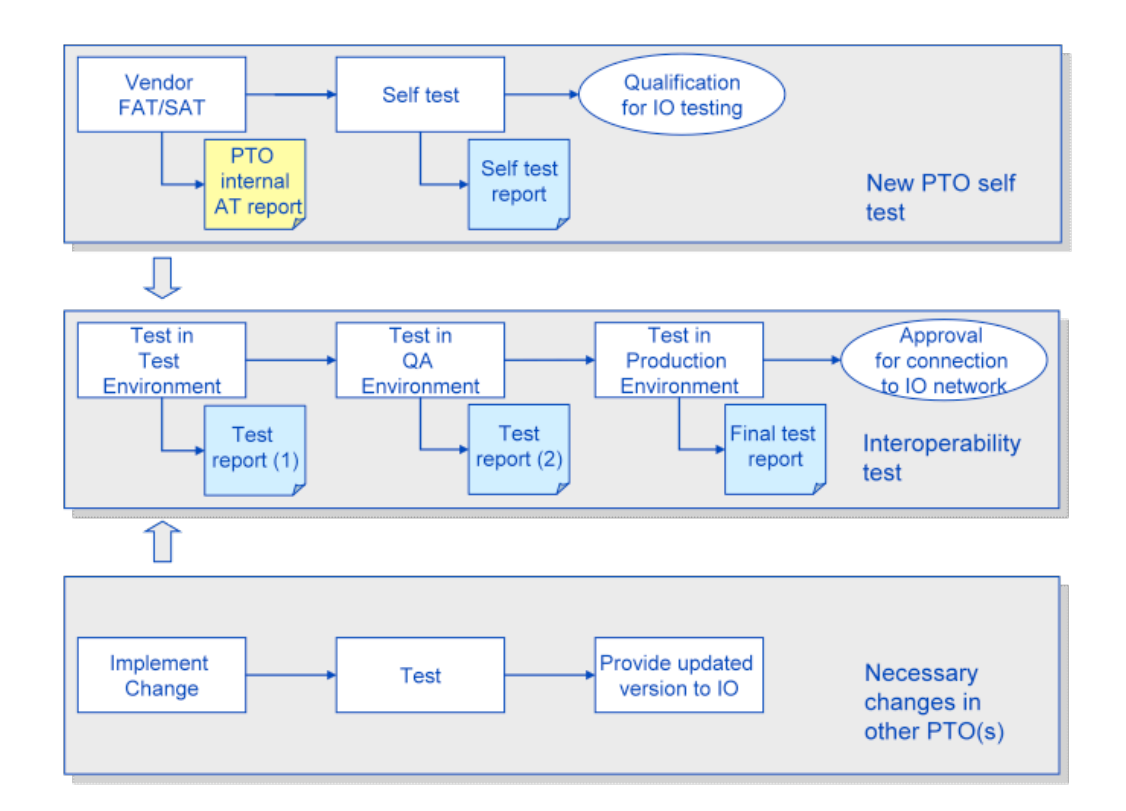

The overall test campaign consists of two major parts:

### **9.1.1 New PTO's own testing (self-test)**

These are tests performed by the PTOs themselves to ensure compliancy to technical specifications of Handbook 206. Refer to chapter 6.2 and Appendix A for more on selfassessment test.

### **9.1.2 Interoperability testing**

In addition it may be necessary for other PTOs already connected to the network to implement changes in their software to interface the new PTO's products. This has to be addressed in the PTO-PTO agreement.

Interoperability testing is to test functionality together with IO AS and other relevant PTOs. Tests shall be performed in:

- Test environment with test keys
- QA environment with test keys
- • Production with production keys

These environments are described in more detail in chapter 7.7

Prerequisites:

• Successful self-test

#### Requirements:

- Provide equipment to IO for testing
- Setup and configure interoperable environments (Test, QA, Production)
- Test plan
- Perform tests
- • Document test in test report
- Test item(s) description and version(s)
- Tests performed (which tests from the test case document have been executed)
- Outcome of tests
- • Discrepancies (Non conformances/observations)
- Dump of card contents
- • Signature of own approval

In addition it may be necessary for other PTOs already connected to the network to implement changes in their software to interface the new PTO's products. This has to be addressed in the PTO-PTO agreement.

#### **9.1.3 Changes**

Testing of changes is not part of the initial certification regime. However, as most of the tests described for a new PTO are applicable for test of changes, this topic is treated here for completeness.

For configuration or functionality changes either initiated by IO AS or PTO the IO Change regime applies (ref. IO Change Control Procedure document).

The extent of regression testing has to be decided based on a consequence evaluation. Tests to run can be picked from the above mentioned tests. If new functionality, new, additional tests may have to be designed.

Changes may be of the following types.

- Tariff changes (change of price, introduction of new products, expiration of old products)
- IO Software changes (new functionality, enhancements or bug fixing)
- PTO Software changes (new functionality, enhancements or bug fixing)
- New devices (new hardware, servers, databases)
- • Necessary changes in existing PTOs' systems to accommodate the inclusion of a new PTO

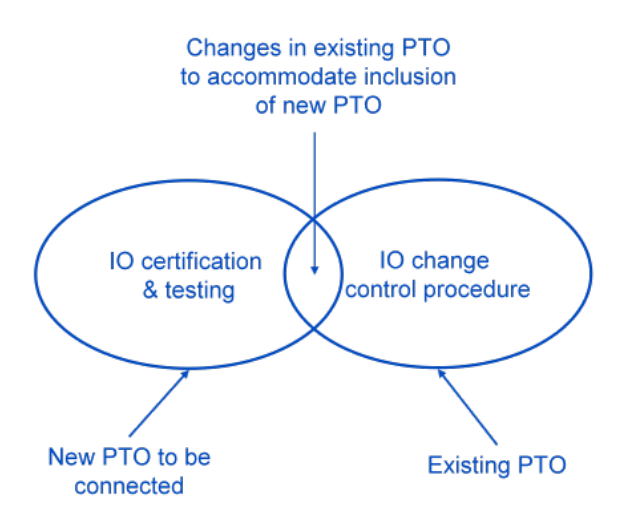

Figure 9.2 – Testing of new PTO versus the IO change control procedure.

## 9.2 Test plan

A test plan shall be made that describes the scope, approach, resources and schedule of the testing activities. It is recommended to write the test plan according to IEEE Std 829 (IEEE Standard for test documentation). An outline of the structure is given below.

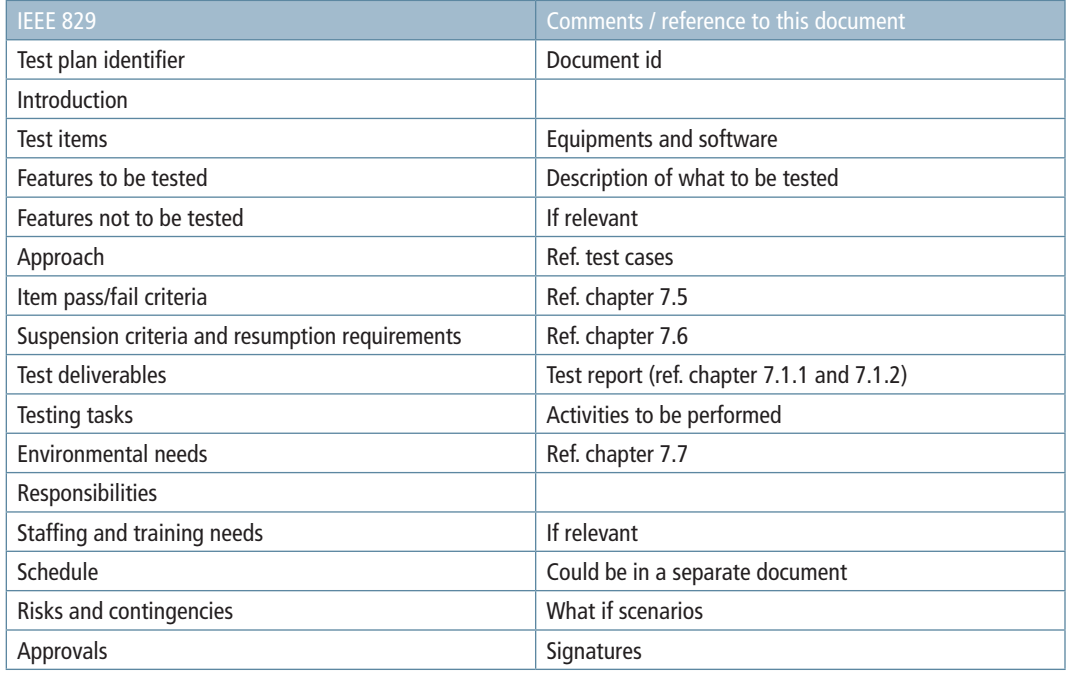

This plan should be adapted to the needs and requirements of the new PTO. (Some of the chapters may contain references as the information may be found elsewhere)

## 9.3 Problem reporting

All problems and unexpected behavior occurred during IO testing shall be reported using a defect tracking tool chosen and operated by IO. Such a tool should preferably be web based to ease and speed up communication between parties responisble for reporting, following up and repairing defects. It is vital for the further process that as much information as possible is collected at the current test environment, so that the problem situation can be understood by the involved parties. This includes information about test case, step, products on card, agreements, device used, tariff set, feedback from device (display text, light and sound) and zone information.

Card dumps should be investigated at the test lab, and unexpected contents shall be provided in the problem report. However, as card dumps are stored, more extensive examinations can be performed by others later.

### **9.3.1 Reporting a new problem**

A new problem report shall contain the fields, or equivalent, listed in Table 8.1. This table also shows an example problem report.

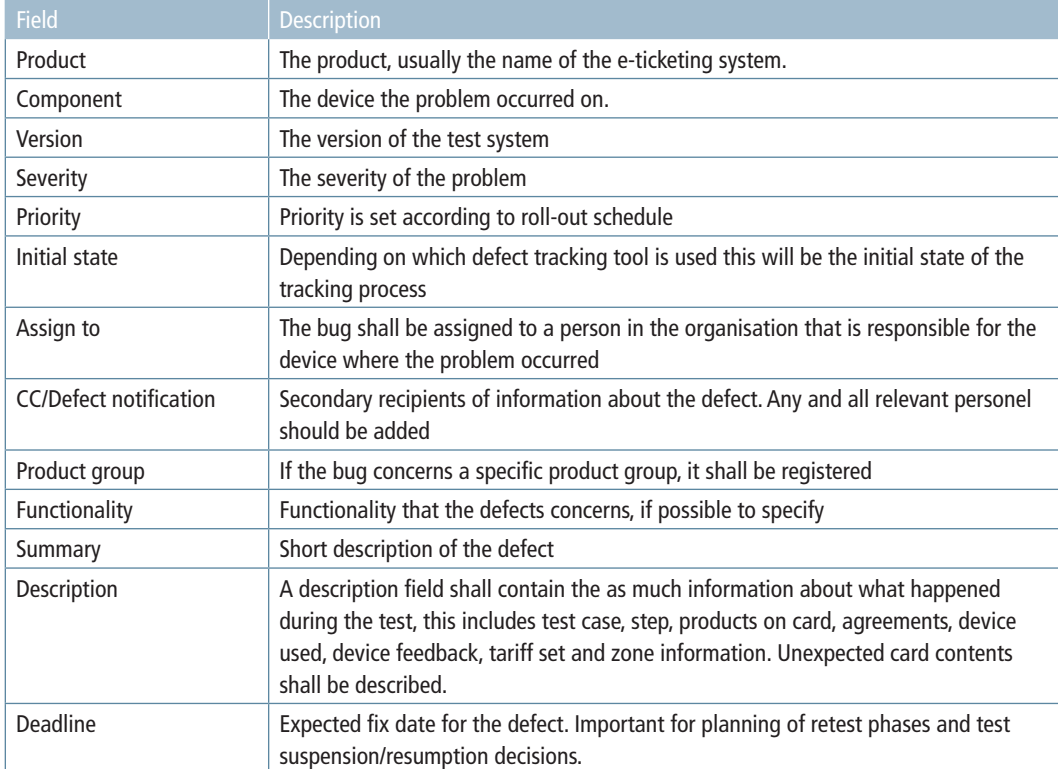

Table 9.1 - Possible problem report fields

It should be possible to attach files to the problem report. Card dumps should be stored in an agreed place.

### **9.3.2 Defect state flow**

Figure 9.3 shows a possible defect state low chart. It is an example from the open source defect tracking tool Bugzilla. Most tracking tools will follow a similar chart, though the exact names of the states may vary depending on the software.

Details regarding the state flow, communication between parties and other information regarding defect tracking should be agreed upon between the involved parties as stated in Chapter 5.1.1

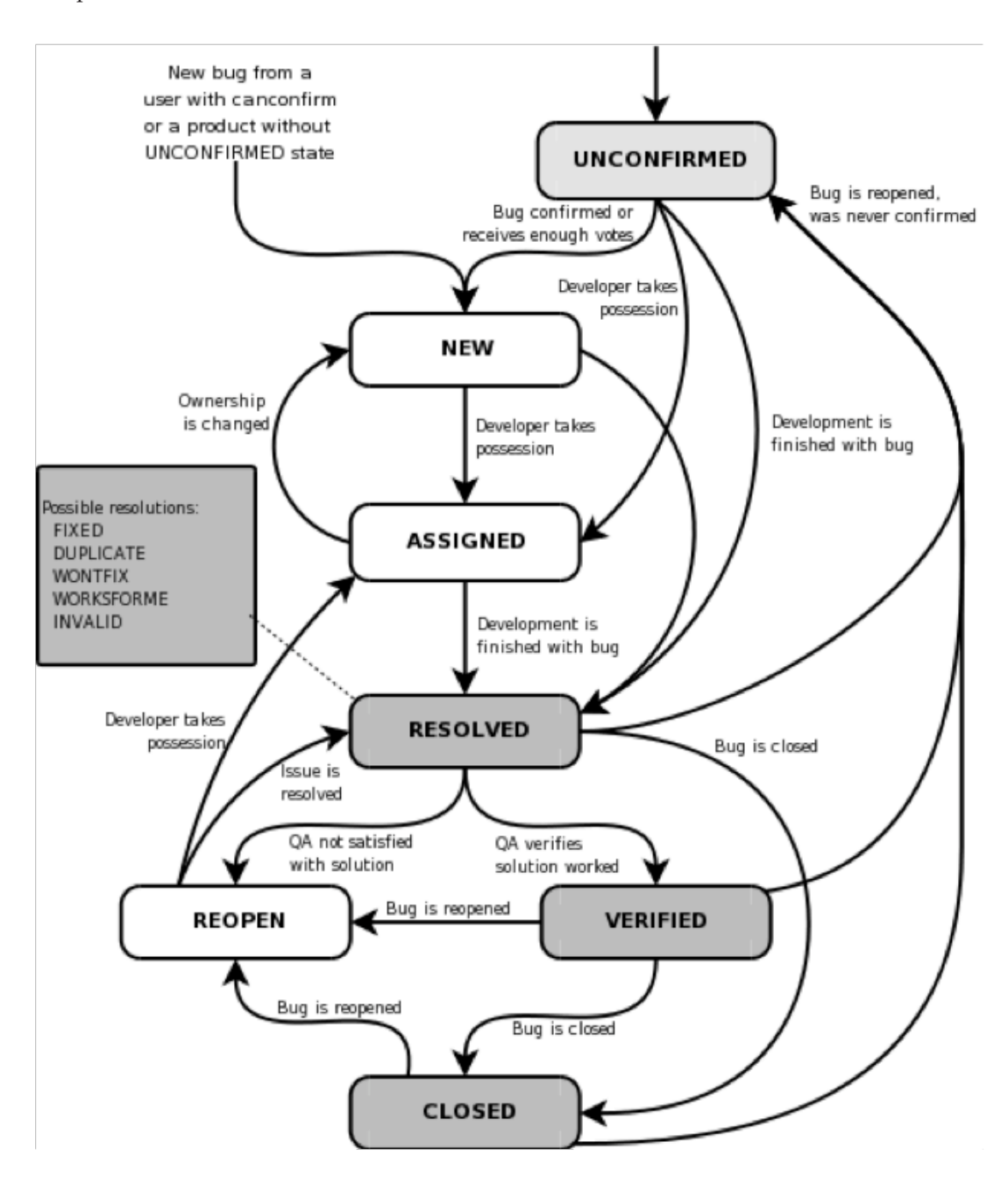

Figure 9.3 - A possible life cycle of a bug (from the Bugzilla guide)

### **9.3.3 Defect categorisation**

In general, discovered defects should be categorized to at least include categories shown in Table 8.2.

Table 9.2 – Defect categorization

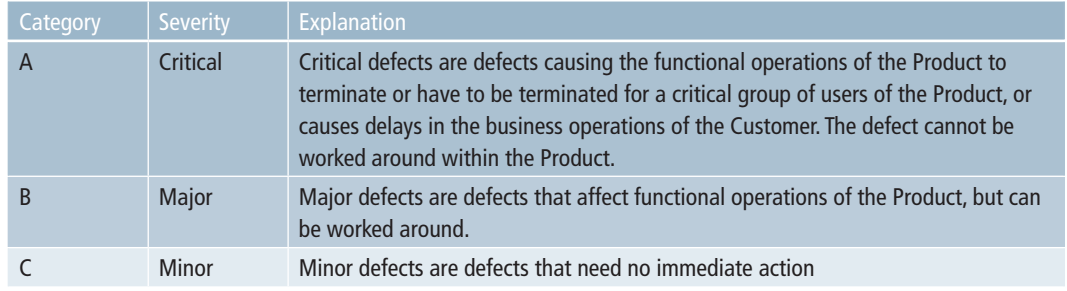

## 9.4 Test criteria

#### **9.4.1 Test acceptance criteria**

The following principles for test acceptance criteria apply:

- • All agreed tests shall have been performed
- There should be no critical defects (ref. Table 8.2).
- • A limited number of major defects could be accepted in agreement between IO AS and PTO. The final decision on whether the defect can be accepted will be made by IO AS.
- • A larger number of minor defects are acceptable.

The detailed acceptance criteria (e.g. the acceptable number of major and minor defects) should be agreed in advance between IO AS and the PTO based on the scope and complexity of the new system.

Classification of defects will be done by IO AS based on risk and consequence assessment based on consultation with the certified PTO and other relevant input.

#### **9.4.2 Test suspension / test resumption criteria**

Test suspension criteria are criteria for stopping a test before it is finished in order to wait for a new version. This could happen in case a critical defect is detected. Test resumption criteria are criteria for resuming testing after a suspension period. How this applies may depend on which test environment is used.

- Test environment
- OA environment
- **Production environment**

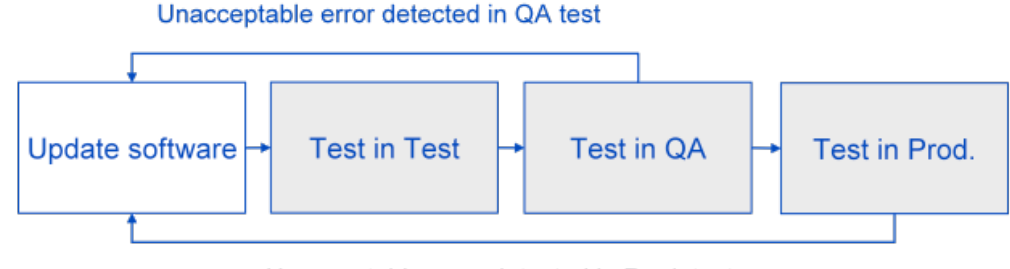

Unacceptable error detected in Prod. test

Figure 9.4 – Handling of unacceptable errors discovered in QA or Production test.

### 9.5 Test categories

Test cases are grouped into the test categories listed in Table 8.3. Some of the categories are subject to self-test in a limited manner, due to the fact that they would need interoperable services like blacklist and action list distribution, and transaction flow.

To test blocking in a self-test, the blacklists have to be distributed via the PTO's own back office systems, without going through IO. The same applies to action lists. Once the lists have been distributed, blocking and actions can be tested on the new PTO's own devices.

Reconstruction can be tested by using privately distributed stored transactions (via PTO's own back office system), because there is no transaction flow through IO during a self-test. Since only own products and devices are used during a self-test, and no transactions are to be received from other PTOs, all transactions for a card will be stored in the PTO's own database. Therefore, a full reconstruction should be possible to perform.

#### Table 9.3 - Test categories

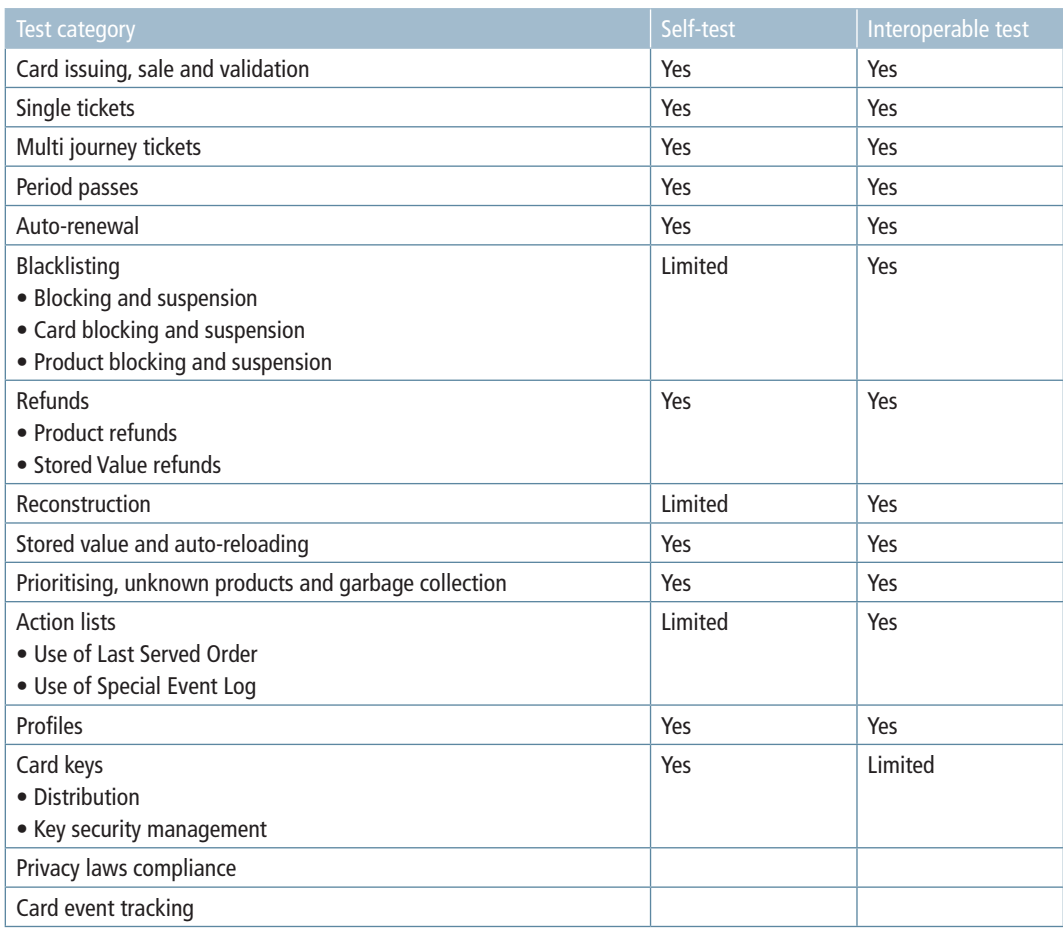

The following subsections contain descriptions and purposes for each test category. The purposes are covered by test cases presented in the separate test case document. The transactions listed are the ones relevant for that category. For each transaction type, the transaction number according to Handbook 206 is given. For an overview of all transaction types, please see Table B.2 in Appendix B. The CSC Non-interoperable operation transaction (type 24) may be generated by a PTO when using the stored value since payment and ticket sale is treated as two transactions, reconstructing the card or performing auto-renew (PTO modifies a field on card that gives an increment of the transaction sequence number). However, this is PTO dependent, and has to be identified before testing.

### **9.5.1 Card issuing, sale and validation**

#### **Description:**

This category includes card layout assessment, card issuing, personalization of card (adding a birth date), adding profiles, sale, validation and cancellation of the latter two.

#### **Purpose:**

- • verify that initial card layout (from card supplier) is correct
- • verify that card are issued (enabled) correctly
- • verify that products are sold correctly
- • verify that validation is performed correctly (including anti-passback) and that the product has correct transfer time
- • verify that cancelled products are no longer valid
- verify that cancellation of validations works correctly

#### **Transactions:**

- • 2 CSC Fare Media Sale
- 3 CSC Fare Product Sale
- 4 CSC tPurse Product Sale
- 18 CSC Fare Media Activity Management
- 23 CSC Fare Media Holder Information
- 30 CSC Fare Product checkin
- 31 CSC Fare Product checkout

#### **9.5.2 Single tickets**

#### **Description:**

The objectives of the single tickets category are sale and validation of single tickets on all relevant devices. Connection tickets and extension tickets are included, in addition to immediate events. Connection tickets can be sold in the end zone of an existing single ticket, where the customer only has to pay for the additional zones. Extension tickets can be sold as an extension to an existing period pass, but full price has to be paid. An immediate event is a kind of a single ticket that is sold automatically on a validation device, if there is no other product to validate and the device actually supports this feature.

#### **Purpose:**

- • verify that single tickets are sold correctly
- verify that single tickets are validated correctly and given correct transfer time
- • verify that the ticket is valid for transfer in end zone
- • verify that connection ticket (belonging to existing single ticket) can be sold (in the end zone), if there is a validated single ticket on the card
- verify that extension ticket (belonging to existing period pass) can be sold when there is an existing period pass on the card
- • verify that group tickets are specified correctly when sold, and can be validated correct number of times
- • verify that immediate events are generated correctly
- • verify that immediate events can be validated on relevant devices

#### **Transactions:**

- 3 CSC Fare Product Sale
- 30 CSC Fare Product checkin
- 31 CSC Fare Product checkout

#### **9.5.3 Period passes**

#### **Description:**

Sale of period passes on relevant devices and validation of these tickets on all devices where the passes are valid. Sale and validation of period passes with via zones.

#### **Purpose:**

- • verify that period passes are sold correctly
- • verify that period passes are validated and end time set correctly
- verify that period passes with via zones are coded correctly and that the product can be validated and auto-renewed in all valid zones

# **Transactions:**

- 3 CSC Fare Product Sale
- 30 CSC Fare Product checkin
- 31 CSC Fare Product checkout

# **9.5.4 Multi journey tickets (punch cards)**

# **Description:**

Multi journey tickets differs from other products in the regard that they use the counters (counterPeriods, counterPeriodJourneys and counterJourneyTravels). Which counters are used depend on the product. For PTOs without multi journey tickets this test is not applicable.

The tests include sale of multi journey tickets on relevant devices and several validations of these tickets on all devices where the passes are valid in order to verify the use of relevant counters. Sale and validation of multi journey tickets with via zones.

#### **Purpose:**

- • verify that multi journey tickets are sold correctly
- • verify that multi journey tickets are validated and end time set correctly at activation
- verify that counters are correctly increased or decreased only when starting new journeys
- verify that multi journey tickets with via zones are coded correctly and that the product can be validated in all valid zones

#### **Transactions:**

- 3 CSC Fare Product Sale
- 30 CSC Fare Product checkin
- 31 CSC Fare Product checkout

#### **9.5.5 Auto-renewal**

#### **Description:**

This category contains tests on products with auto-renewal agreement.

#### **Purpose:**

- verify that an auto-renewal agreement can be established correctly
- verify that an auto-renewal agreement can be terminated correctly
- • verify that product is auto-renewed correctly
- • verify pausing of auto-renew
- verify that expired products with auto-renewal agreements (active or paused) are not removed when used on devices that do not know this product

#### **Transactions:**

- 15 CSC Fare Product AutoRenew
- 20 CSC Fare Product AutoRenew Management

# **9.5.6 Blacklisting and blocking**

#### **Description:**

This category contains test cases on blacklisting, blocking and opening of a card or product.

# **Purpose:**

- verify that a card or product can be added to blacklist
- verify that a card or product can be removed from blacklist
- • verify that a blacklisted card or product is blocked correctly when presented on a device with blacklists distributed
- verify that a blocked card or product cannot be used or validated
- • verify that a temporarily blocked card can be opened
- verify that a permanently blocked (disabled) card cannot be opened

#### **Transactions:**

• 36 – CSC Blacklist Management

# **9.5.7 Refund**

# **Description:**

This category contains test cases on refund of products.

#### **Purpose:**

- • verify that media (card) can be refunded
- verify that refunded product is correctly deleted and that it no longer can be validated
- • verify that correct amount of money is refunded
- • verify that stored value can be refunded

#### **Transactions:**

- • 7 CSC Fare Media refund
- 8 CSC Fare Product refund
- 9 CSC tPurse Product refund

#### **9.5.8 Reconstruction**

#### **Description:**

Reconstruction of a card is one of the most complex functions of an electronic ticketing system. This feature requires that relevant transactions have been distributed correctly through the system, so that a correct card image can be build. The reconstructed card is build based on information of card image.

#### **Purpose:**

• verify that card image of the card is correct

- verify that card (including products and stored value) can be reconstructed correctly using one PTO's device
- verify that card can be reconstructed correctly using more than one PTO's device (due to products sold by different PTO's)

#### **Transactions:**

- 12 CSC Fare Media Exchange
- 13 CSC Fare Product Exchange
- 14 CSC tPurse Product Exchange

# **9.5.9 Stored value and auto-reloading**

#### **Description:**

Stored value is an electronic purse that allows the customer to store money on the card. The stored value can have an auto-reload agreement attach to it, which automatically loads more money into the card when the amount reaches less than a certain limit.

#### **Purpose:**

- verify that stored value is loaded correctly on applicable devices
- verify that auto-reload agreements can be established correctly
- verify that auto-reload agreements can be terminated correctly
- • verify that stored value is auto-reloaded correctly when amount reaches low-water limit
- verify that stored value reloading can be cancelled
- verify that stored value never exceeds the maximum stored value
- • verify that payment (including split payment) using stored value works correctly
- verify that stored value works correctly when updating the parameters
- • verify that stored value works correctly across networks

# **Transactions:**

- 4 CSC tPurse Product Sale
- 11 CSC tPurse Product reload
- 16 CSC tPurse Product AutoLoad
- 19 CSC tPurse management

# **9.5.10 Prioritizing, unknown products and garbage collection**

#### **Description:**

Priority of products is an issue when the card contains two or more unused and valid products. The device will have to choose the correct product to validate, according to given rules. Unknown products are products that belong to another area or PTO co-operation, so that the product data is not known. These products have to be handled with care. Garbage collection is a feature that deletes expired products to free up space on the card.

# **Purpose:**

- verify that correct product is chosen when validating a card with two or more unused and valid products
- verify that products are handled correctly according to contractListPreference
- • verify that unknown products will be handled correctly
- verify that only expired products with no agreements or no paused agreements are garbage collected

#### **Transactions:**

- 25 CSC garbage collection
- 30 CSC Fare Product checkin
- 30 CSC Fare Product checkout

# **9.5.11 Action lists**

#### **Description:**

Action lists are used for distributing actions to the devices (validators and sales devices). An action may be a product sale, stored value reload or agreement management (i.e. autorenewal or auto-reloading). The action is typically ordered from external channels like the Internet, and is executed the next time the card is present on a device with updated action list. Private action lists are distributed to the PTO's own devices, while global action lists are distributed to all devices via IO.

#### **Purpose:**

- verify that actions are correctly generated
- • verify that action lists contains correct actions and data
- verify that action lists are distributed to relevant devices
- verify that actions are correctly executed on the card

### **Transactions:**

- 3 CSC Fare Product Sale
- 11 CSC tPurse Product Reload
- 16 CSC tPurse management
- 20 CSC Fare Product AutoRenew Management

# **9.5.12 Profiles**

### **Description:**

Some products require that an explicit profile is set on the card, or that the birth date on card is below or above a certain date, or both (implicit profile). For example, a student profile may be required to be able to purchase a student's ticket, or a certain age has be to reached before being able to buy a senior ticket.

# **Purpose:**

- verify that profile data is set correctly when adding a new profile to a card
- • verify that it is possible to buy profile-required products when using a card with that profile
- • verify that it is not possible to buy profile-required products when the profile is not on card

#### **Transactions:**

23 – CSC Fare Media Holder Information

# **9.5.13 Card Keys**

# **Description:**

A vital part of the security in electronic ticketing is tied to the card media. To ensure that security is preserved in case of a breach of the keys present on each card it might be necessary to change the version of the keys present on breached card generation. This is done to prevent having to exchange all unbreached cards in a production environment. Proper routines for key exchange operations must be in place.

#### **Purpose:**

- • verify support for multiple key versions on equipment used in the production environment
- verify routines for exchange of key versions in case of a security breach on the card level

# **9.5.14 Privacy laws compliance**

# **Description:**

The electronic ticketing system including database storage of customer data, used in several service applications as well as for statistical data, is subject to privacy laws. These laws are in place to prevent unauthorized access to customer static customer information such as names and addresses as well as dynamic data like travel patterns.

# **Purpose:**

• verify the systems compliance with current privacy laws regarding storage and handling of customer data

# **9.5.15 Card event tracking**

# **Description:**

Being able to track events on the card media is vital to ensure proper customer support and feedback and error correction in cases where equipment, customer service applications or personnel shows unwanted behavior. This may include errors during sale or validations of products, mistakes by customer service personnel during handling of cards etc.

# **Purpose:**

- verify that the interaction between the card media and equipment is according to specifications
- • verify the routines of customer service personnel
- • track events for error correction purposes
- • verify robustness of card media and equipment interaction when errors appear.

# 9.6 Test activities

# **9.6.1 Card dumps**

Card dumps shall be taken after each test step, using a card reader application with an ACS or equivalent reader. Dumps shall be stored in a binary format.

By taking card dumps, the testers and others can investigate the contents of the card in the future. The files shall be given unique names, making them identifiable by test case. The following naming conventions shall be used:

TR<TestRun>-TC<TestCase>\_<TestStep>[\_rec].flx

The test step number shall use 2 digits (0 preceeding single digit steps). The "\_rec" part is only used if the card is a reconstruction of the original card for the test case.

Examples: Test run 42, test case 618, step 4:

TR42-TC618\_04.flx

Test run 42, test case 618, step 13, with a reconstructed card:

# **9.6.2 Transactions and transaction flow review**

Every time the card is written to, a transaction is generated at the device and forwarded to the IO server (IOS). The transaction contains information about the event that was executed on the card, and other information about the state of the card. Since a feature like reconstruction of card and products is based upon information contained in the transactions, it is important that transaction contents are validated against card contents and test cases during testing. Especially dates and formatting must be checked thoroughly. An overview of the transaction flow to and from IOS is shown in Figure 8.5. Note that IOS just validates the transactions, and forwards those that are valid. Nothing is done with the content.

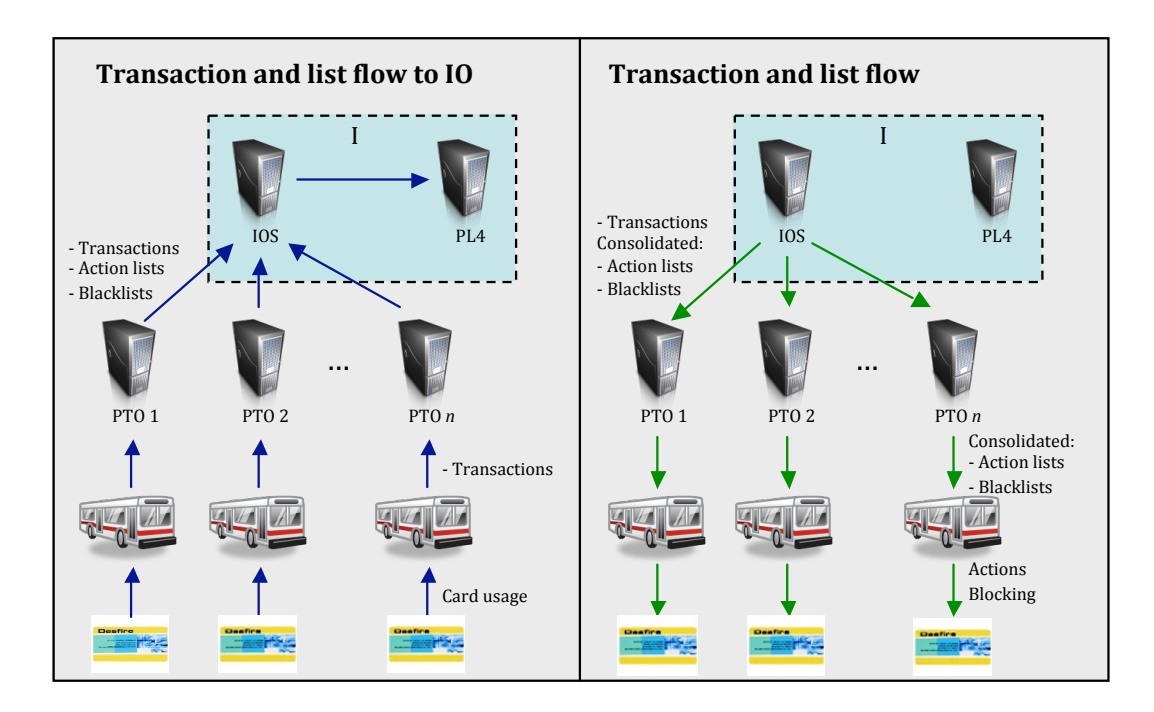

Figure 9.5 - Transactions to and from IO.

All transactions are sent to the IOS via the PTOs' translators. IOS performs validation of all incoming transactions. The approved transactions are forwarded to PL4, the card owner and the product owner (see Figure 9.6 on next page). However, a transaction is not returned to a PTO that has already sent it. E.g. if a card reader device owner is the same as the product owner, the transaction is not forwarded back to this PTO – simply because the transaction already exists in the PTO's system since this is where it originated.

The transactions from each PTO are generated by different translators; therefore there is a risk of getting invalid transactions to IOS. This may be caused by different or incorrect interpretations of specifications (for example formatting, types and null/0 values) by the device software vendors or incorrect translation at one of the systems, for both generating outgoing transactions and interpreting incoming transactions.

Due to the risk of invalid transactions, the transaction flow has to be investigated and data compared thoroughly as part of the interoperability test. The transaction data for the following parts of the overall systems have to be investigated:

- service provider's translator (where the transactions was generated)
- incoming transaction to IOS
- transaction data in the PL4 database
- forwarded transactions to relevant PTO's (card owner and product owner)

The transaction data shall be compared with expected transaction data (given the test case step) and data written to card.

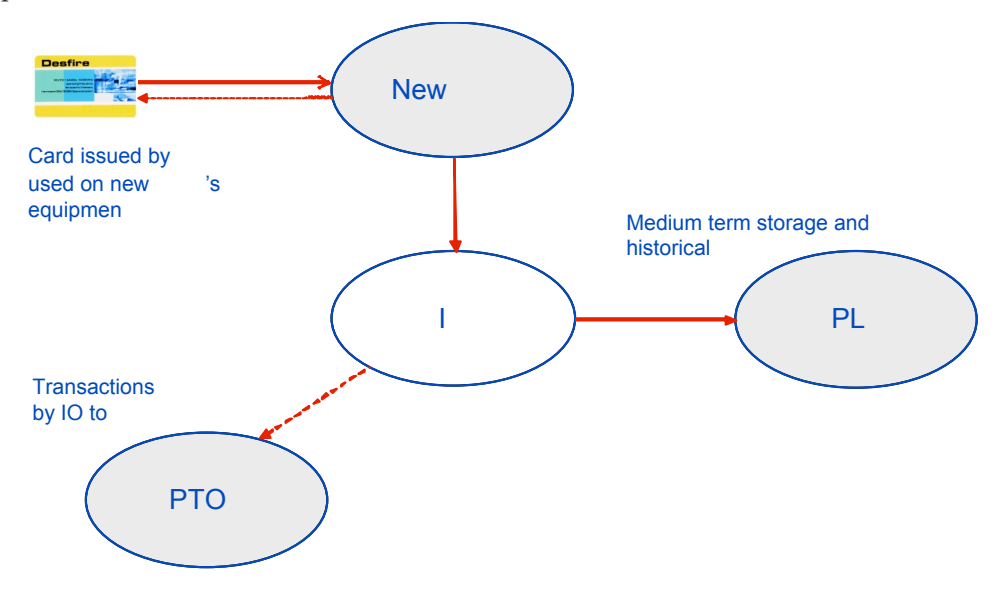

Figure 9.6 – Example of a transaction involving card issued by another PTO used on new PTO's equipment

One way to examine the transaction flow is using spreadsheets with test cases, test results and a checklist for transactions flow. The test case steps are listed along with expected transactions for each step. A checklist is used for verifying that the transactions have been received by all applicable systems (IOS, PL4 and the relevant PTOs' translators). The contents of the transactions at the different stages in the system must be compared as well.

The transaction flow review process can in a large extent be performed automatically, since it all comes down to comparing values and validating data.

# **9.6.3 Black lists**

When a PTO wants to block (temporarily block or permanently disable) a card, the card number is put on a black list. This will typically happen when a card is lost, stolen or it has been a breach of agreement. This black list is sent from each PTO to IOS, which merges the black lists. These consolidated black lists are then distributed to the PTOs, usually once a day around midnight. The card will be blocked the next time the user attempts to use the card on a card reader device with updated black lists.

A card can either be temporarily blocked or permanently disabled. The field application-Status on the card indicates the state of the card. This field shall be verified against expected applicationStatus and actual value in the black lists (called reason code).

# **9.6.4 Action lists**

Actions that are to be executed on cards that are not present are put on action lists. This will typically happen when a customer orders a product or manage an auto-renew or autoreload agreement on the Internet. The card is updated next time the card is used on devices with updated action list. Types of actions may include:

- sale of product
- product renewal
- auto-renew management (start, termination, pausing and restarting)
- reload stored value
- auto-reload management (start, termination, pausing and restarting)
- Action lists work similarly as black lists. Each PTO sends their actions to IOS, which merges the lists and returns the consolidated action lists to the PTOs. The data of each action on the list shall be validated against the specification, and against expected contents and data written to card.

# Appendix A: Requirements to PTO operational organisation and systems (self-assessment)

The following table shall be used by the new PTO for self-assessment with respect to organisation and systems. No. = Number Requirement = Requirement description Status = Yes / No or N/A (Not applicable) Description = Explanation for compliance or non-compliance

Table A.1 – PTO's self-assessment

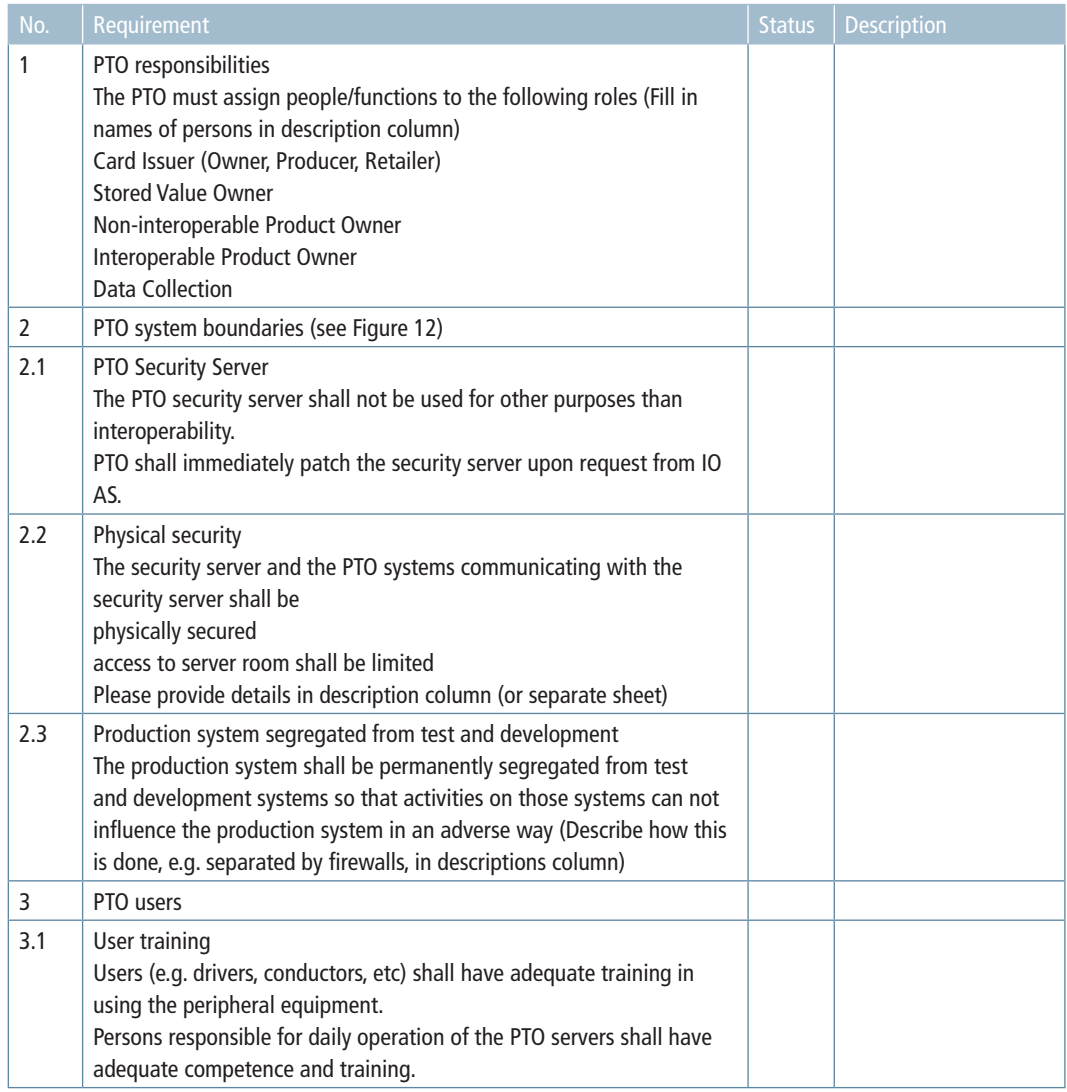

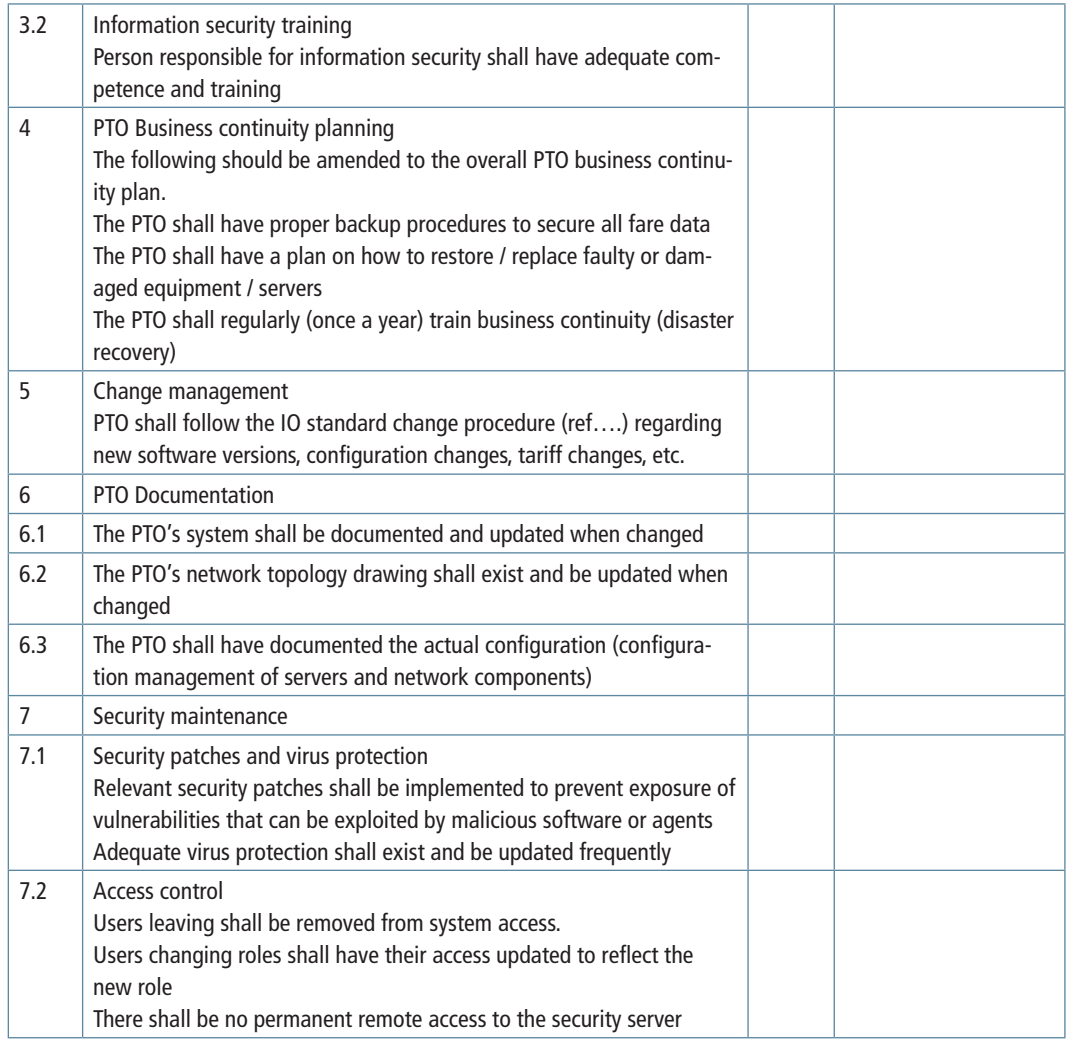

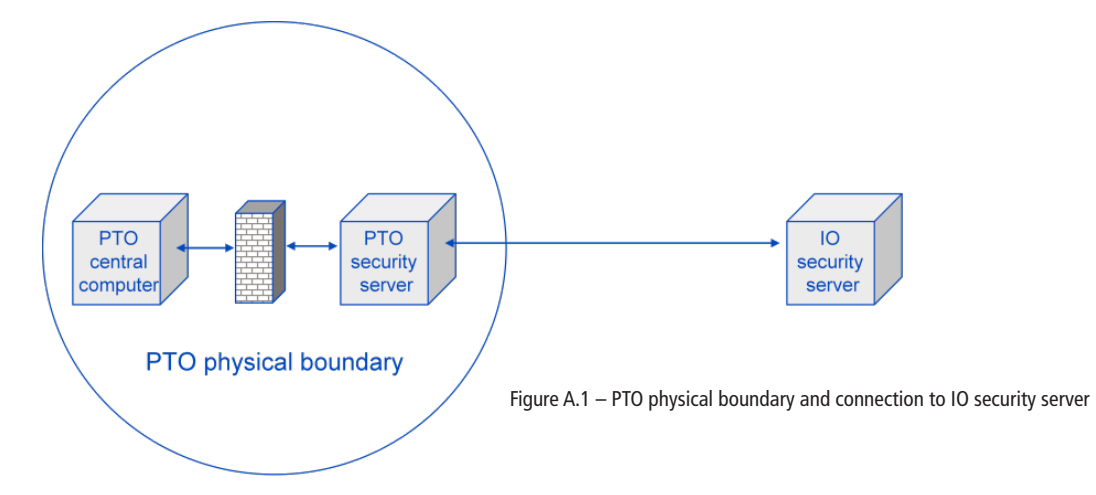

# Appendix B: Test devices and transactions

The document Interoperability Test Cases contains test cases for the categories listed in Table 8.3. The test cases are generic, i.e. they are supposed to apply to different combinations of devices. They are written in a way such that the test manager can alternate between the relevant devices, to make the test cover as many possible combinations of devices from different vendors as possible. This is the core of interoperability testing.

There are a lot of factors that contribute to the state of a card. This includes products, card issuers, profiler, devices, agreements, stored value and more. Due to the vast number of potential combinations, it is not technically feasible to test every possible combination. Therefore, test cases must be created based on knowledge of likely usage and potential critical situations. An important factor that affect the usefulness of a test case is the degree of interoperability, i.e. that a card is used on as many different devices from different vendors as possible.

Due to the generic nature of the test cases, the device to be used in each step is specified by a device type. All devices subject for testing must be categorised into one or more device types. Then the instances of the test cases described in this appendix, has to be created by populating the test cases with relevant devices. This is performed by swapping the generic device type by actual device.

Table B.1 shows the device types used in the test cases. The transactions types that can be generated by each device are also listed. Note that not all devices cover all functionality described, due to limited or disabled features. The device types serve more like a "main" category, and carefulness has to be taken when applying the specific device in a test case. Also, a device may belong to more than one device type. For example, a ticket vending machine may both sell and validate products. And a sales device may also perform blocking of products.

#### Table B.1: Description of device types

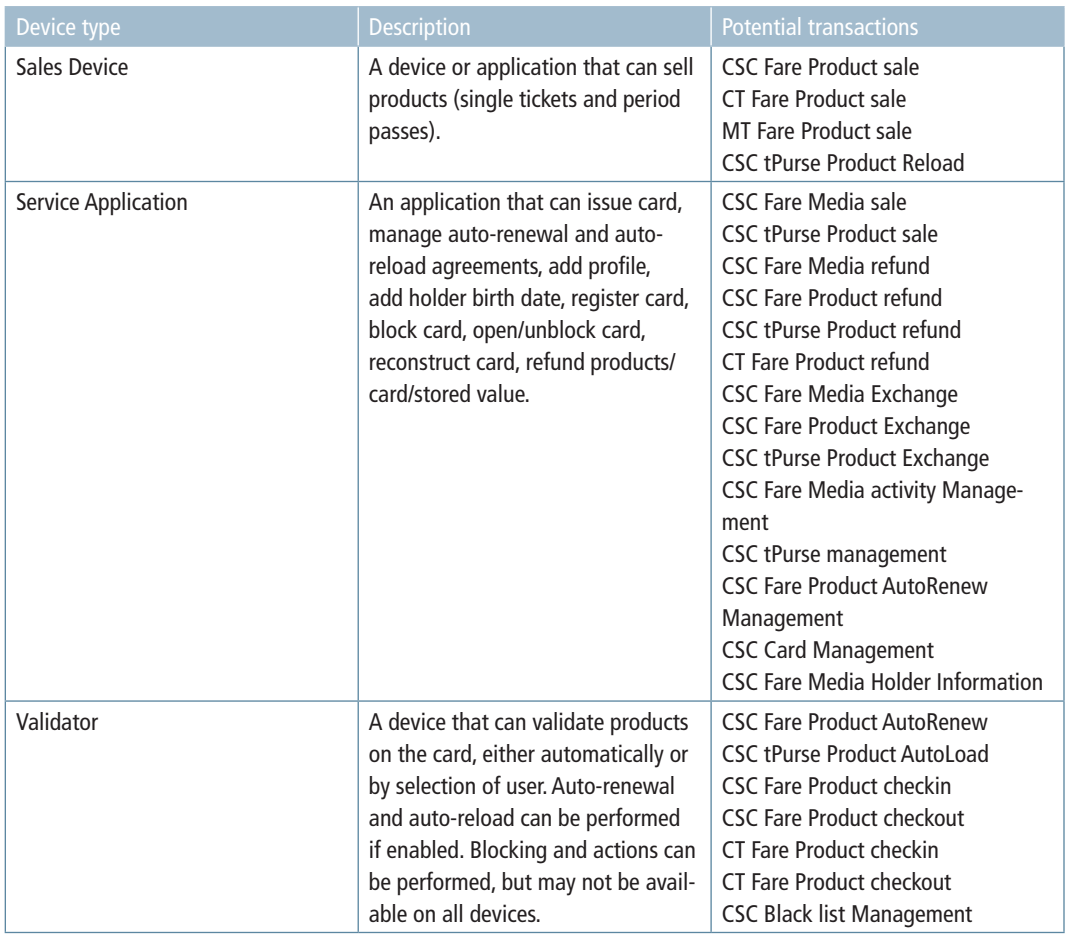

Table B.2 lists possible transaction types for the electronic ticketing system, belonging to contactless smart cards (CSC), contactless ticket (CT) and paper tickets (MT).

Expected transaction types are listed in each test case. Note that behaviour on devices with similar functionality may differ, so it is not possible to predict every transaction just based on device type. This applies especially for card issuing, non-interoperable operations and garbage collection.

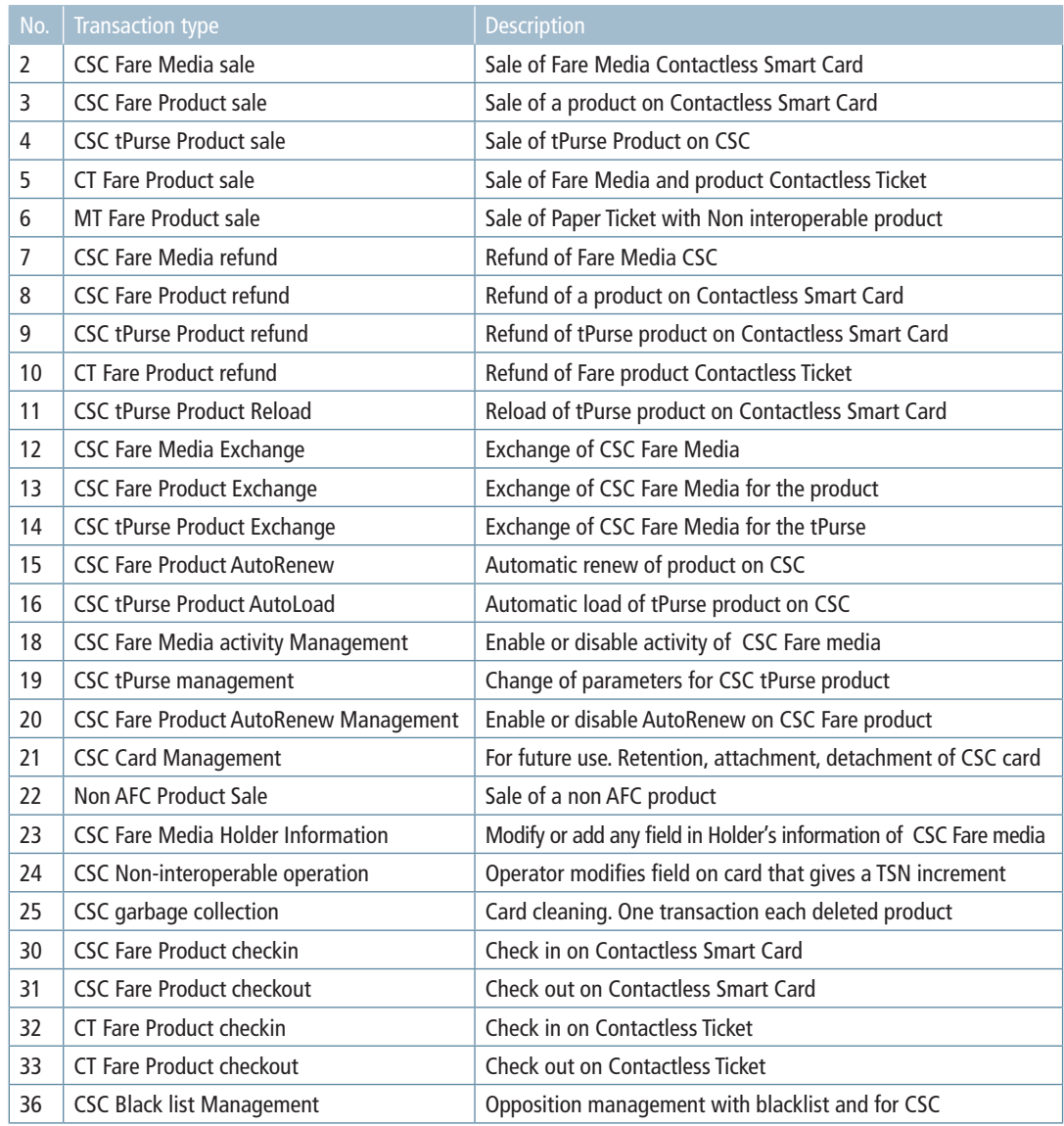

#### Table B.2: List of transaction types according to Handbook 206

Table B.3: Transaction types and an overview of typical card changes. Note that for all transactions, the applicationSequenceNumber (ASN) is incremented by 1. lastServedOrder in the T\_ServiceProvider file is updated when an action is executed.

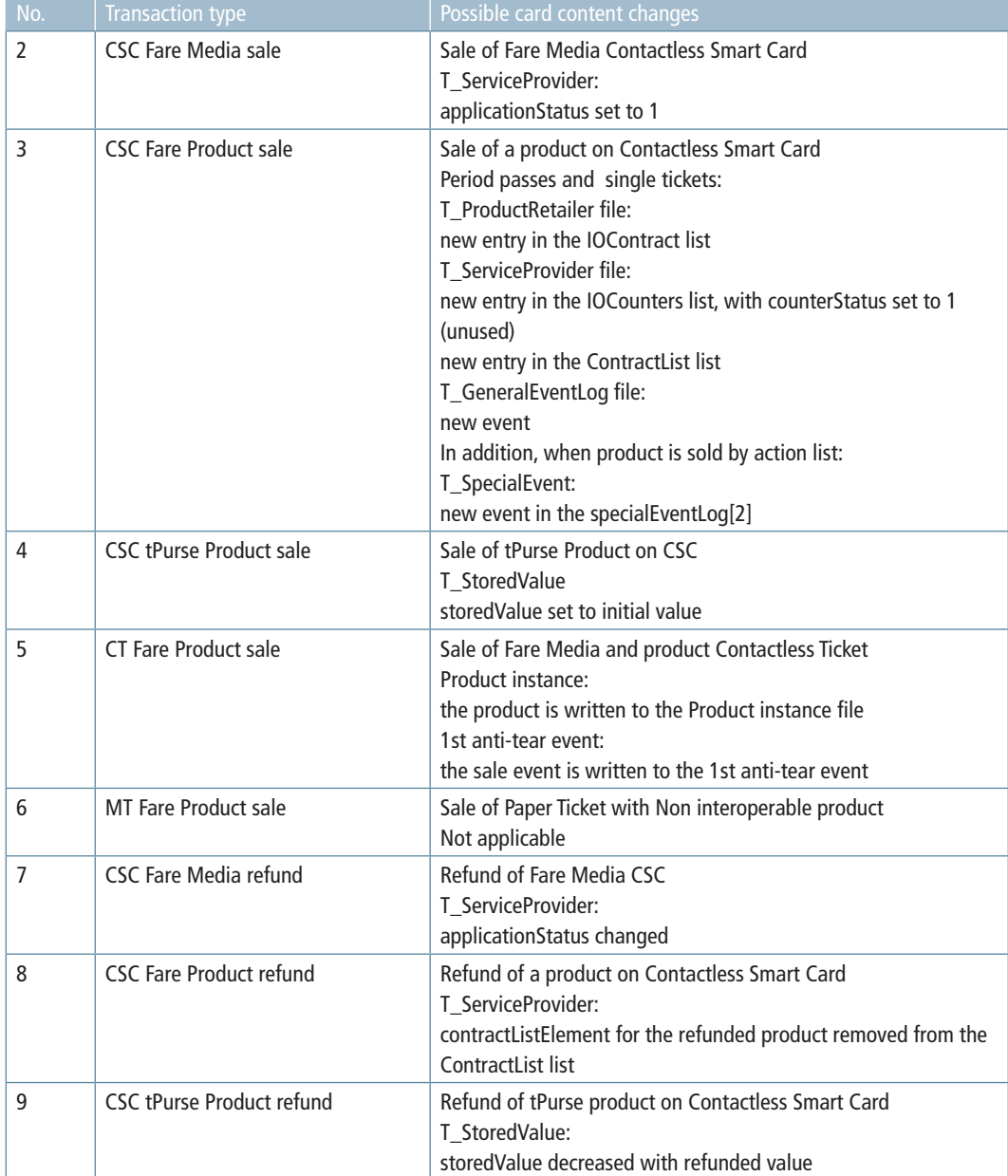

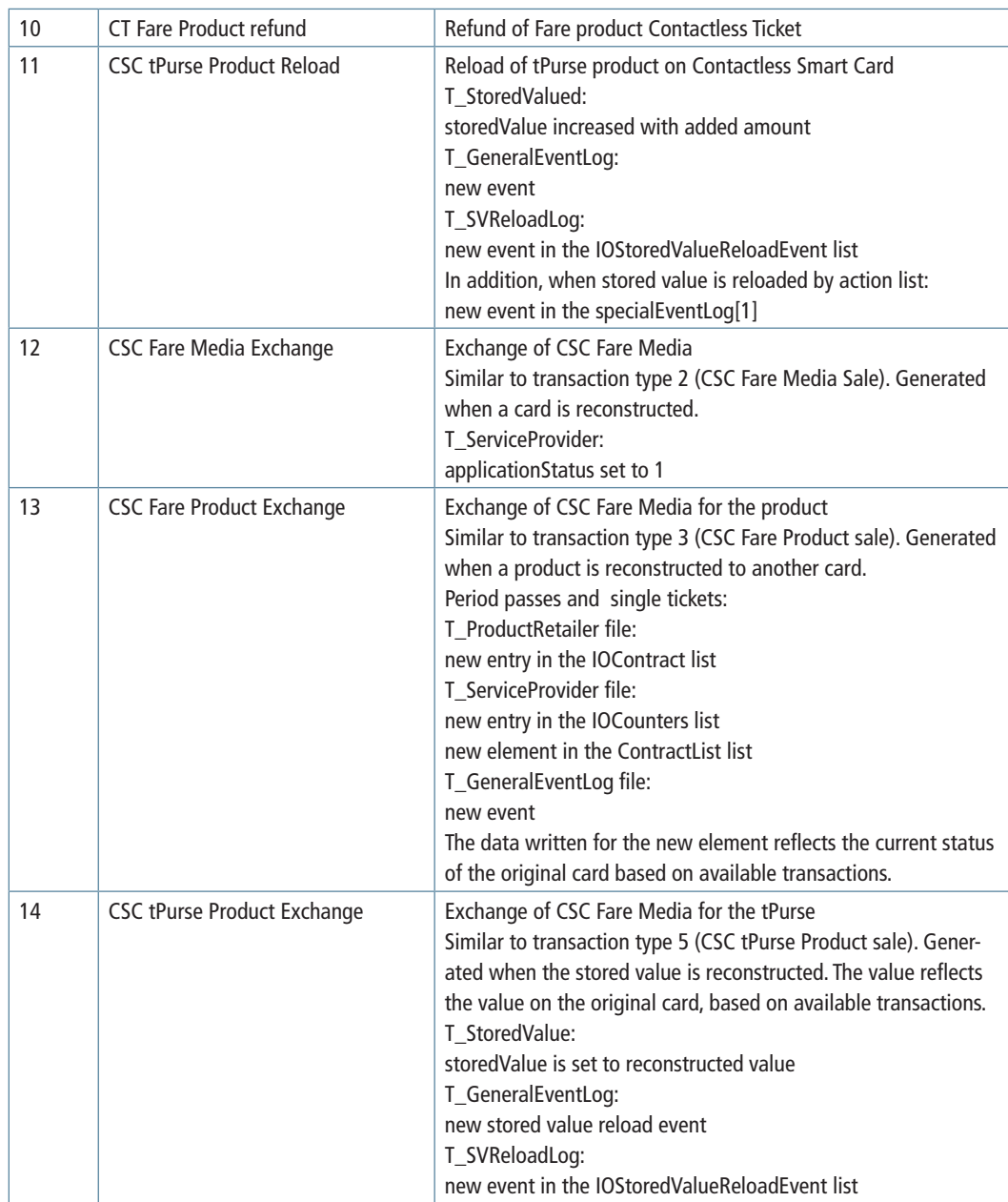

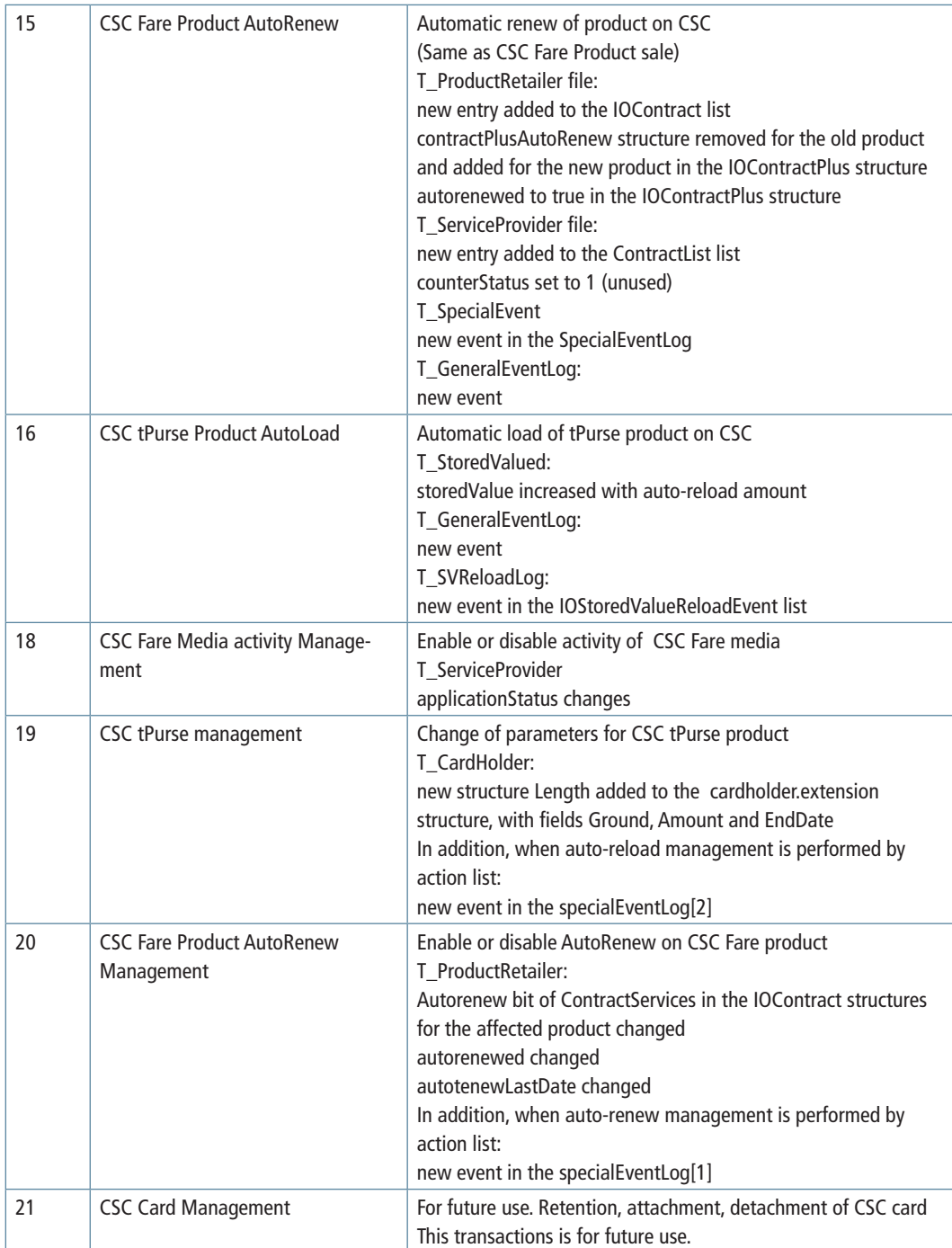

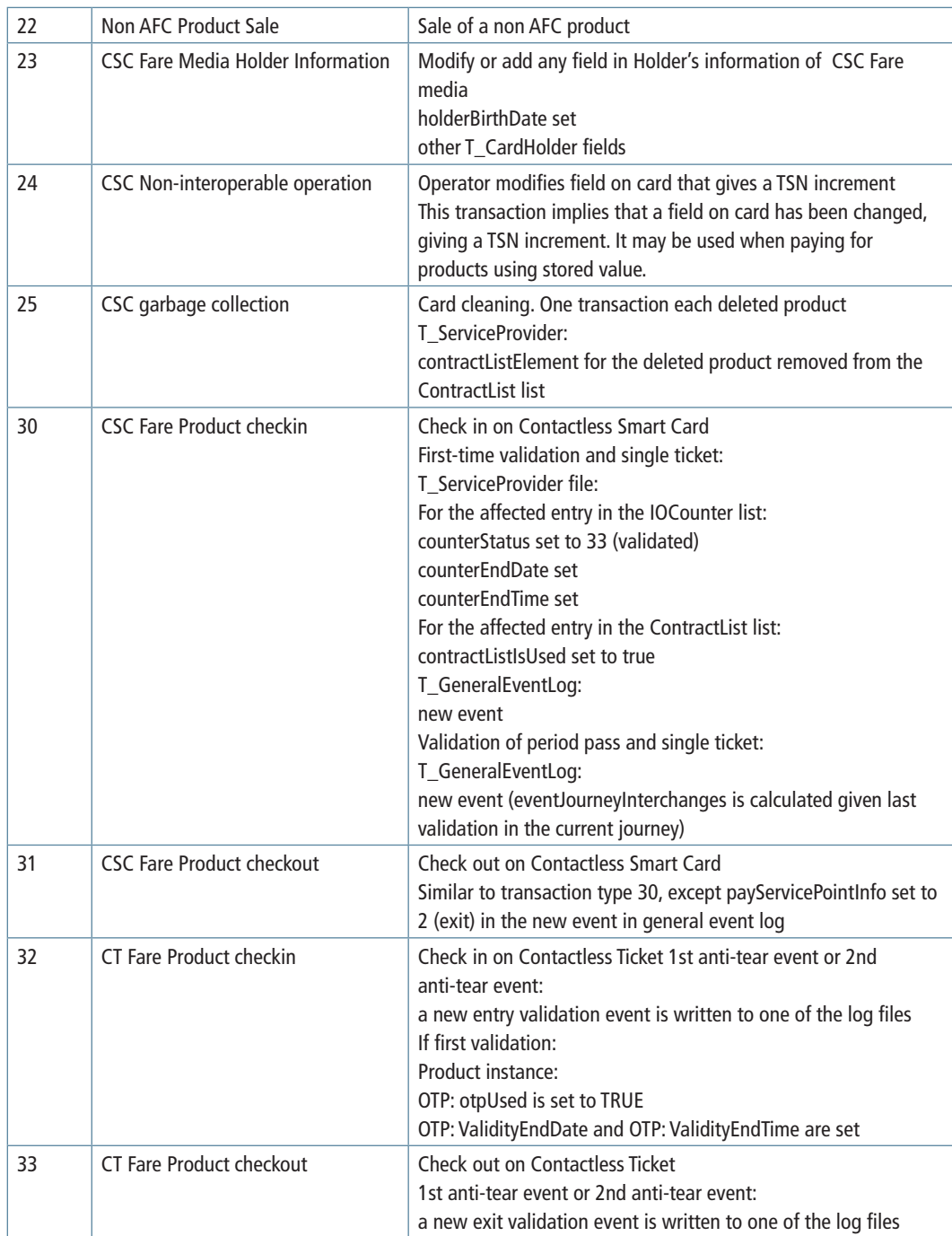

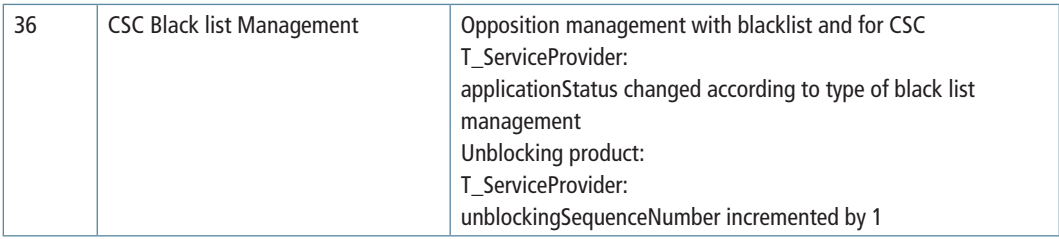

# Appendix C

# Test cases

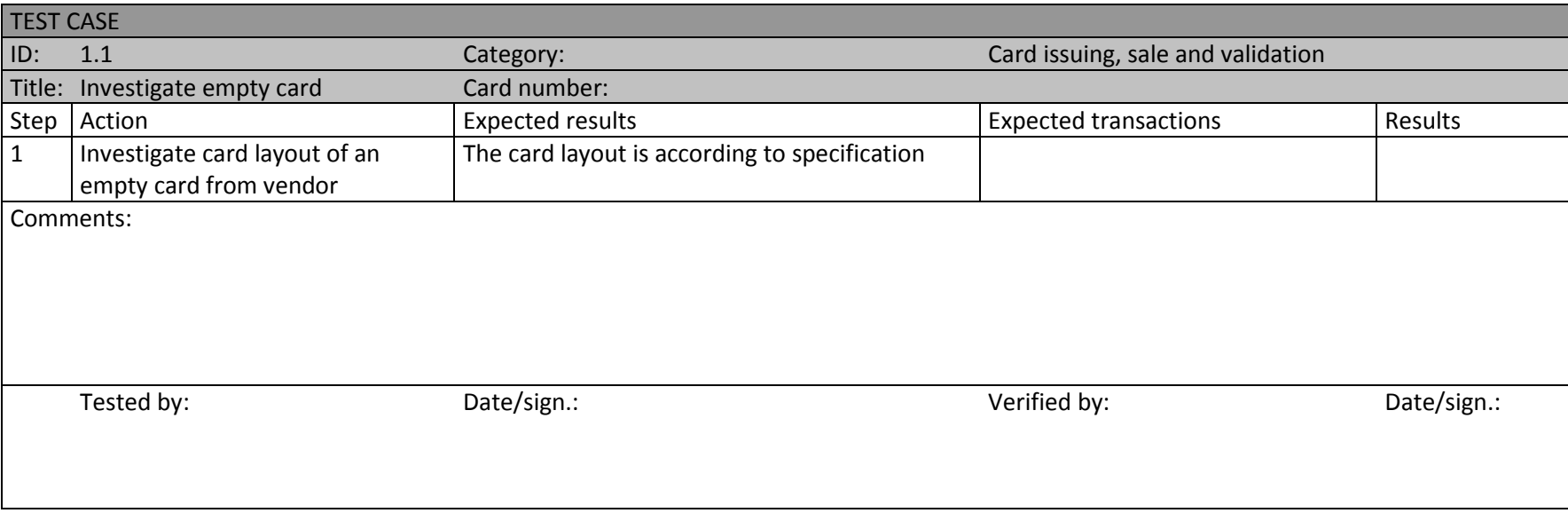

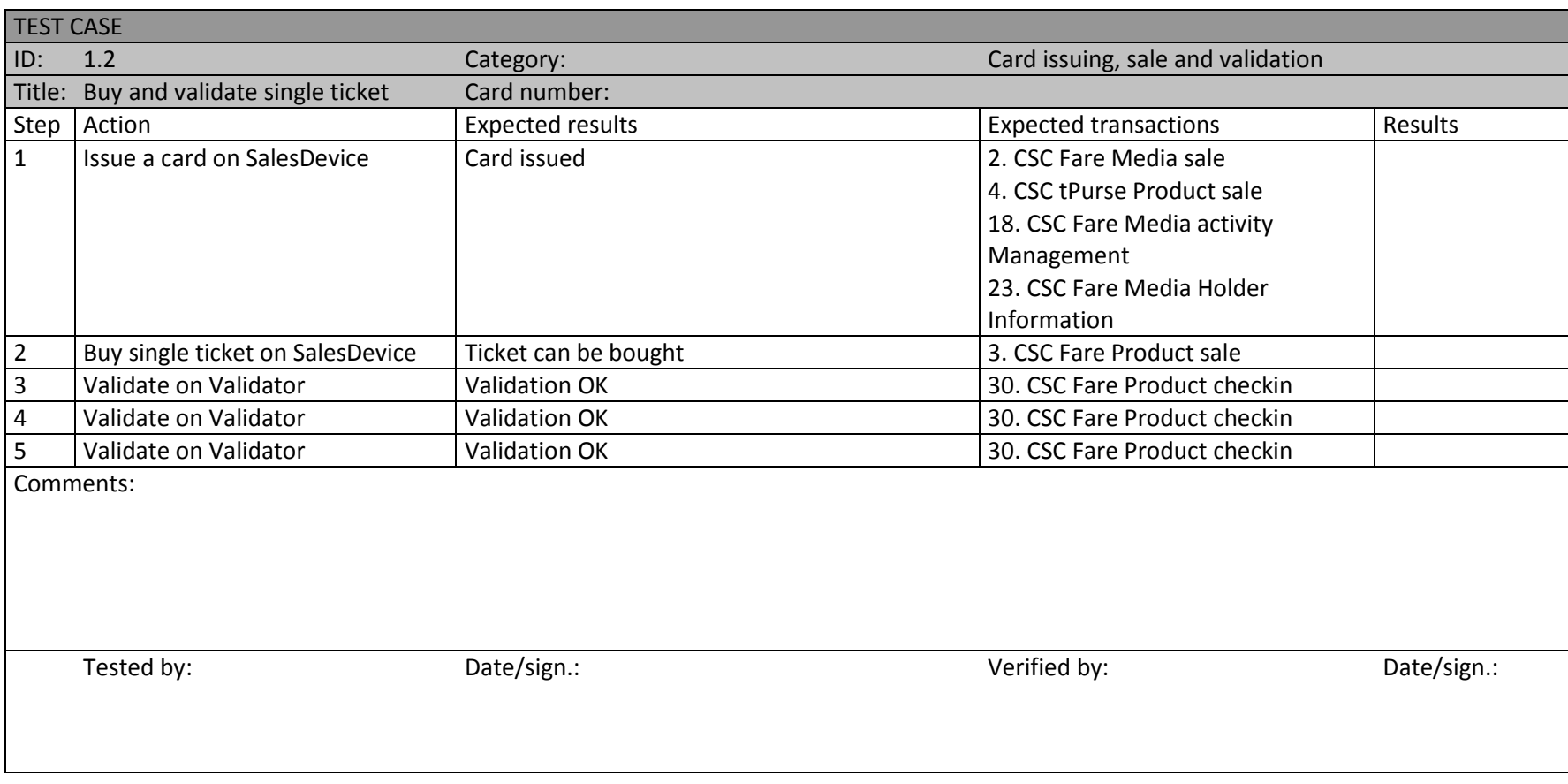

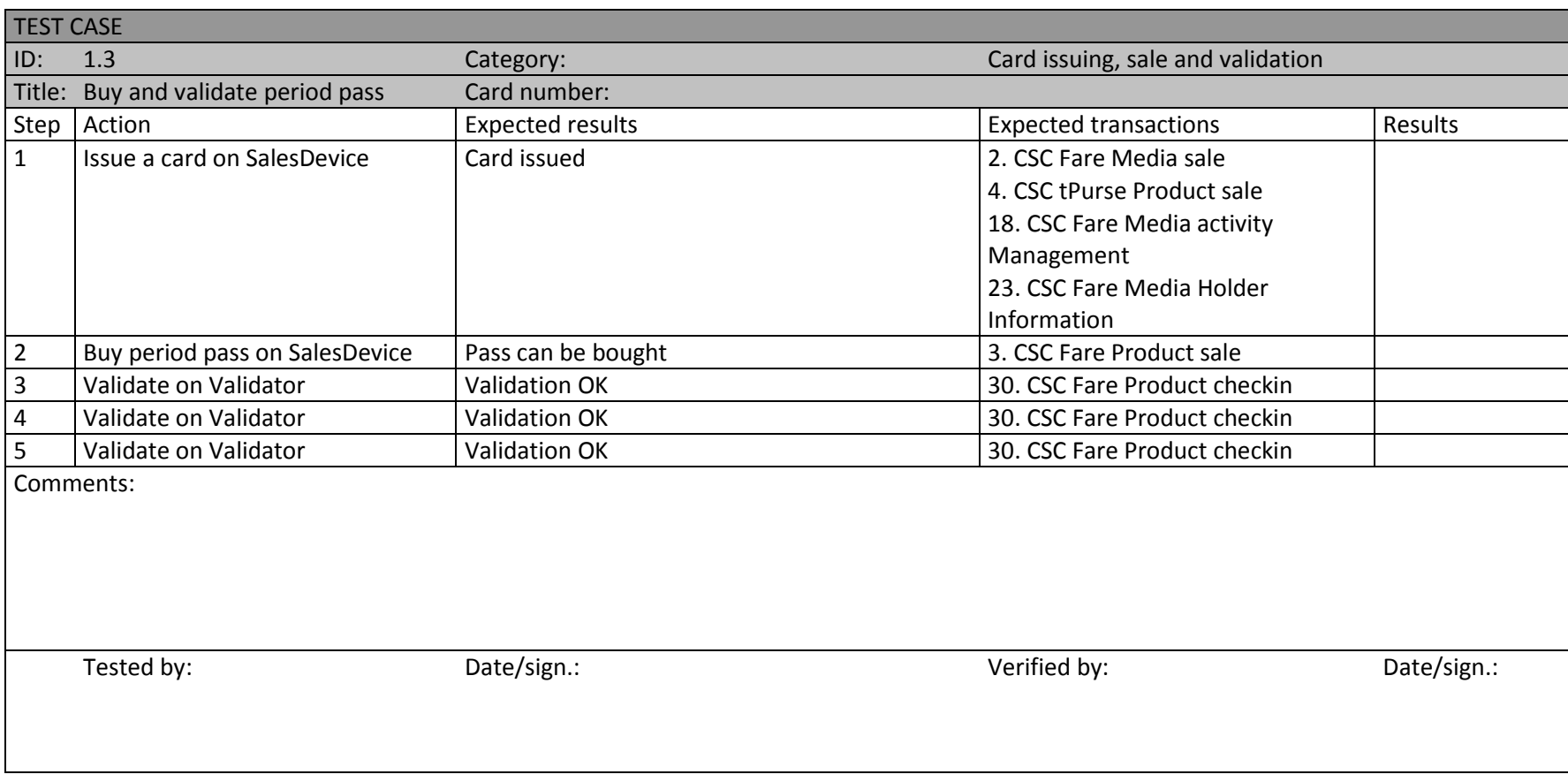

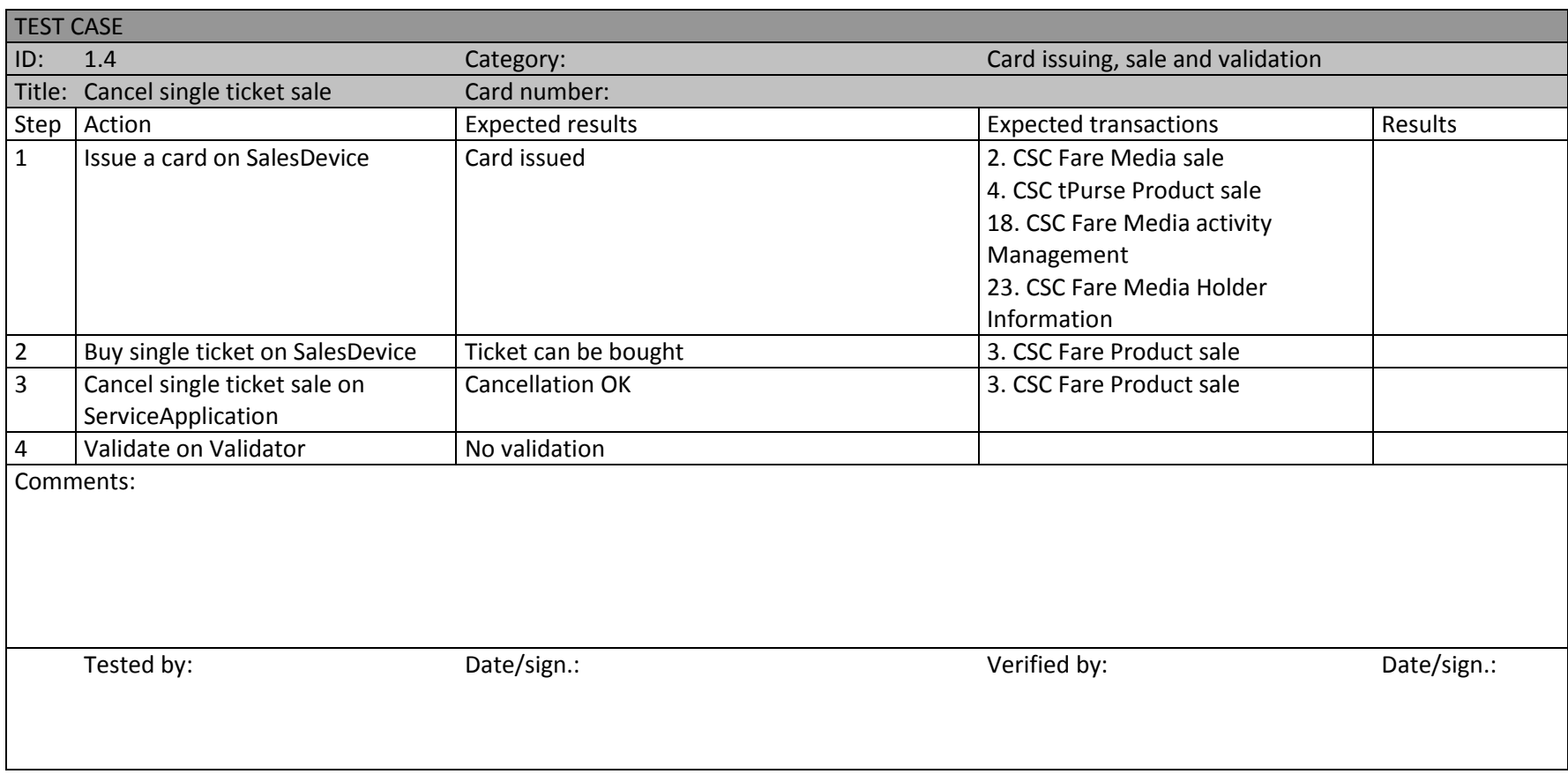

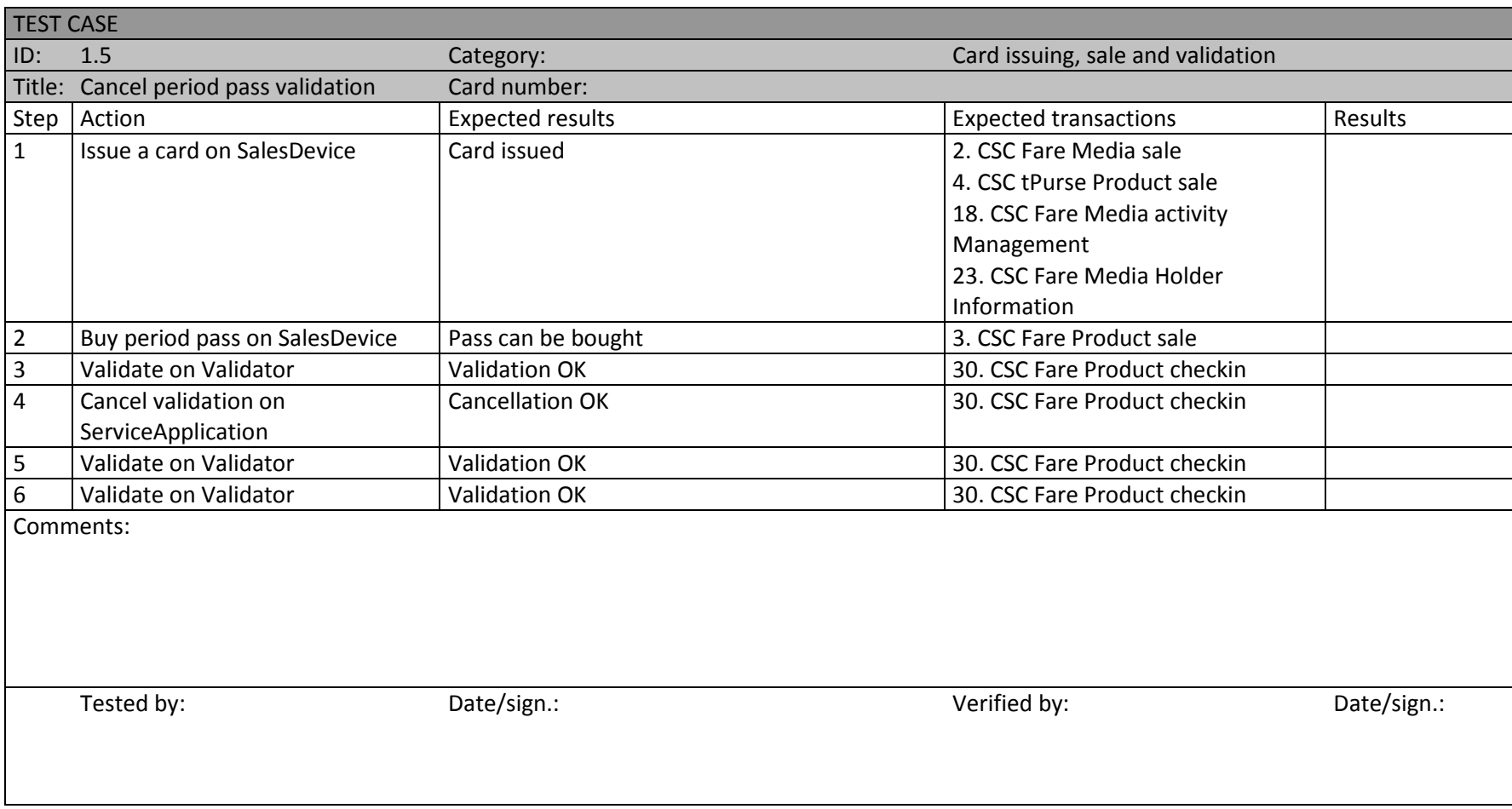

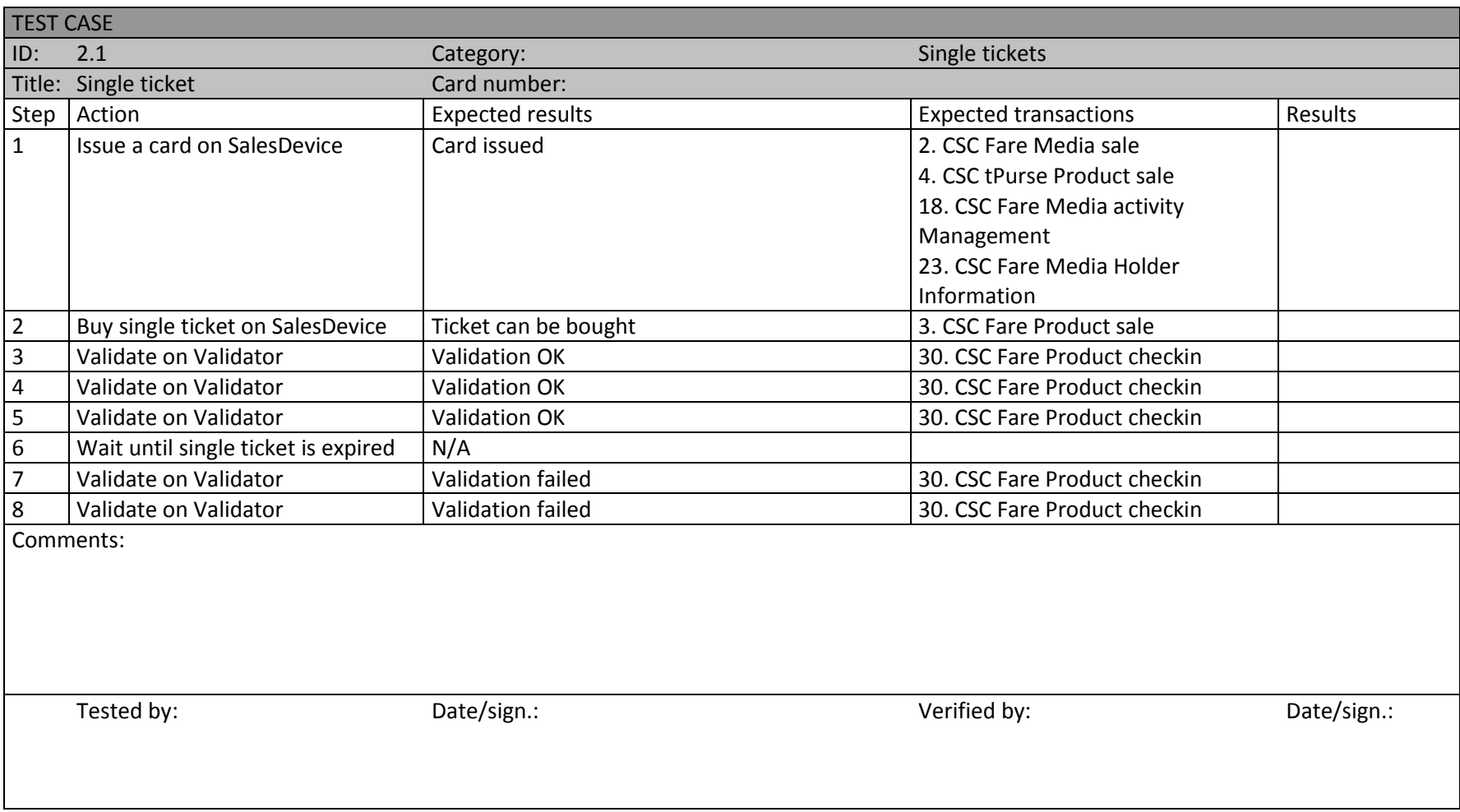

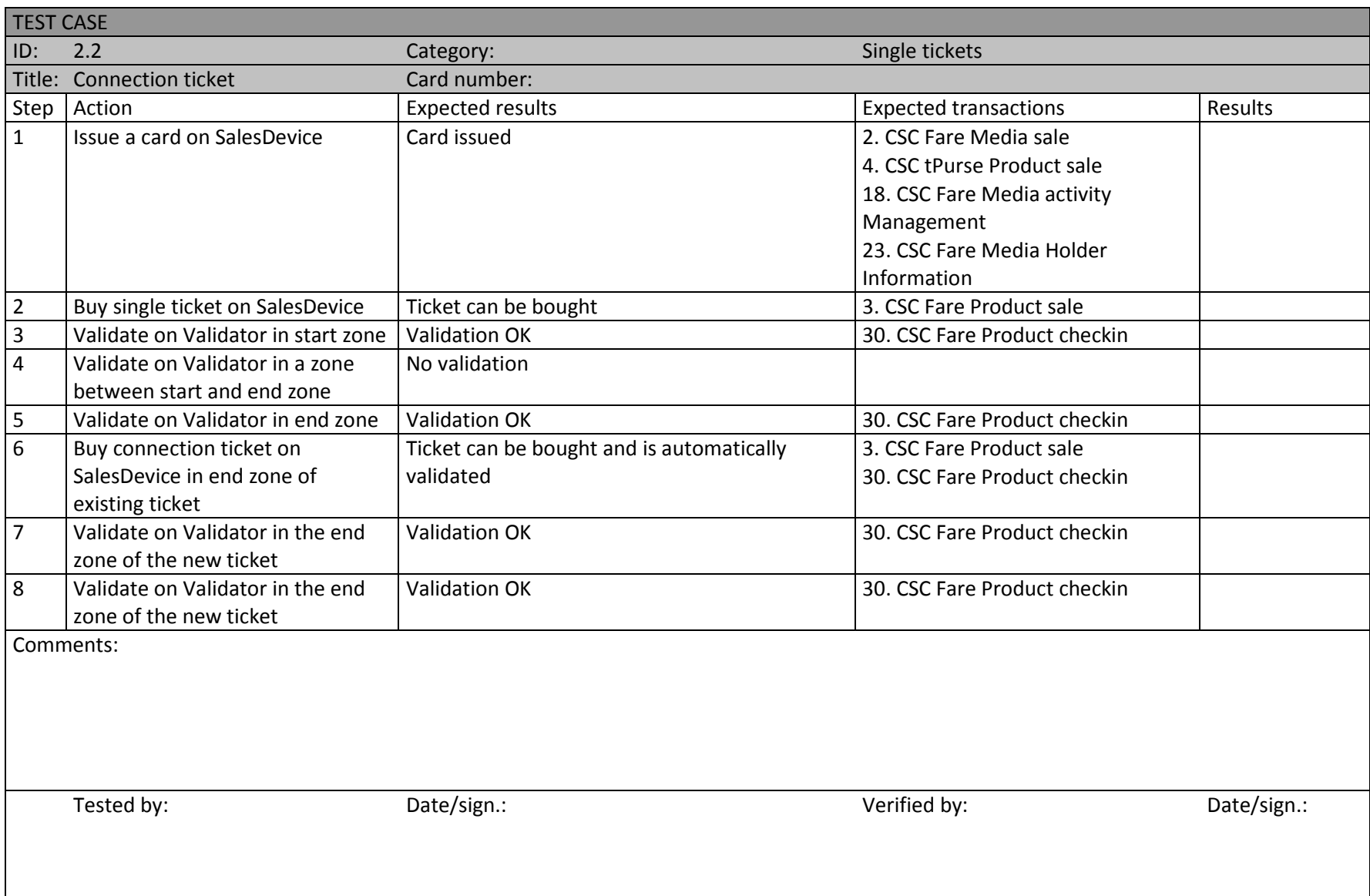

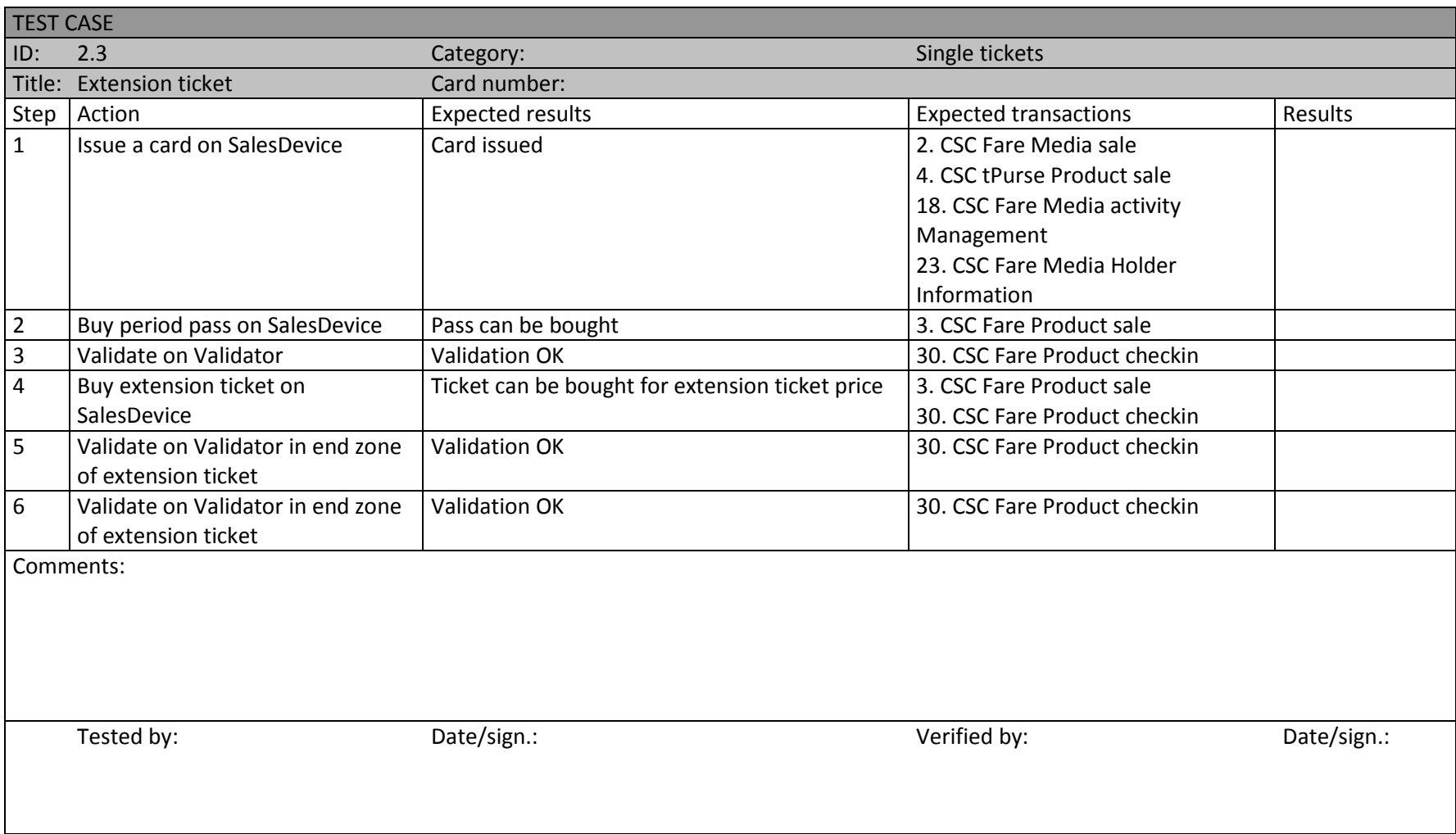

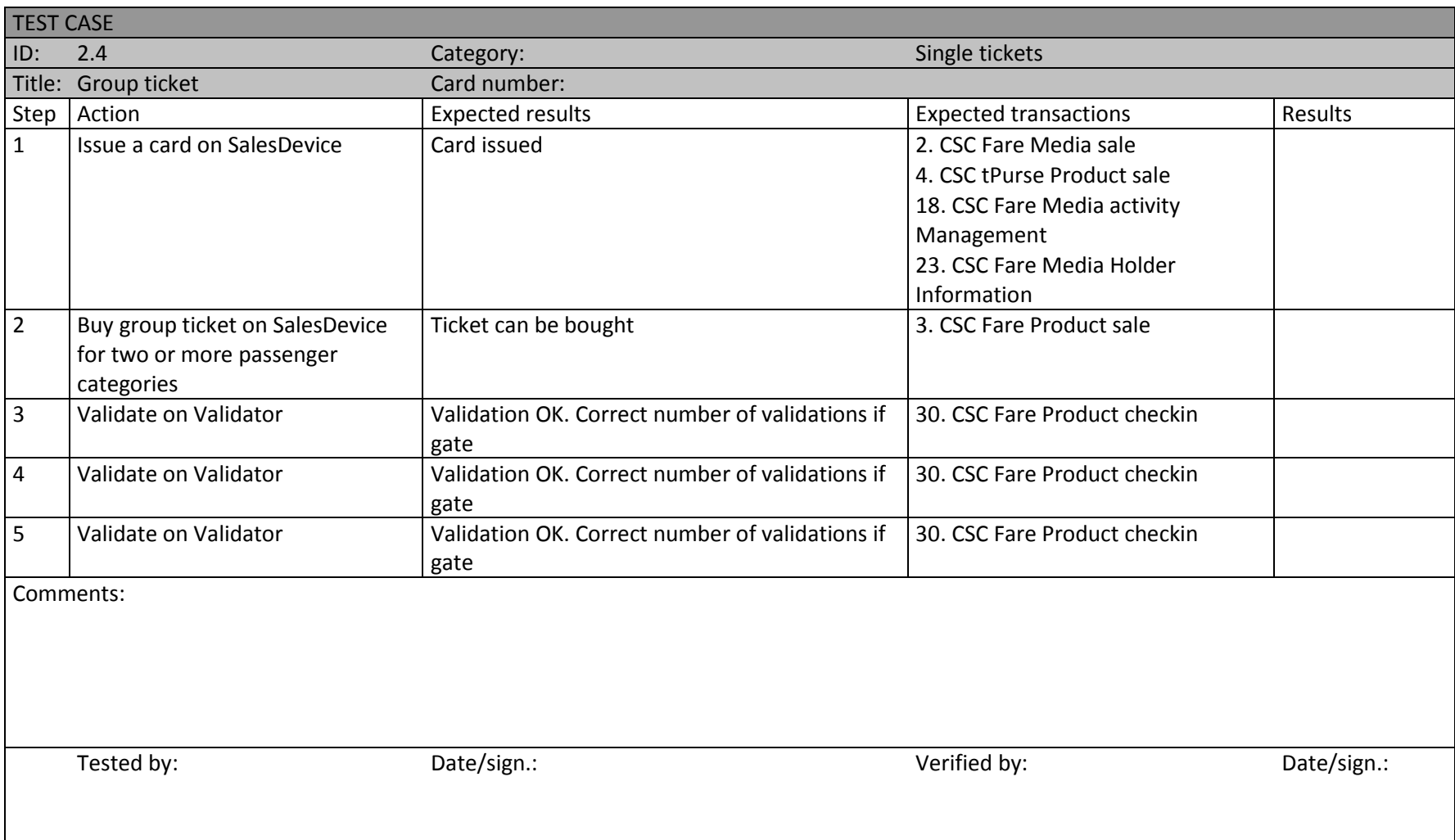

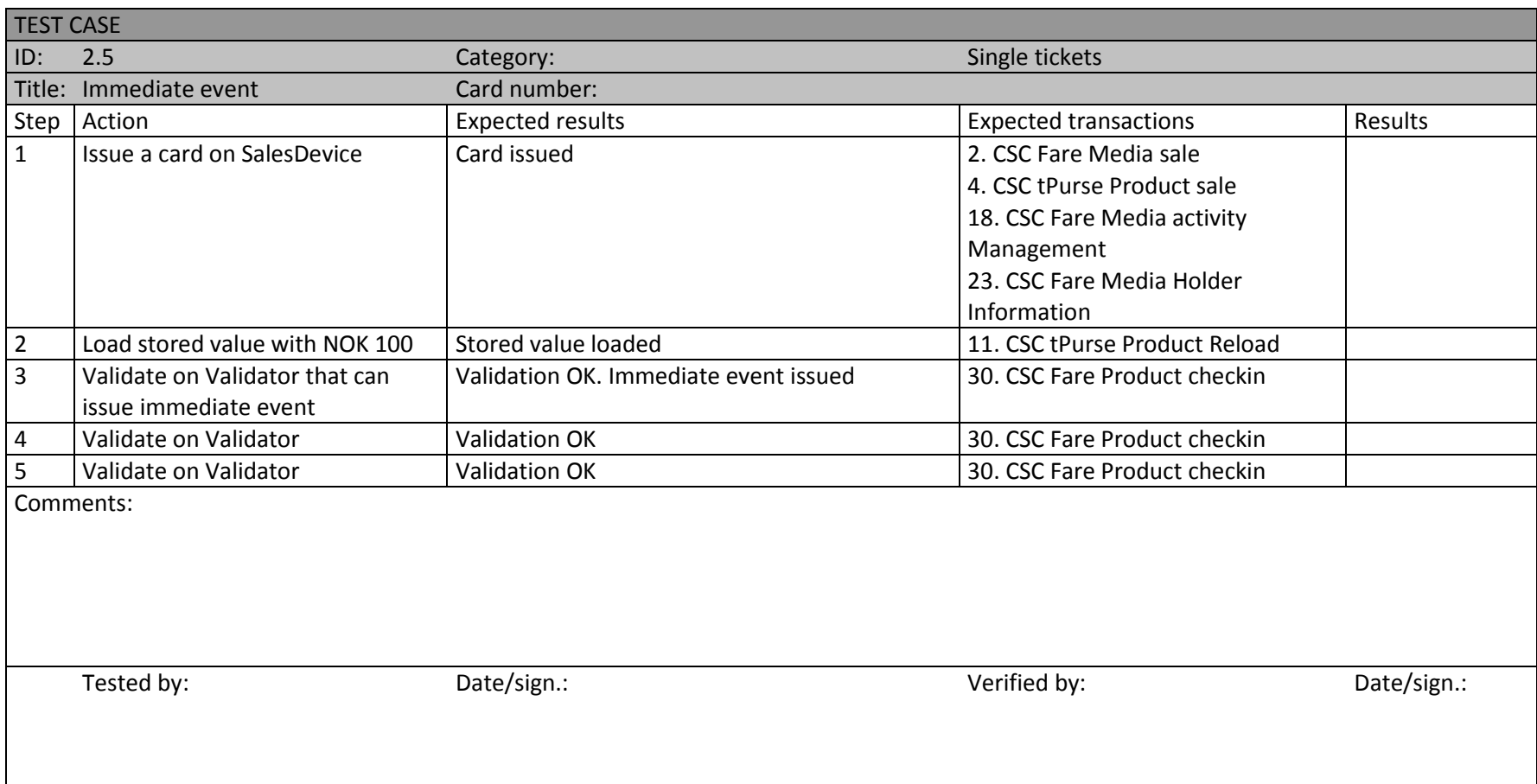

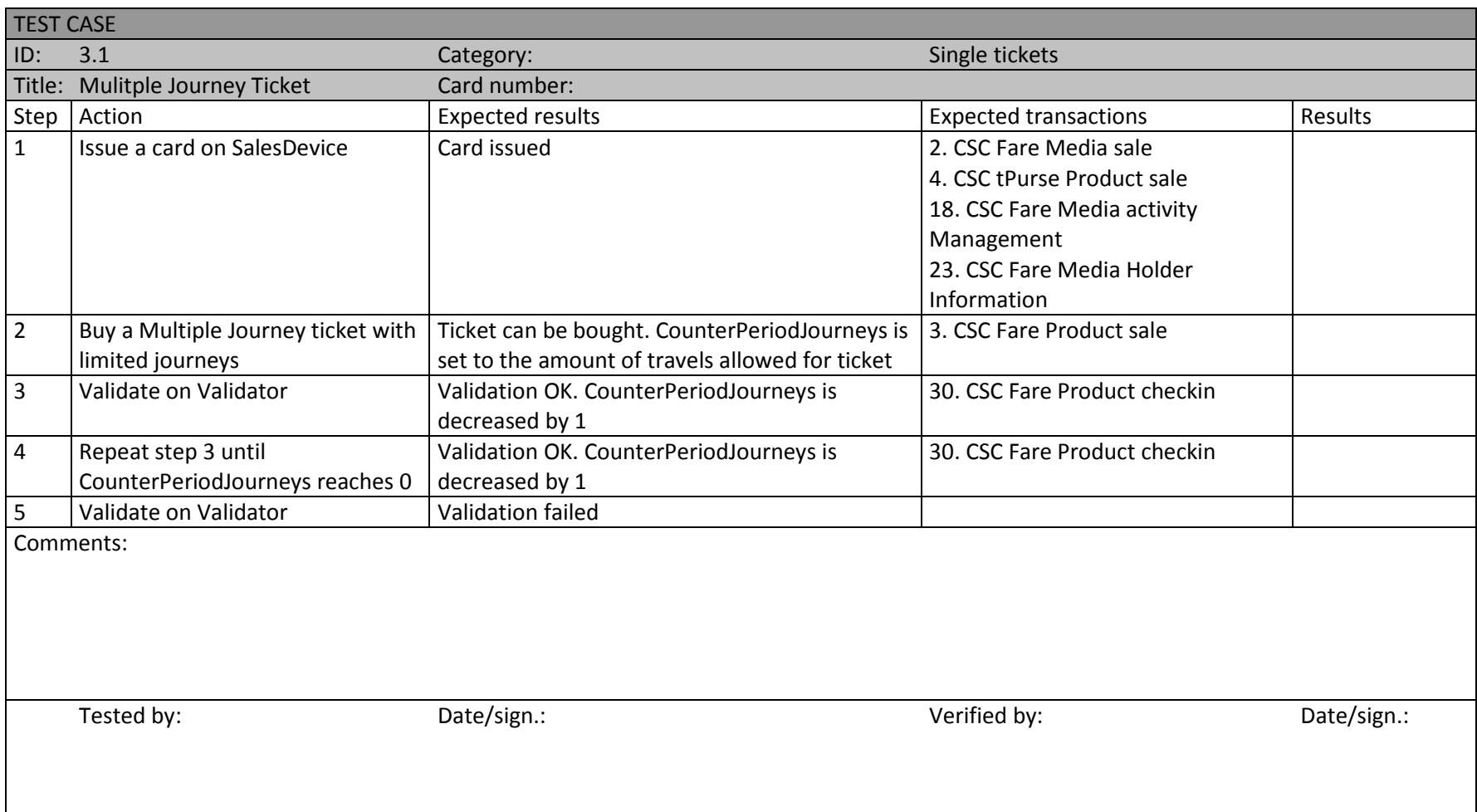

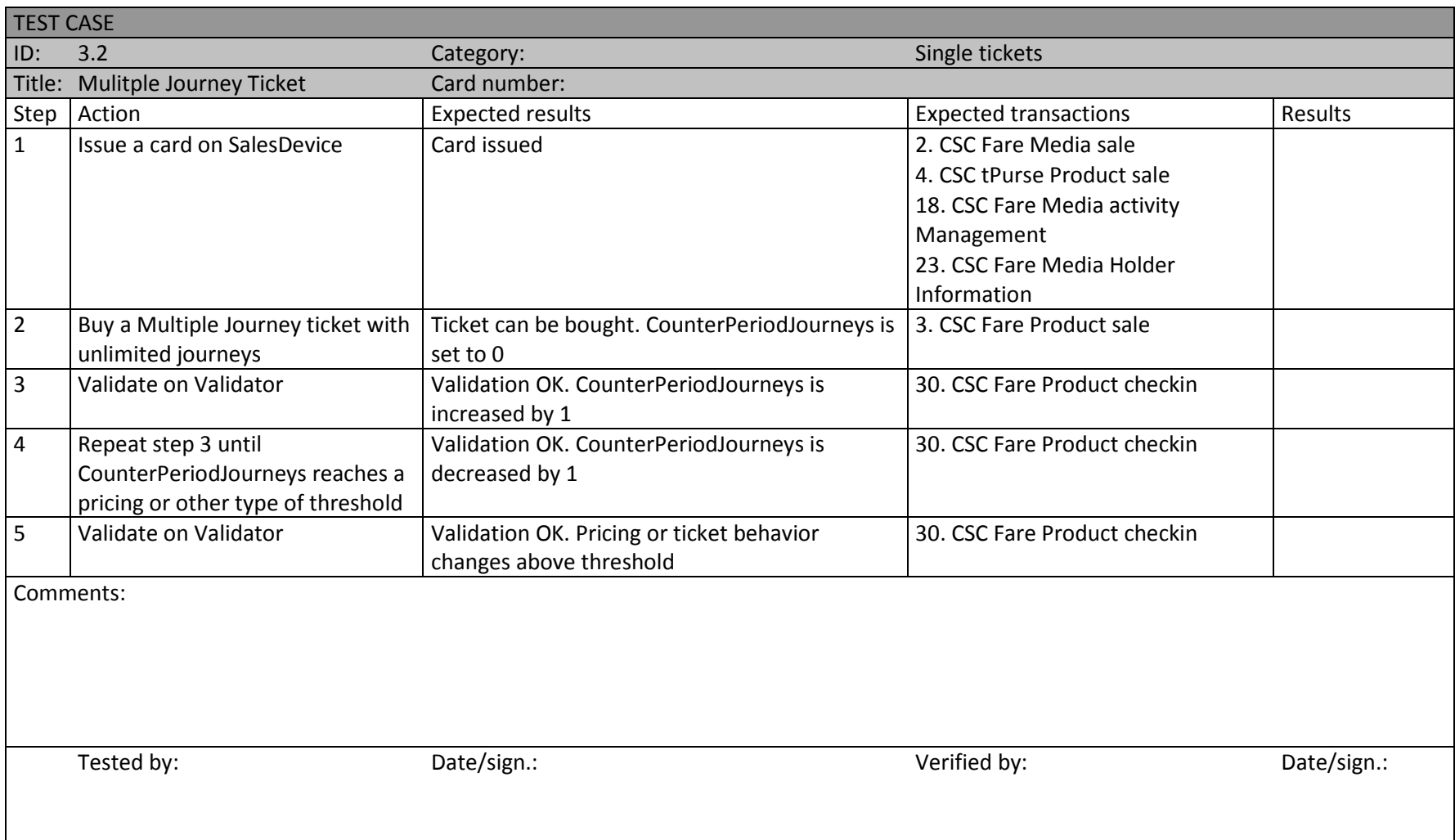

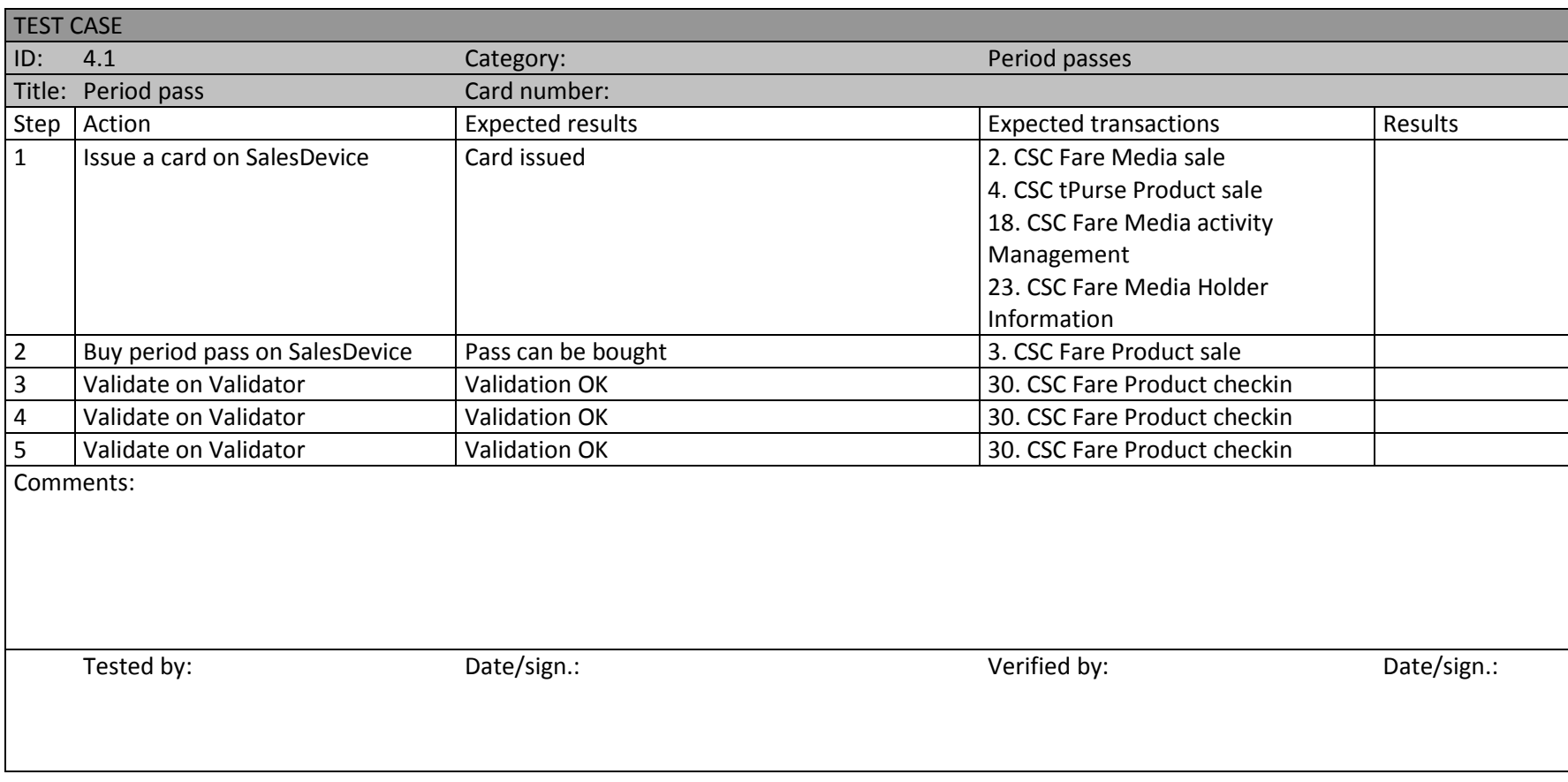

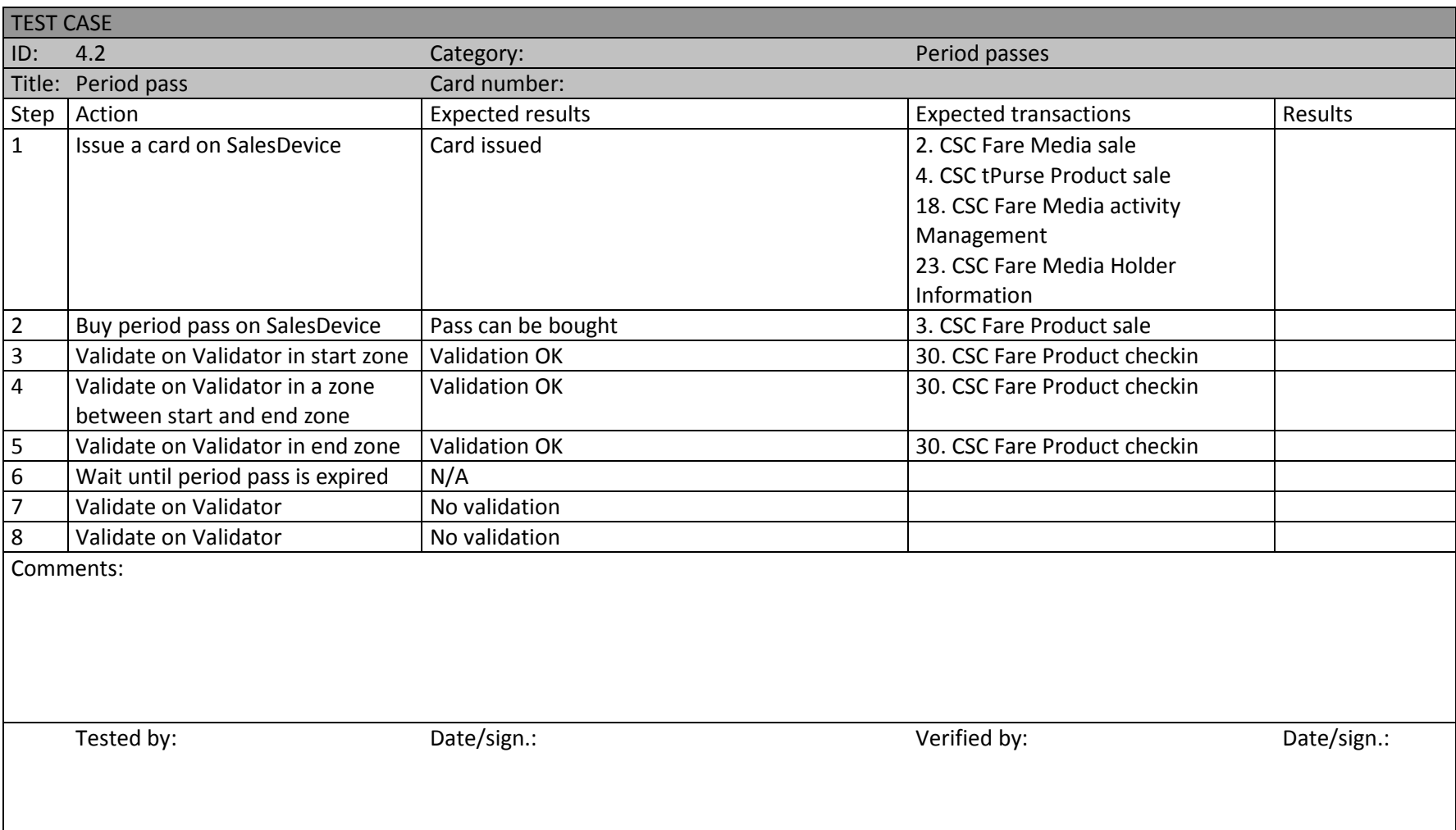

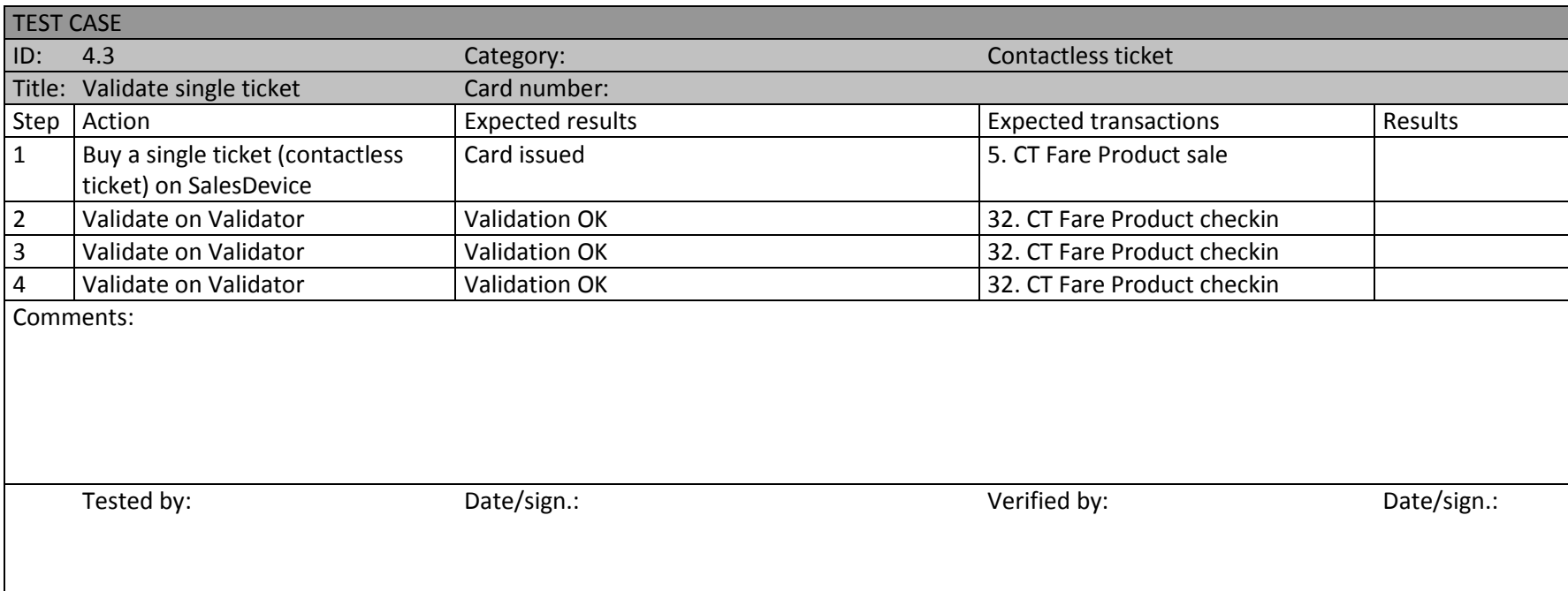

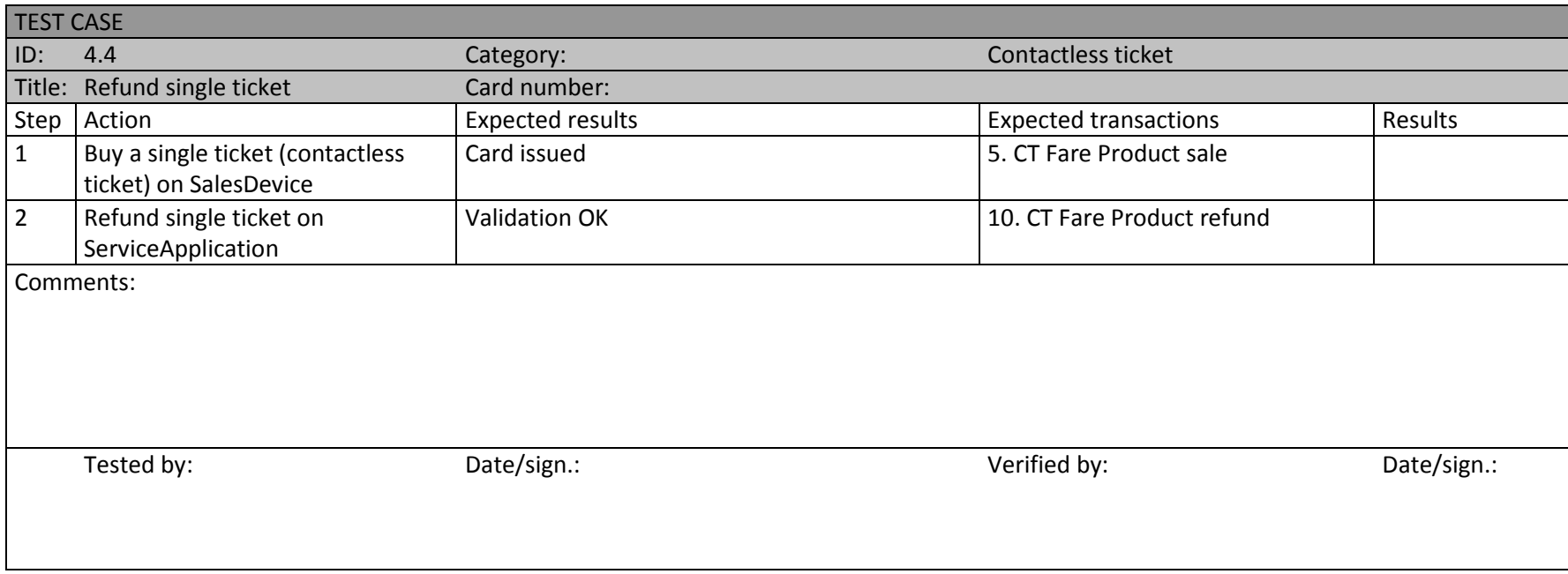
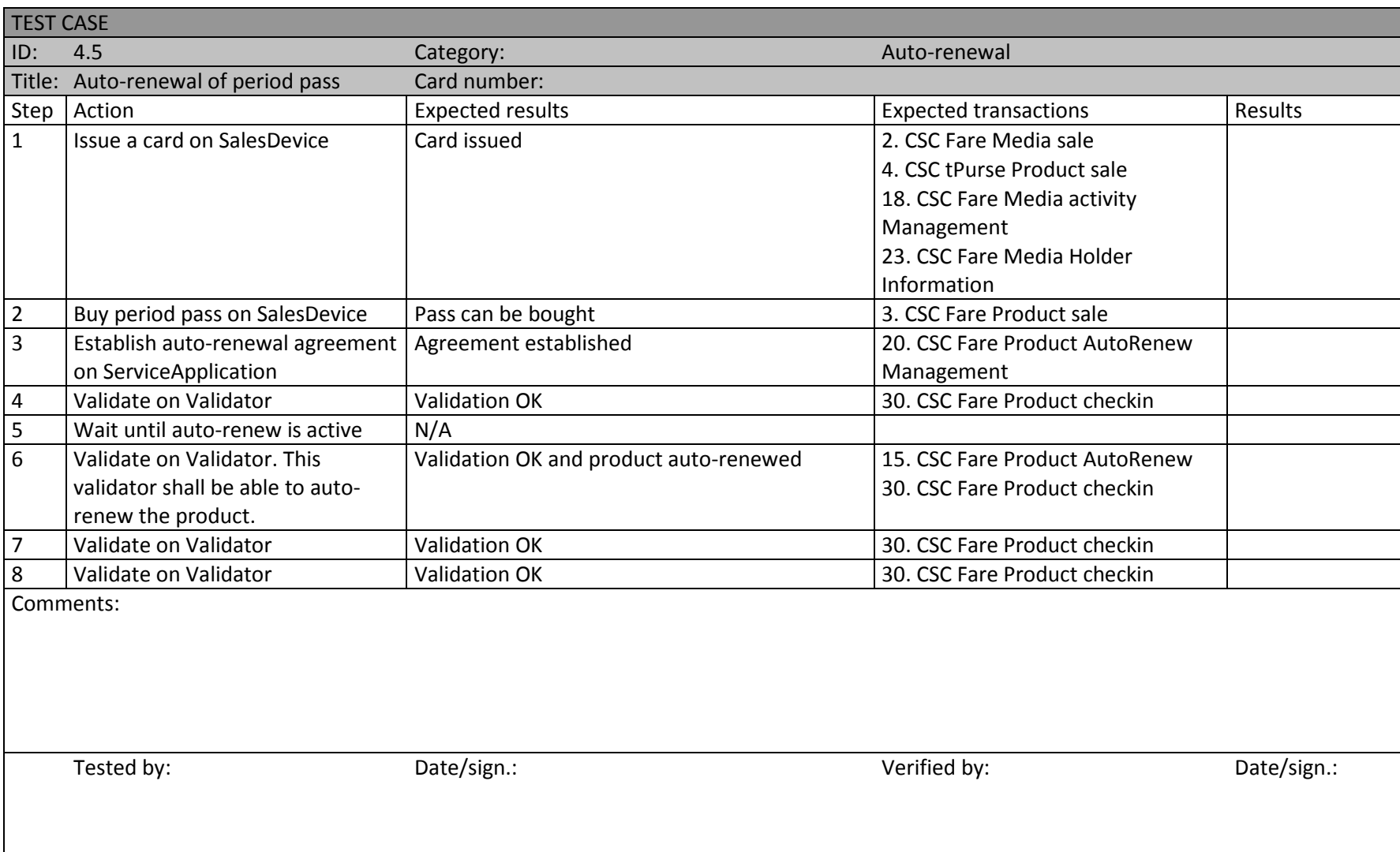

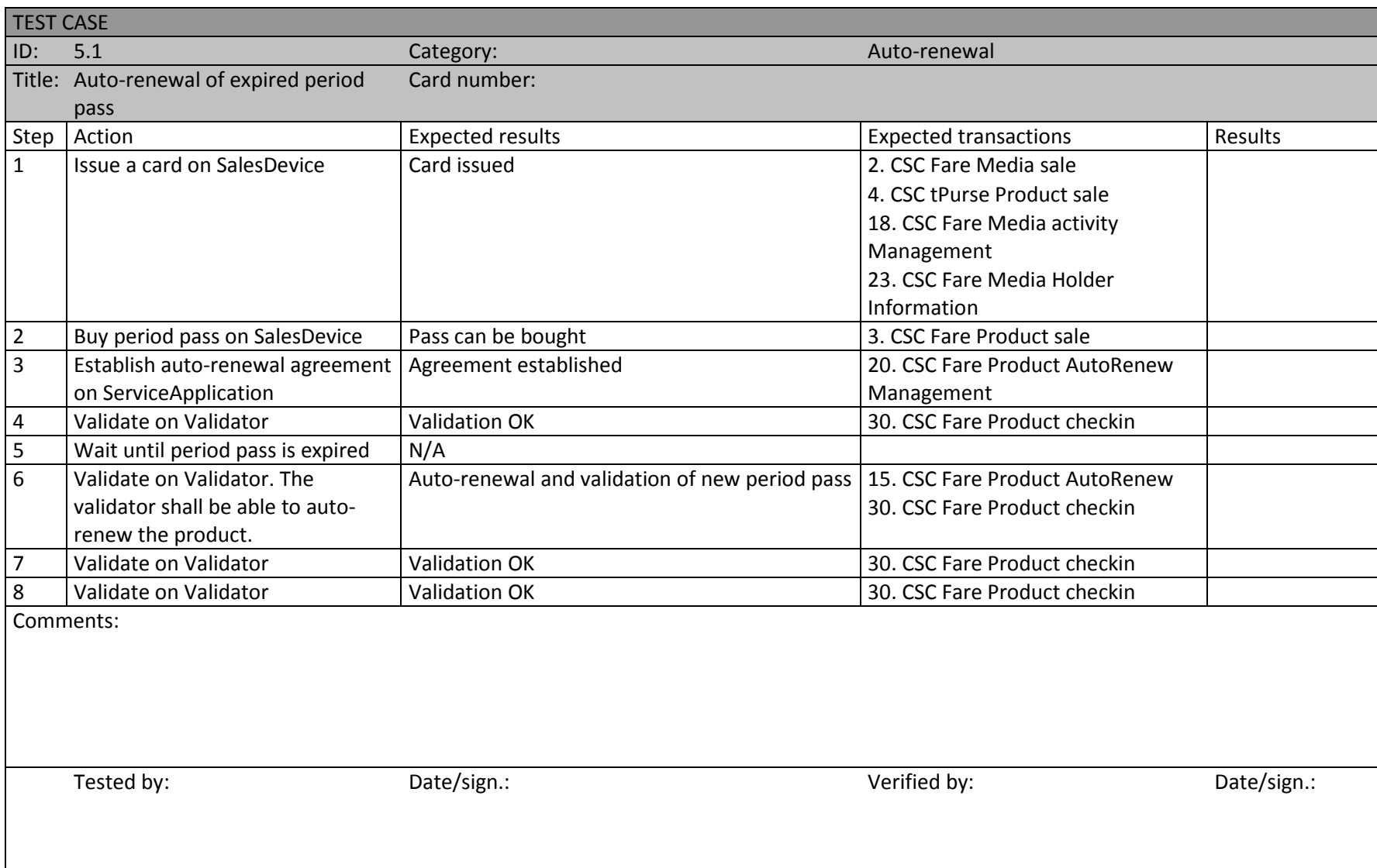

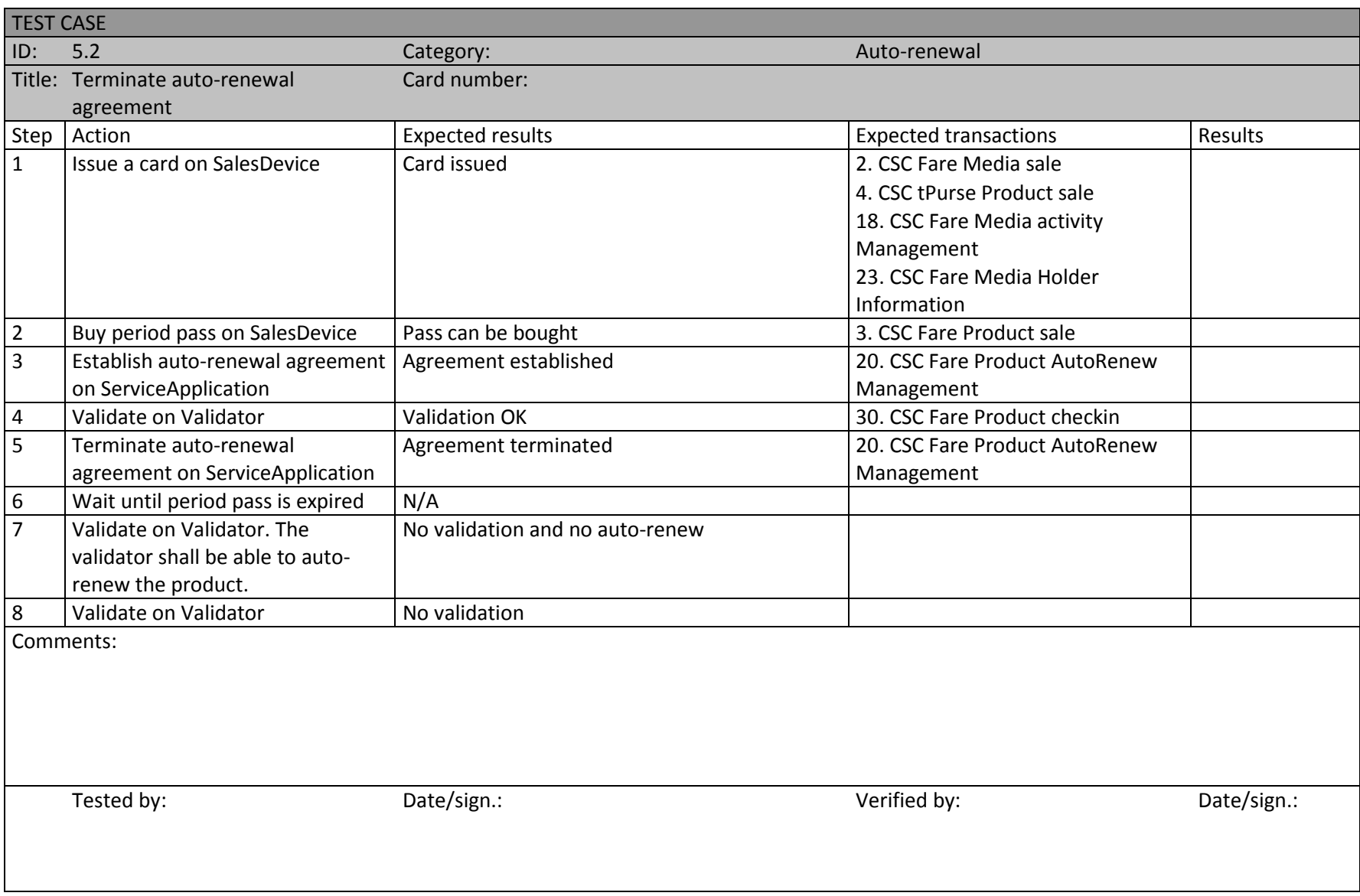

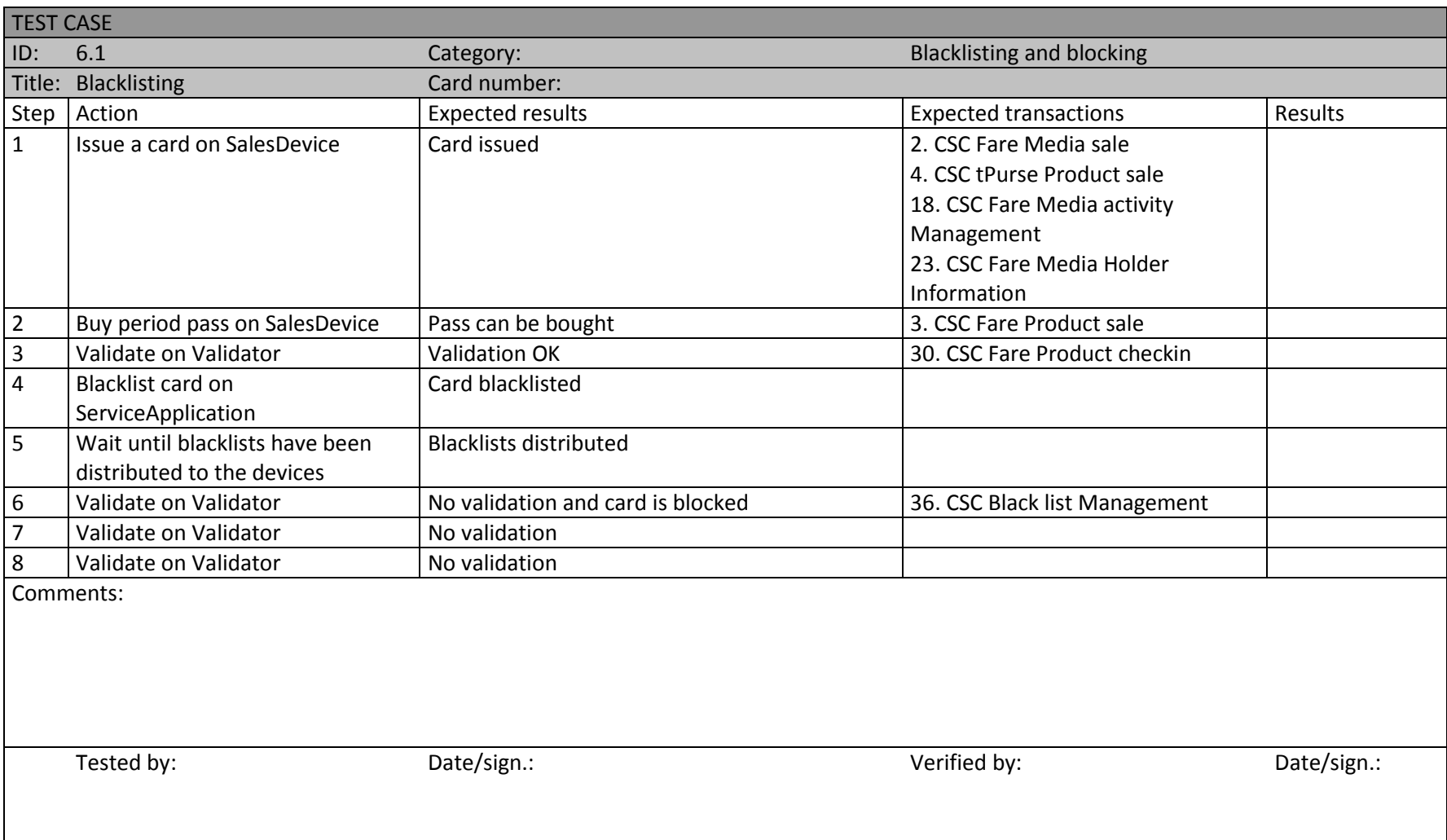

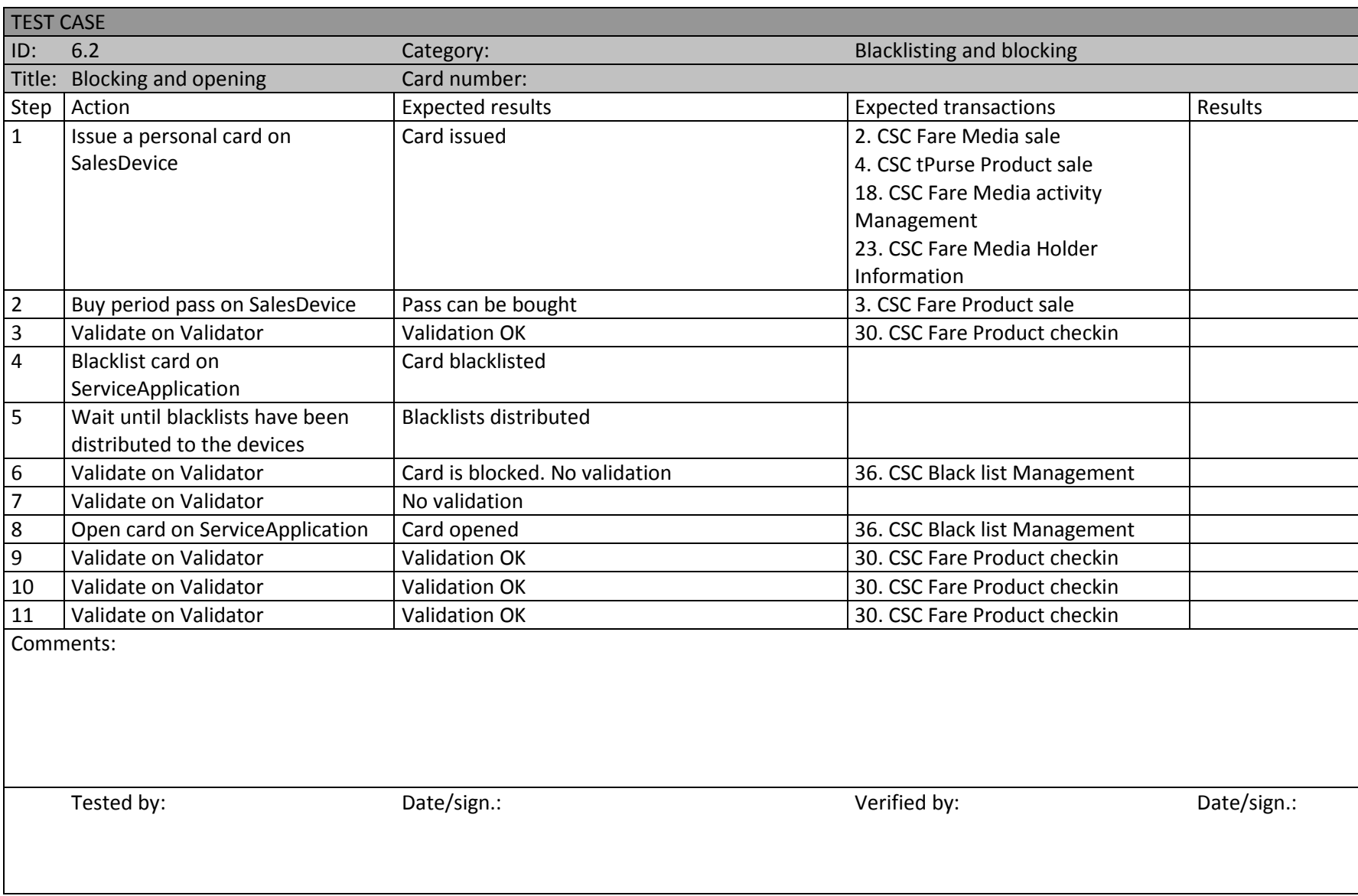

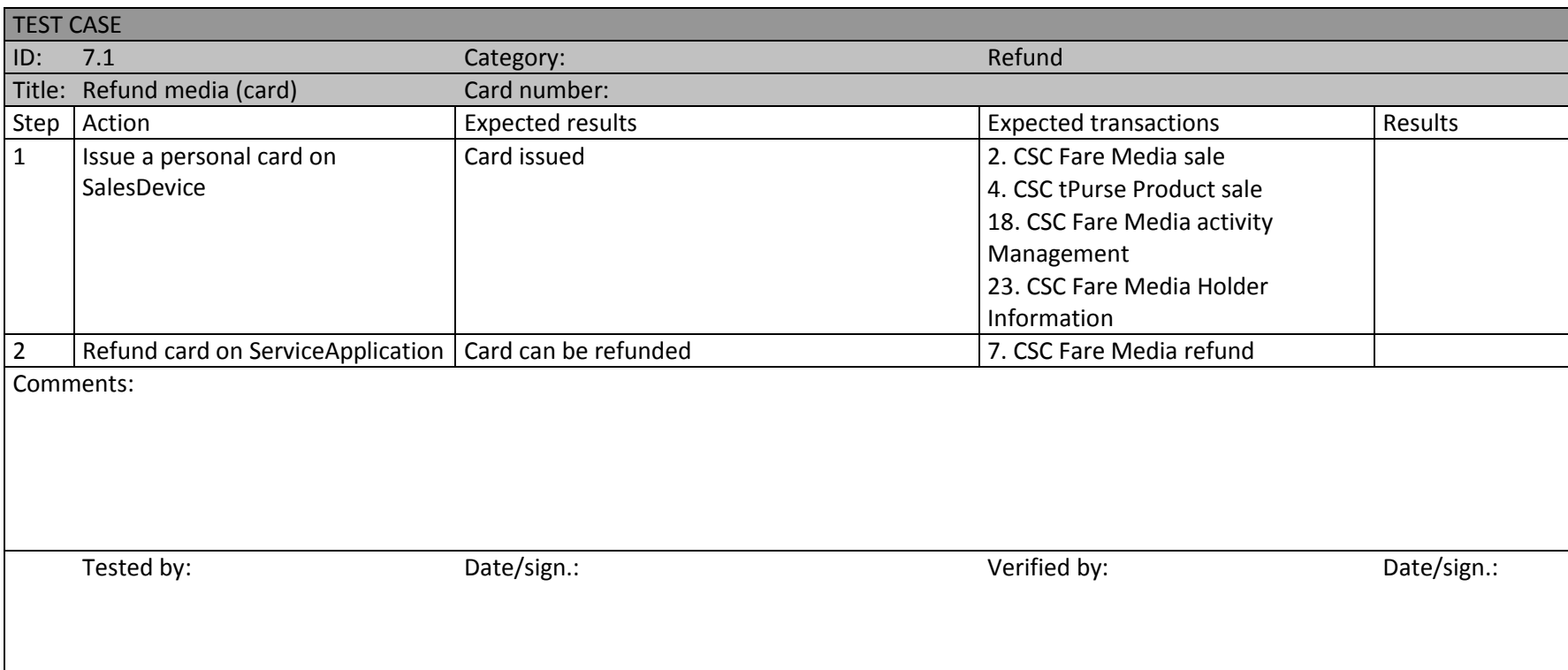

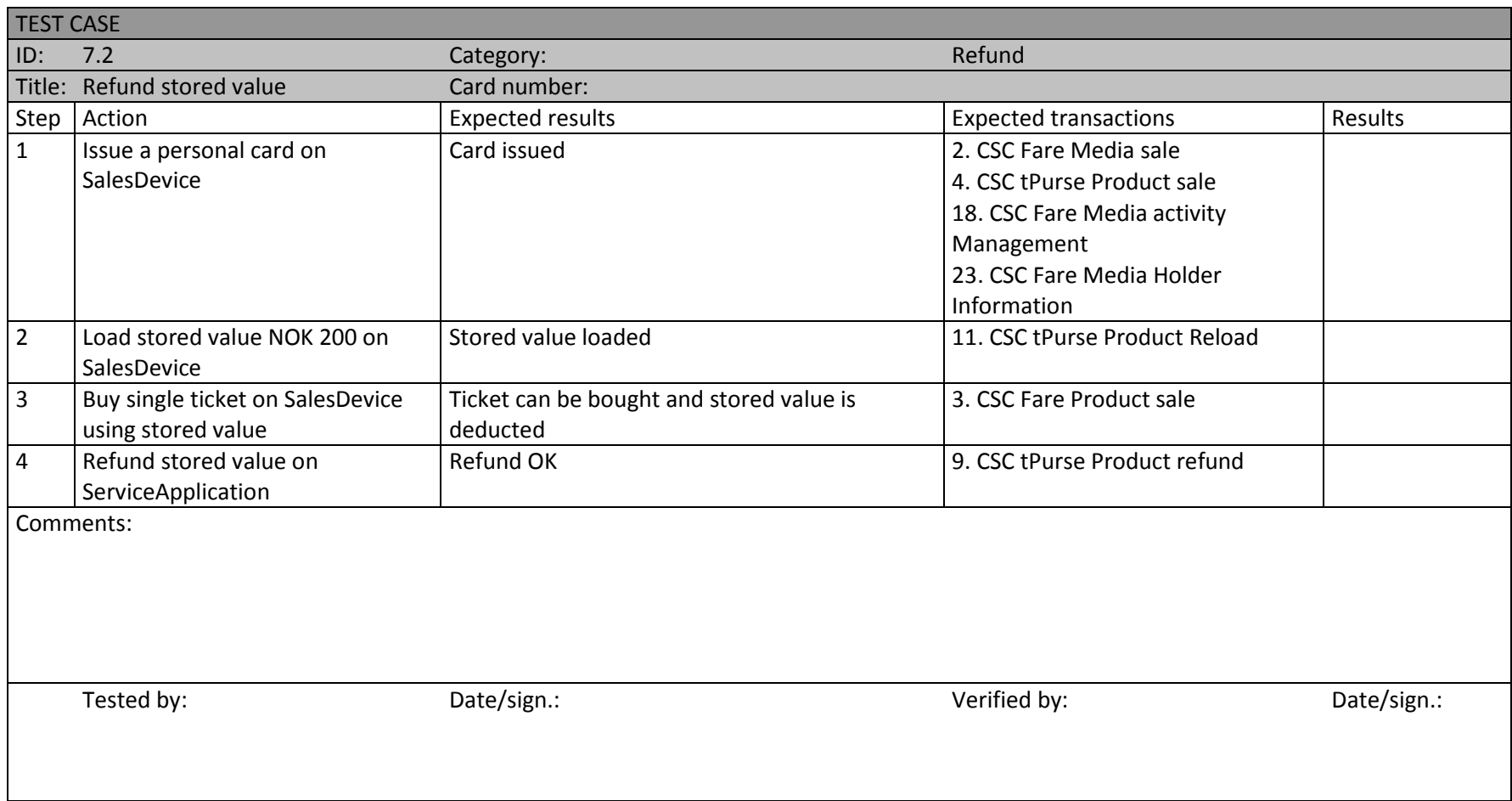

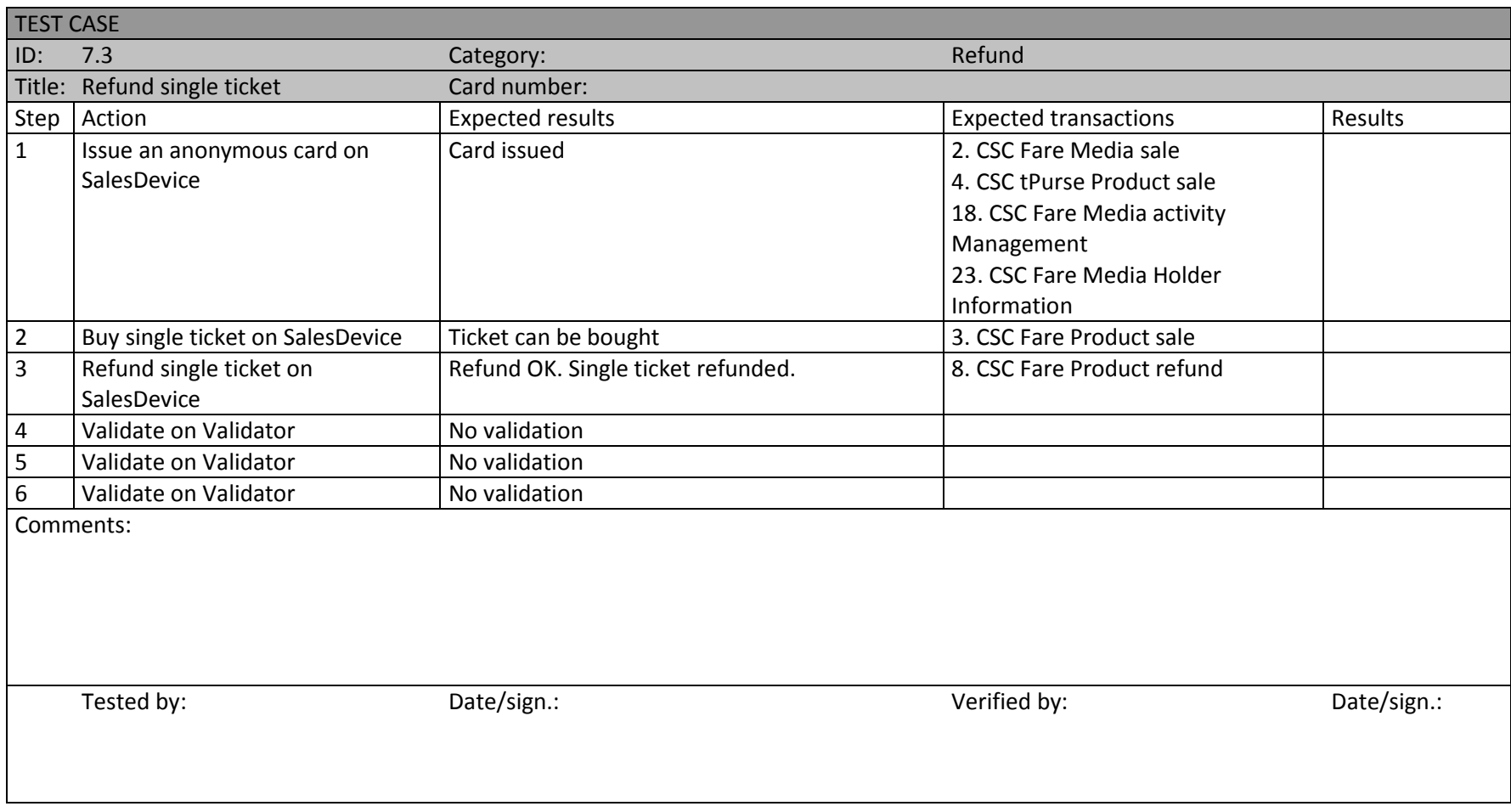

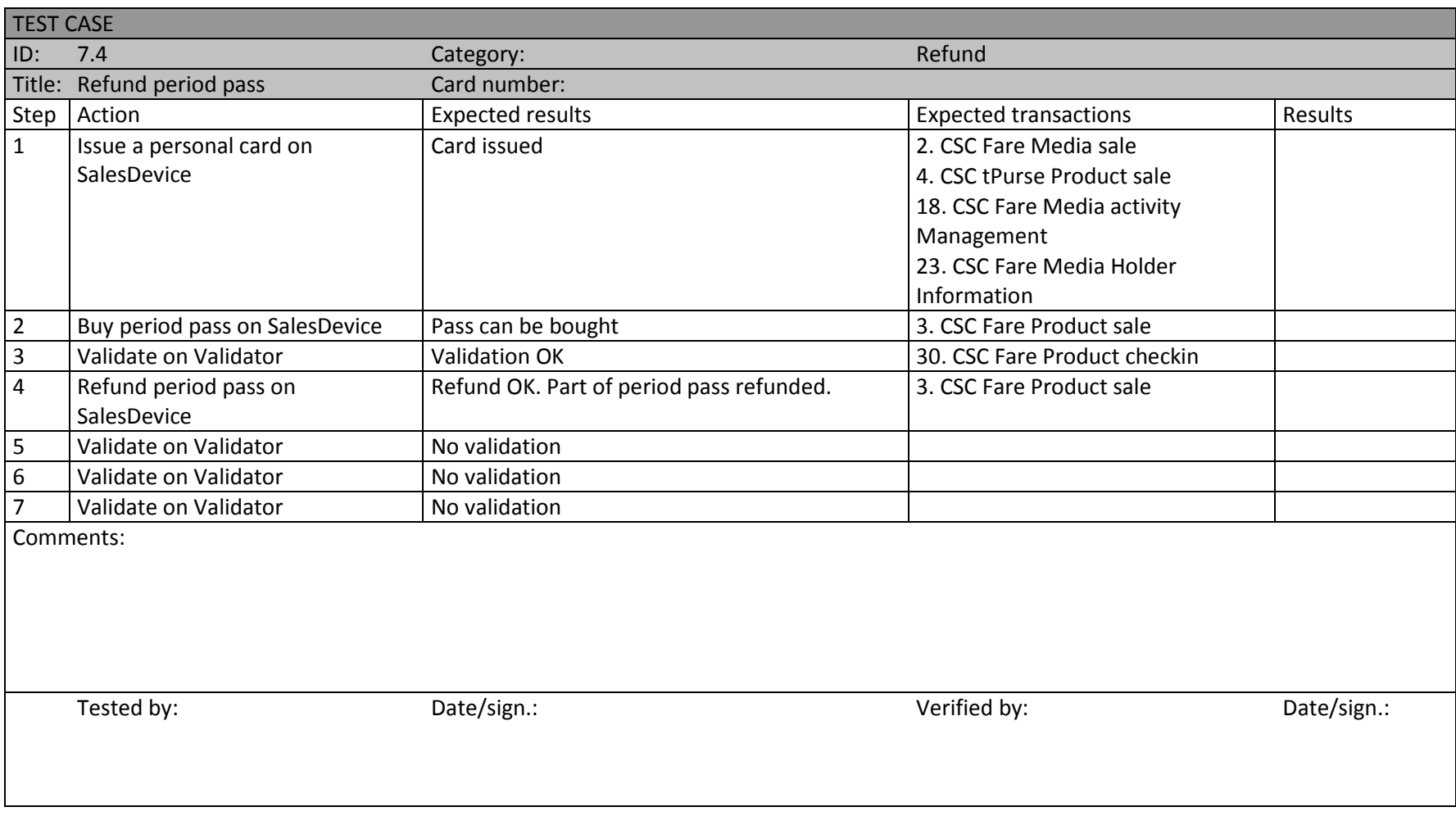

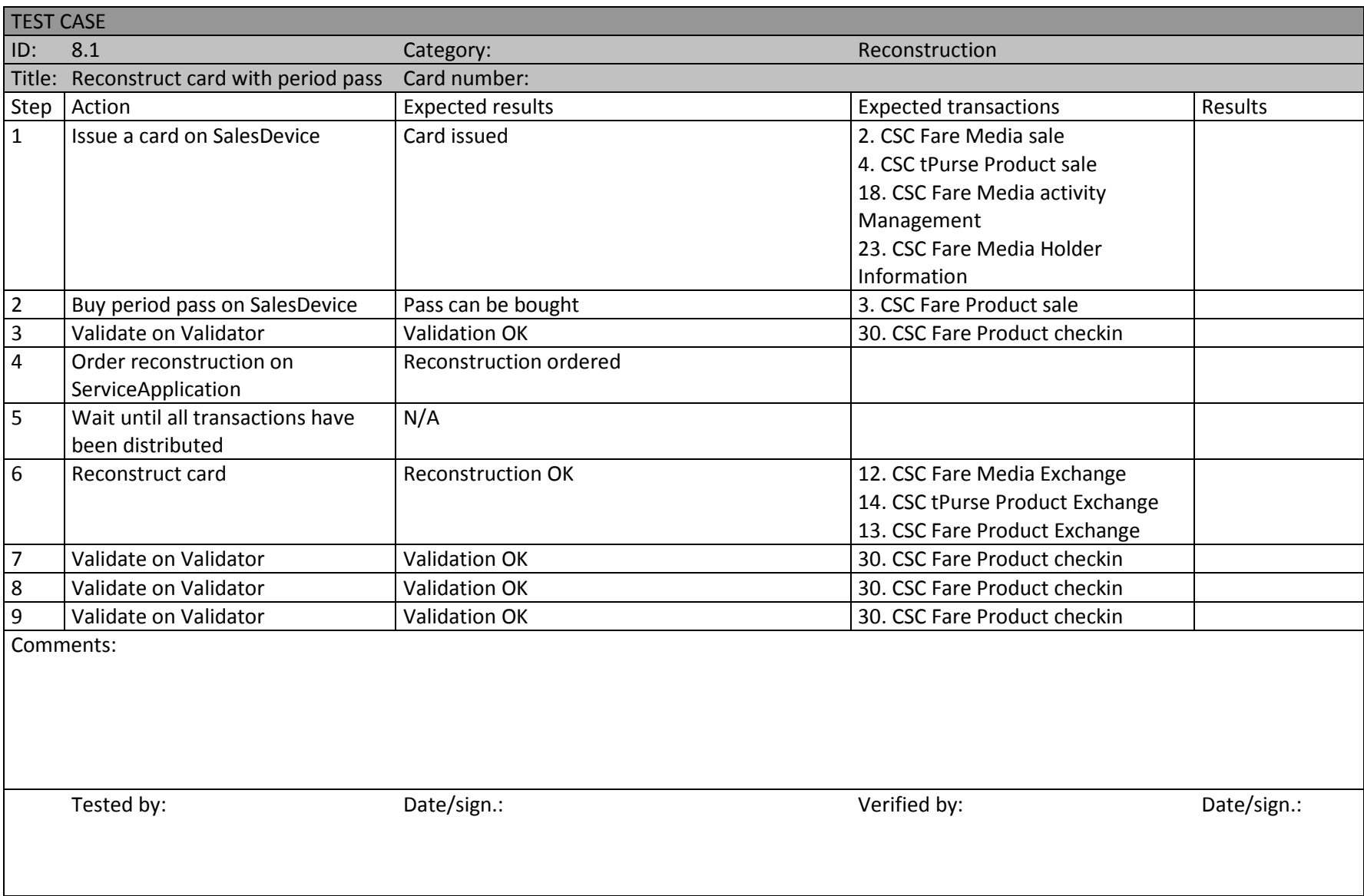

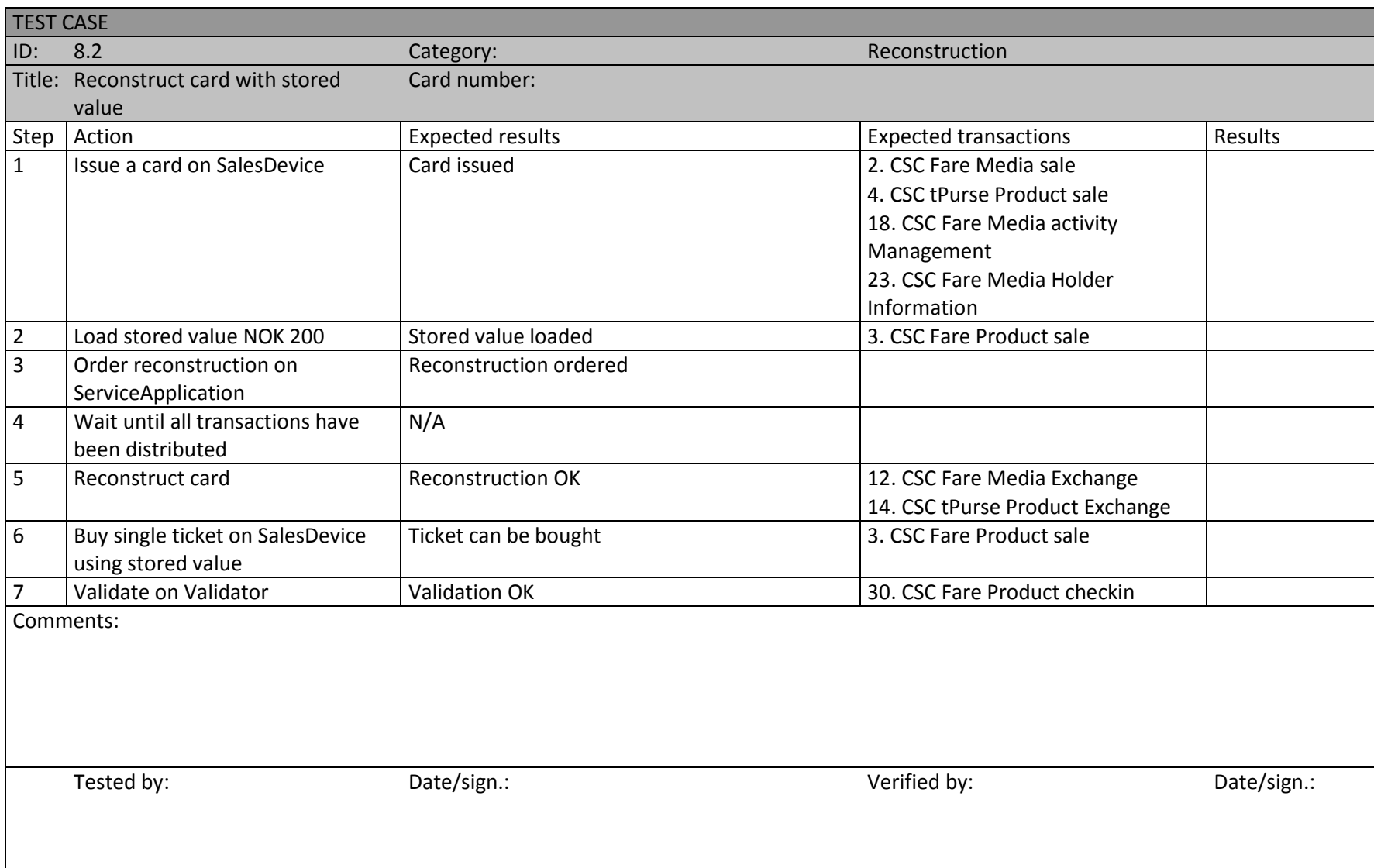

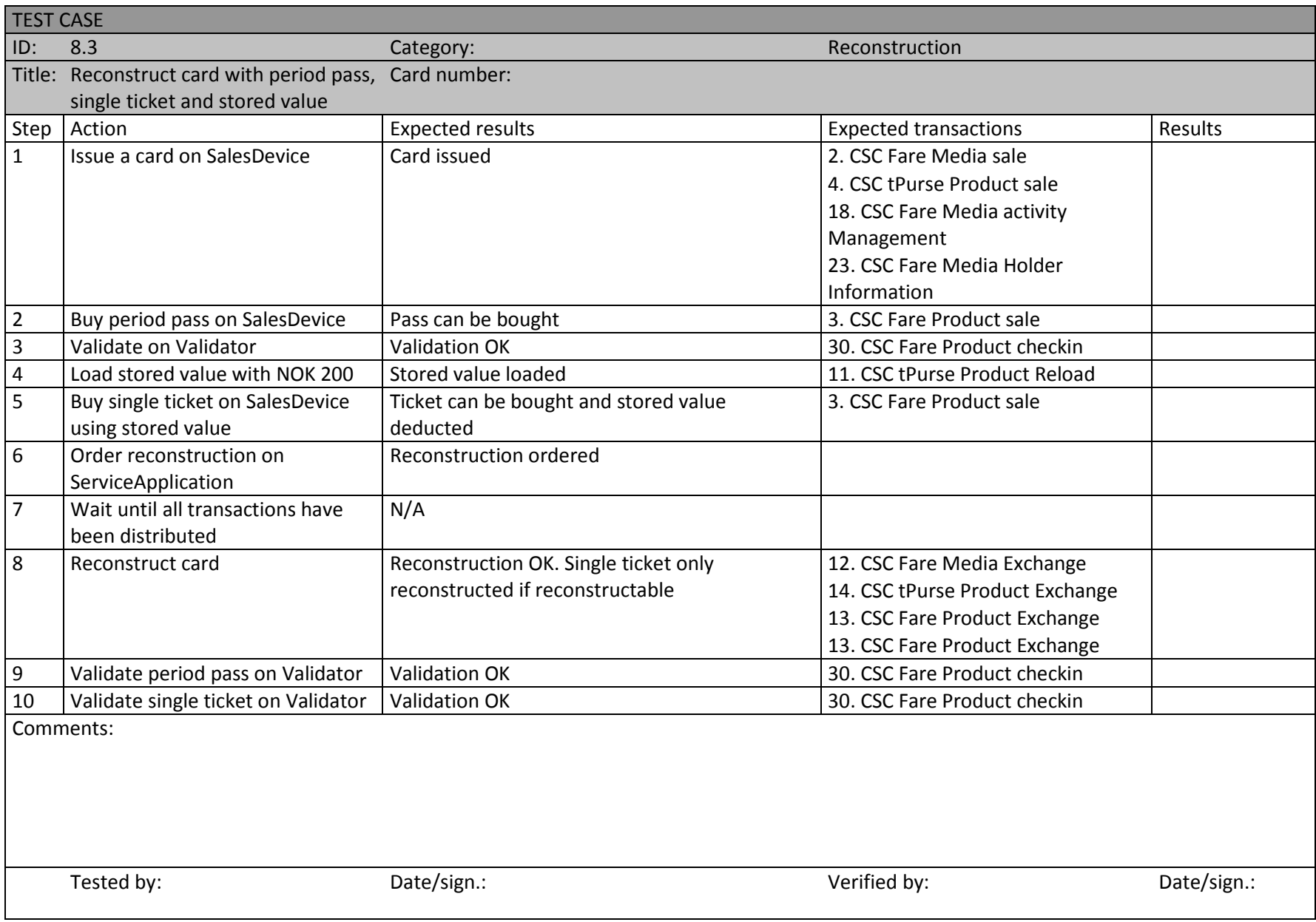

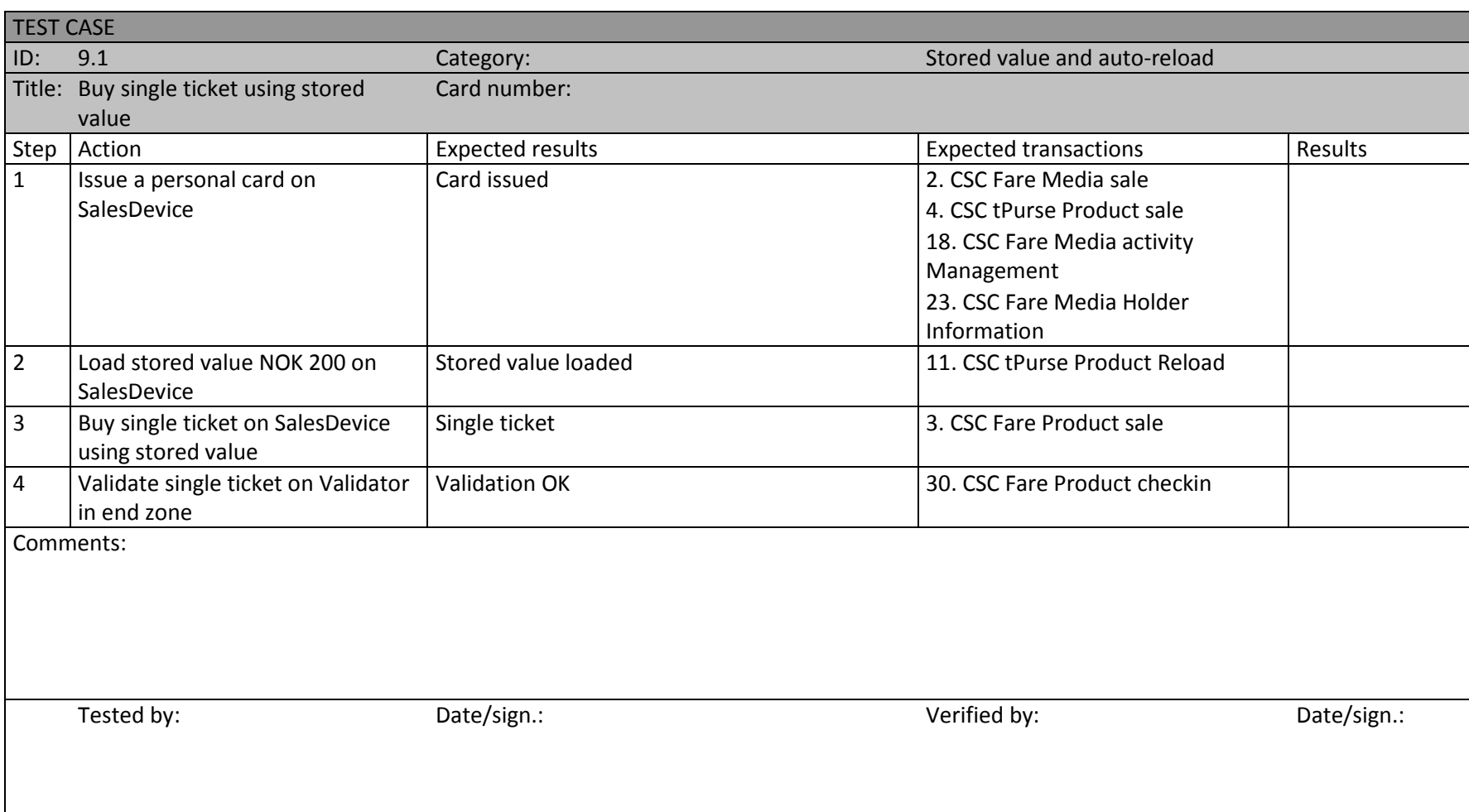

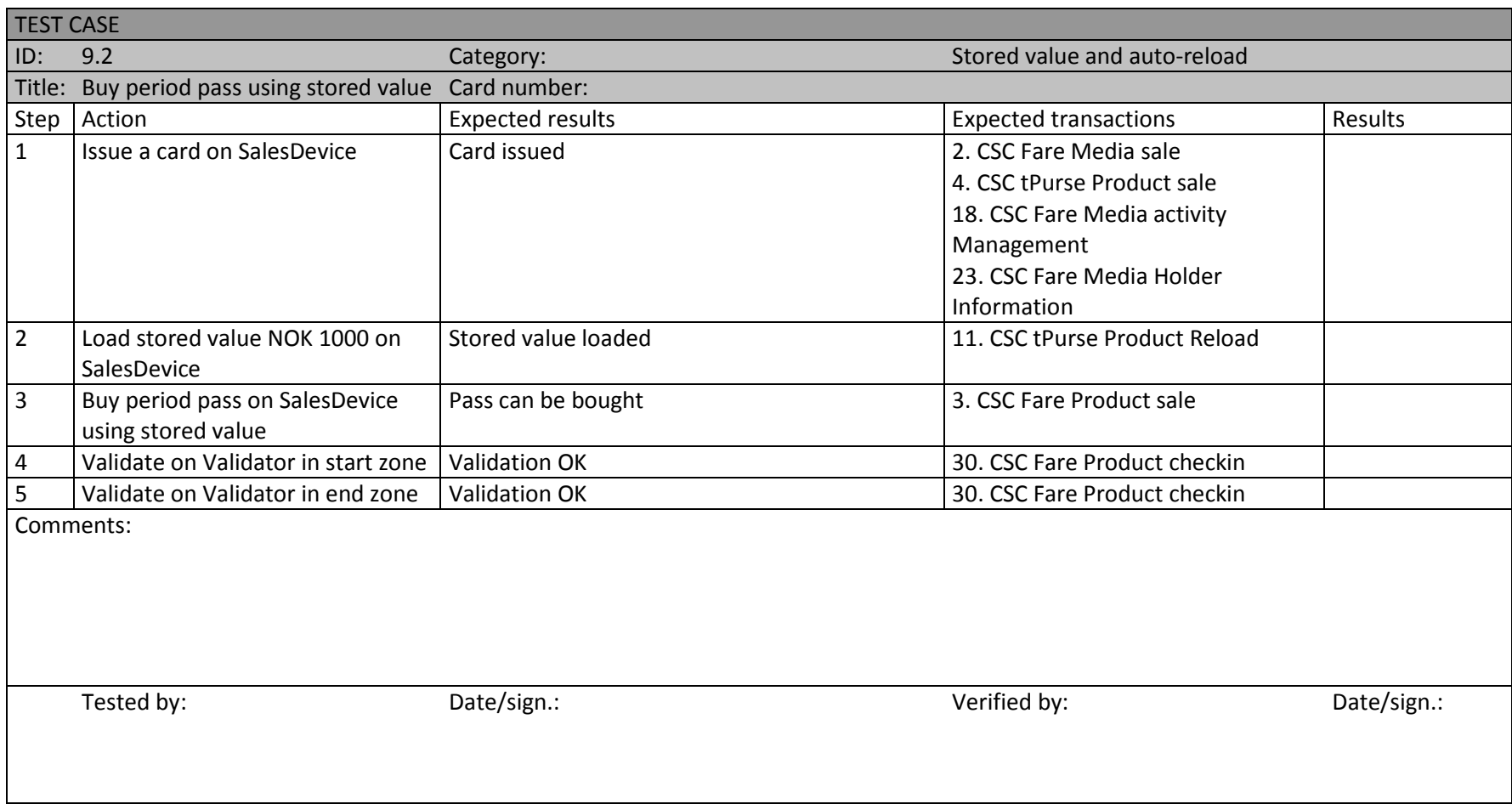

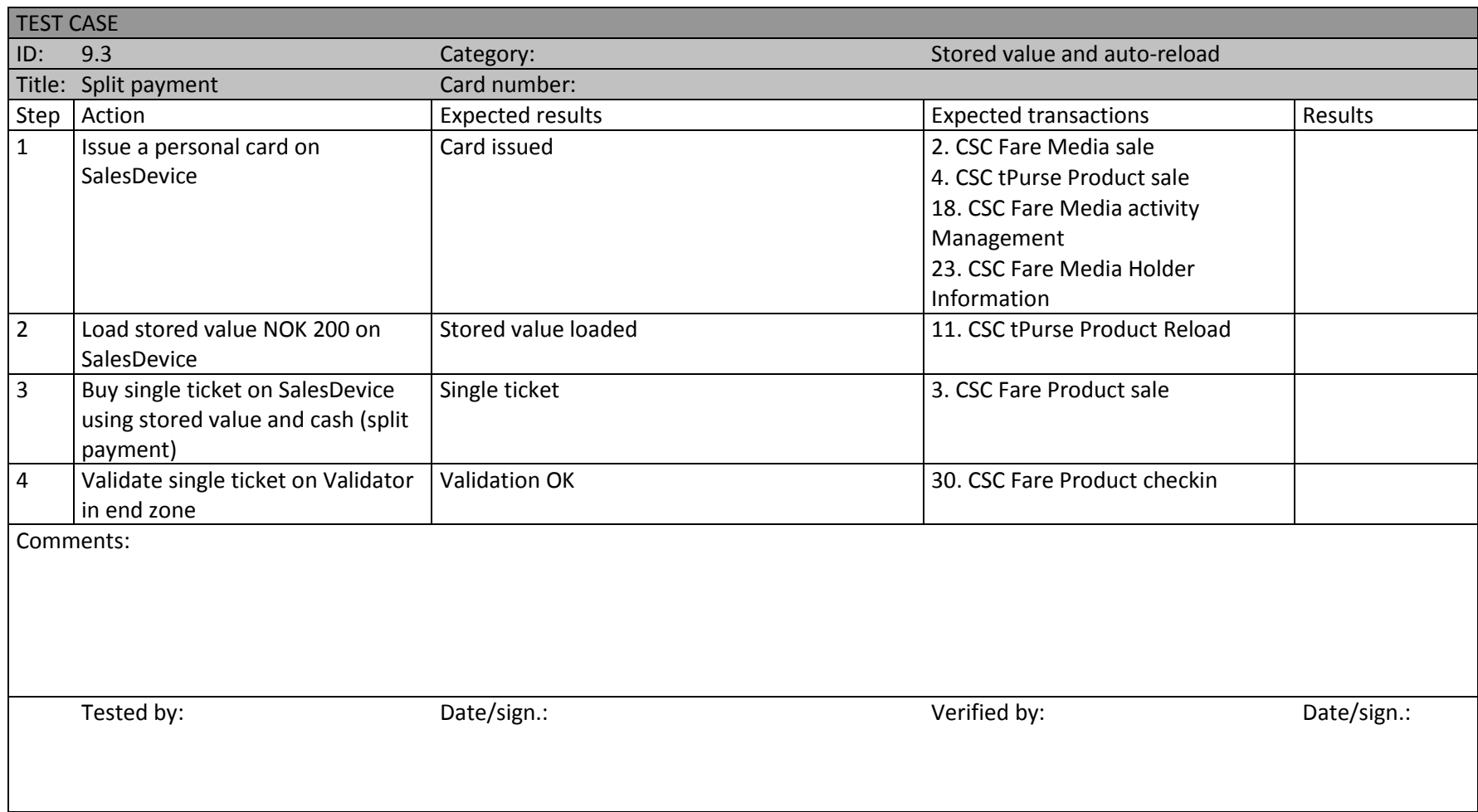

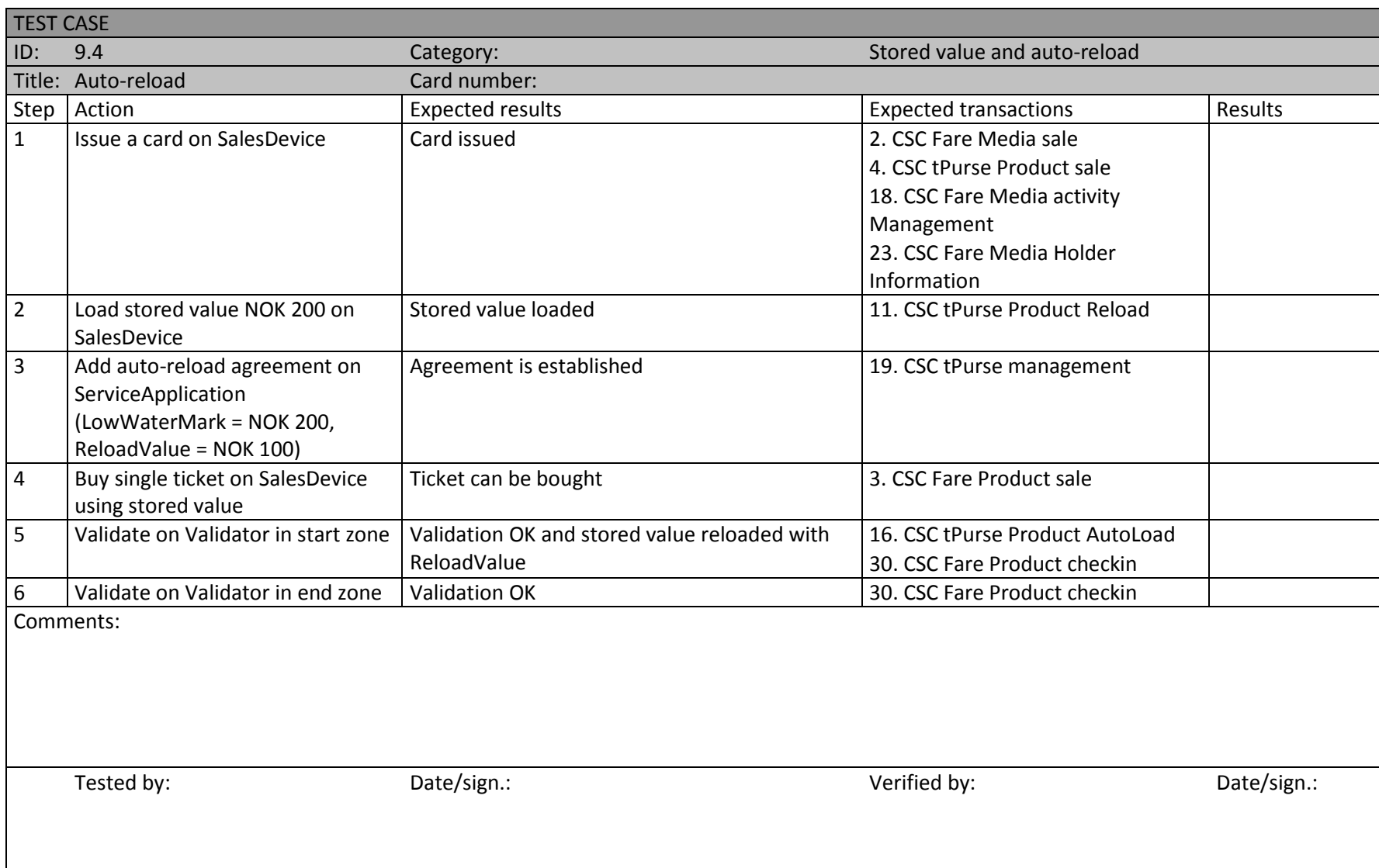

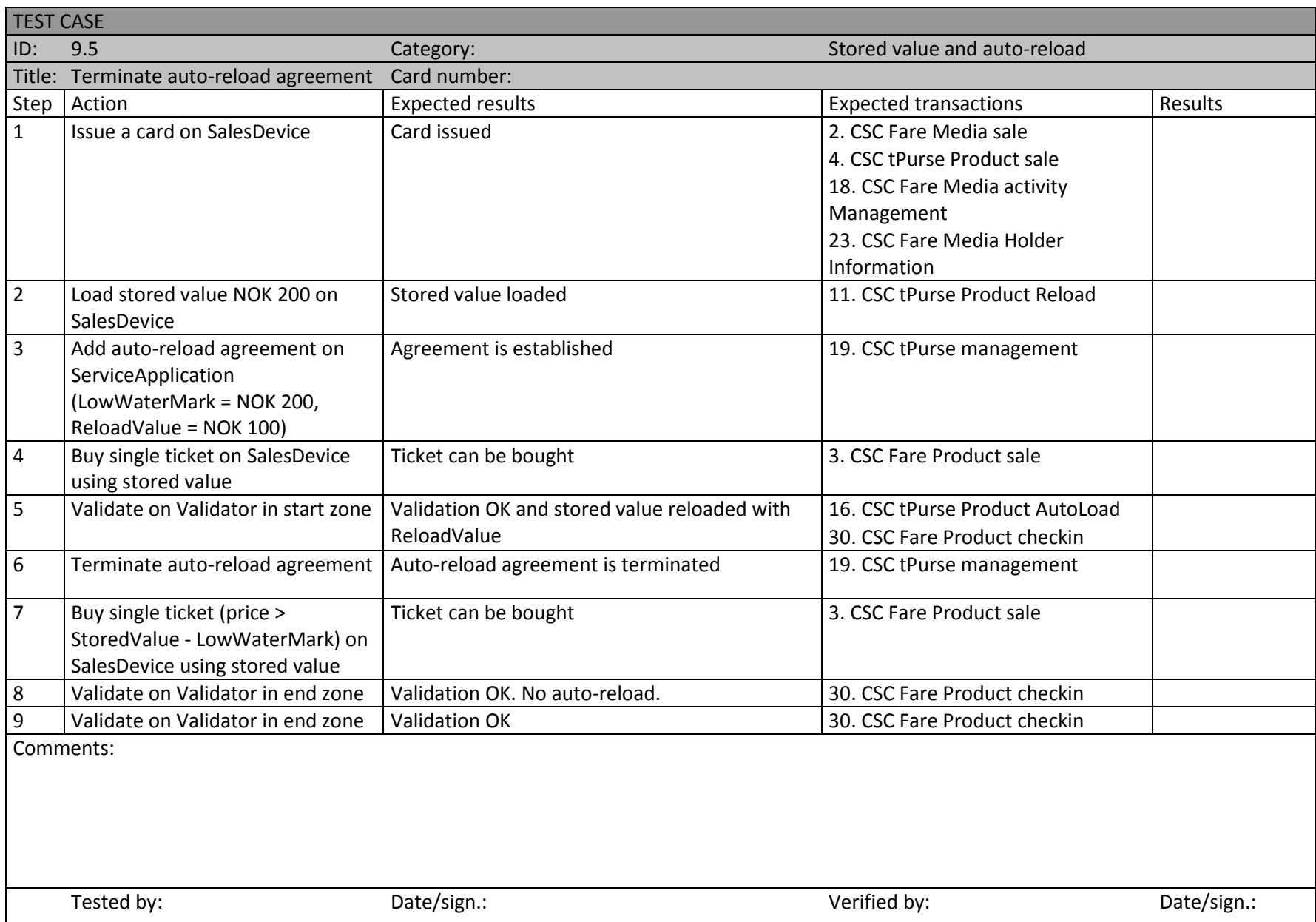

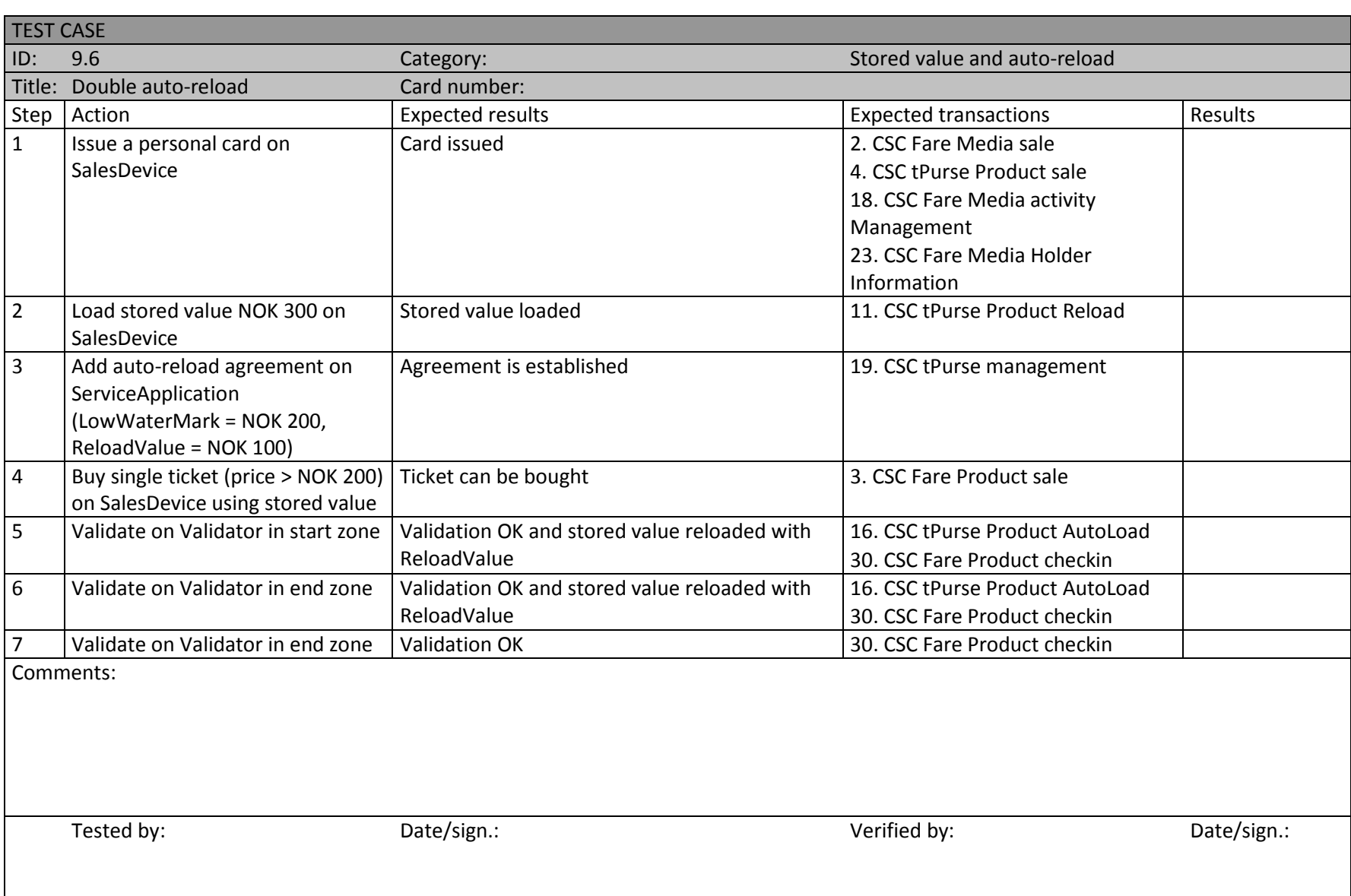

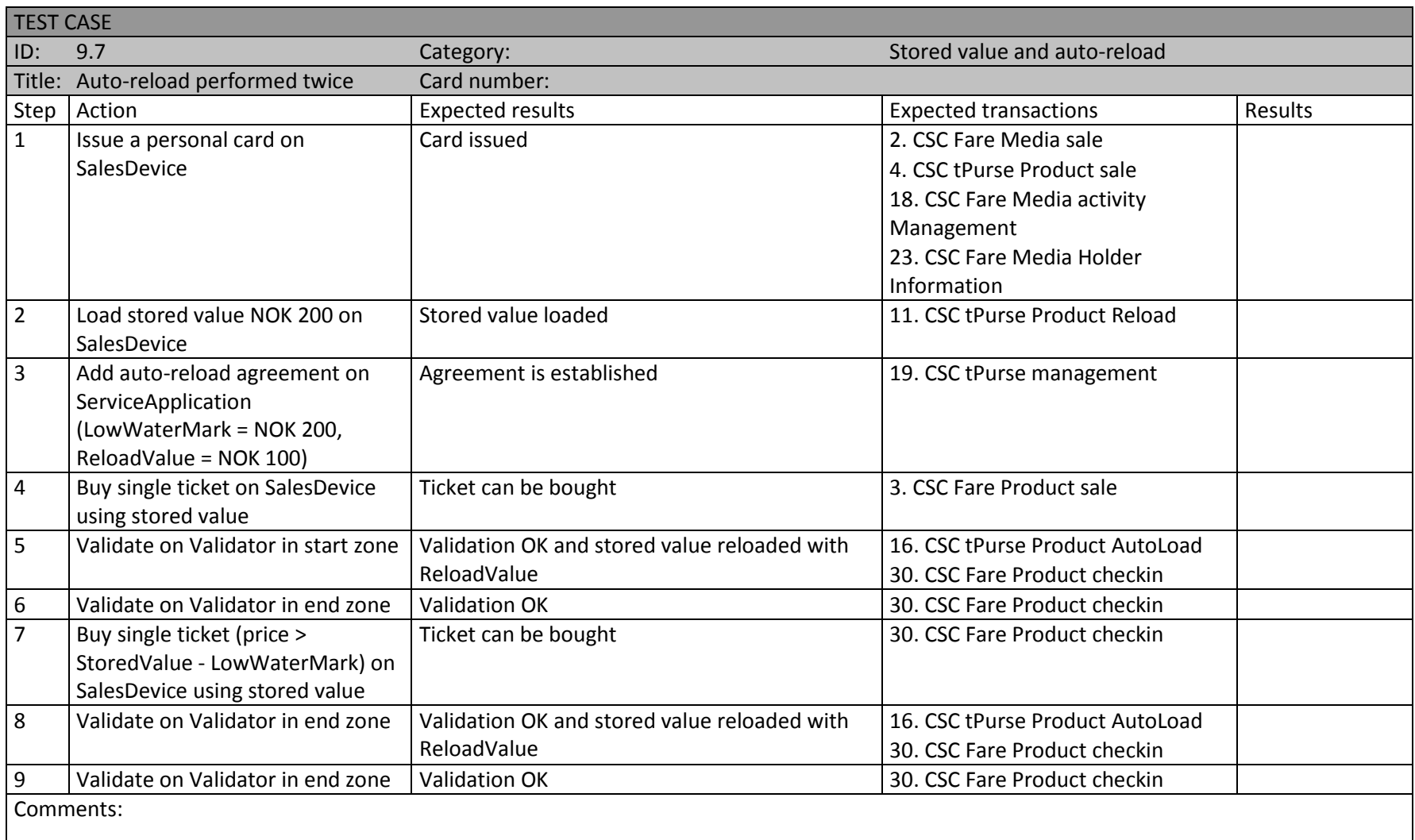

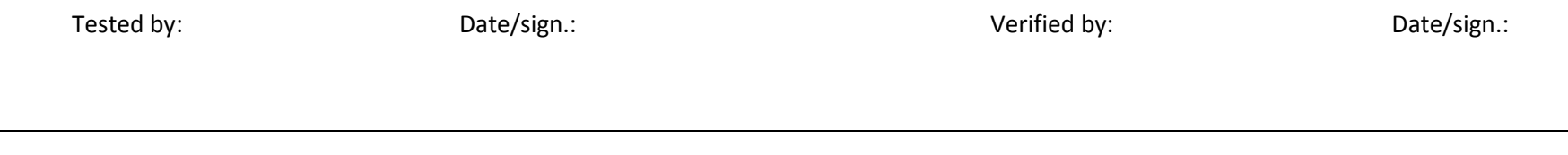

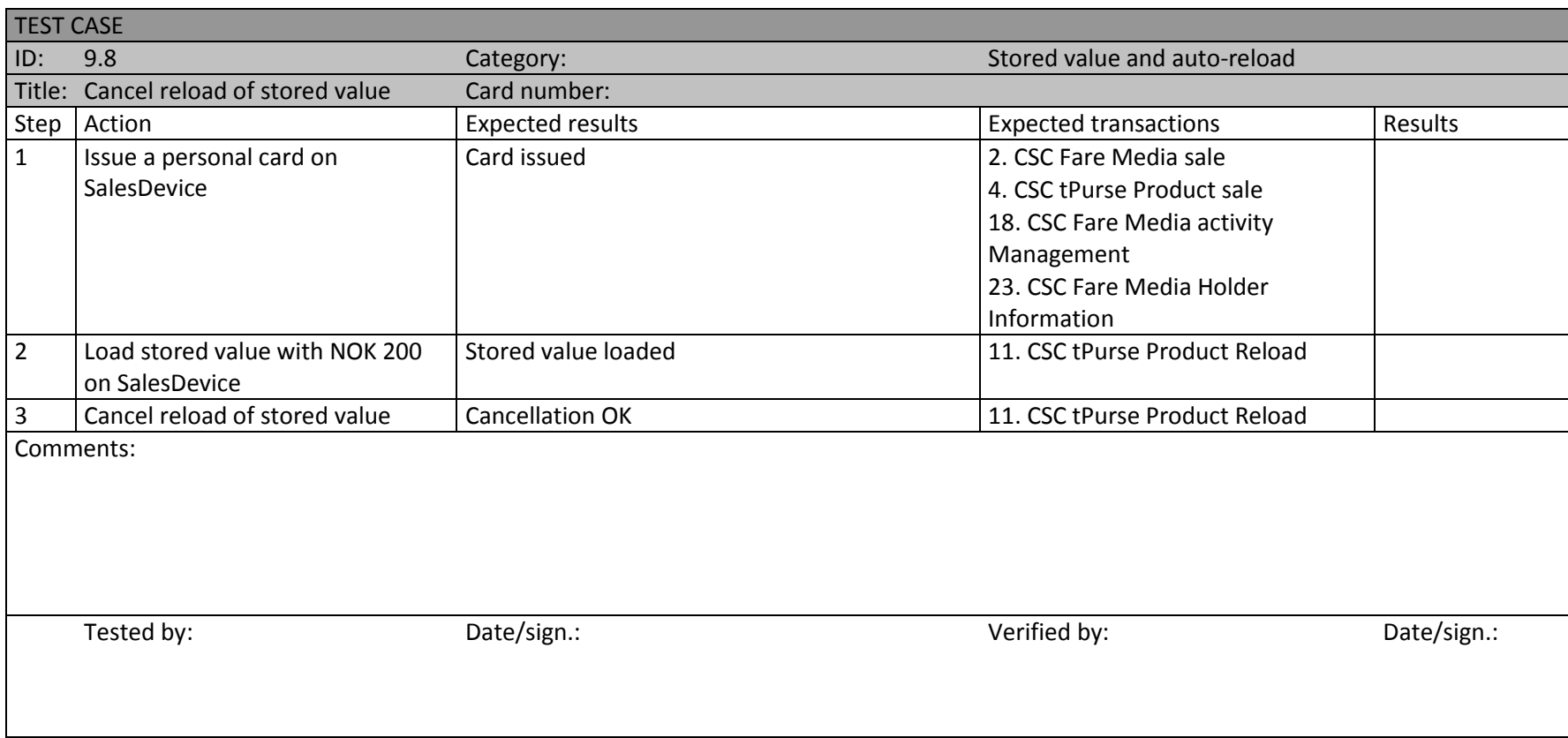

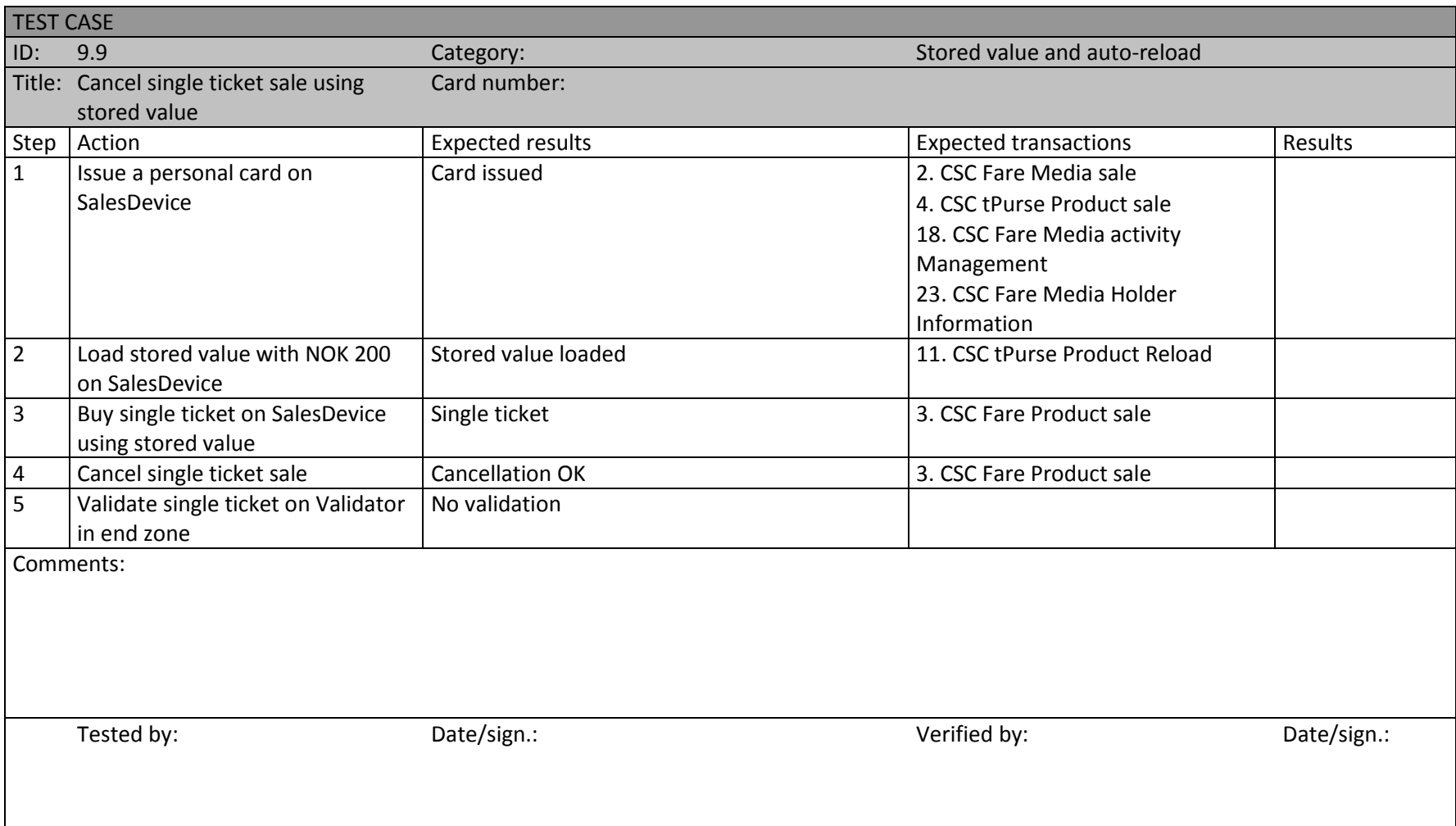

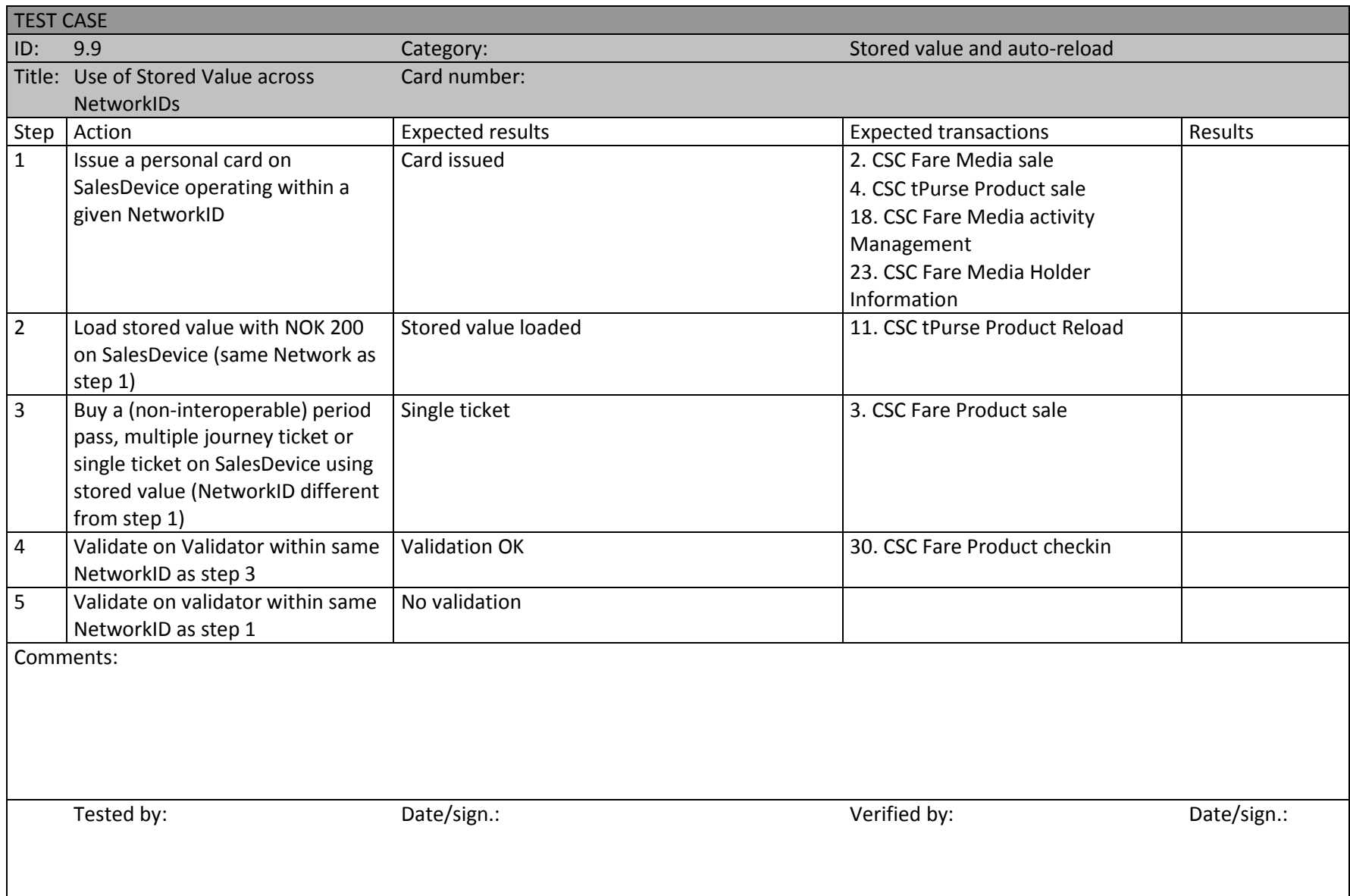

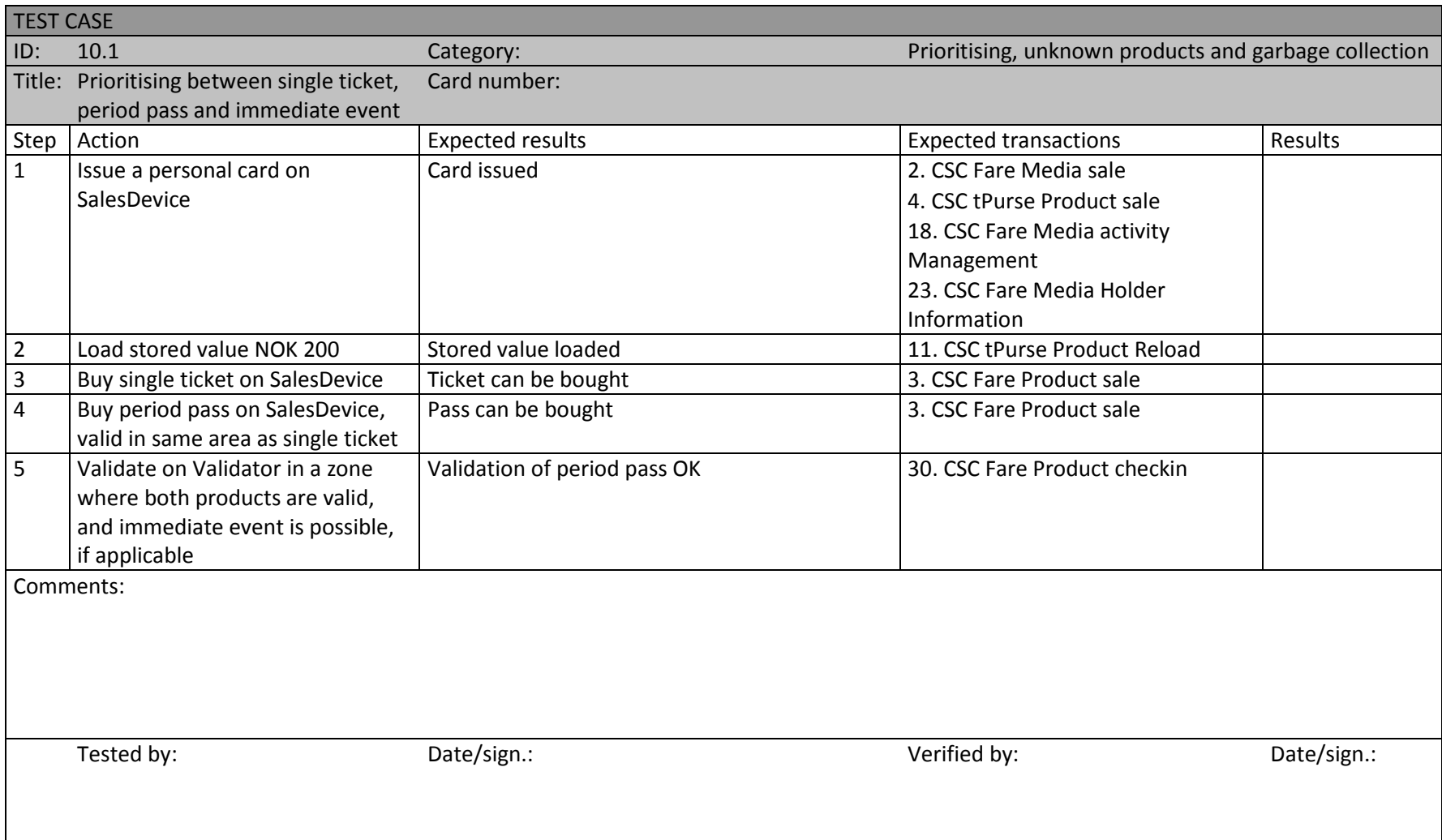

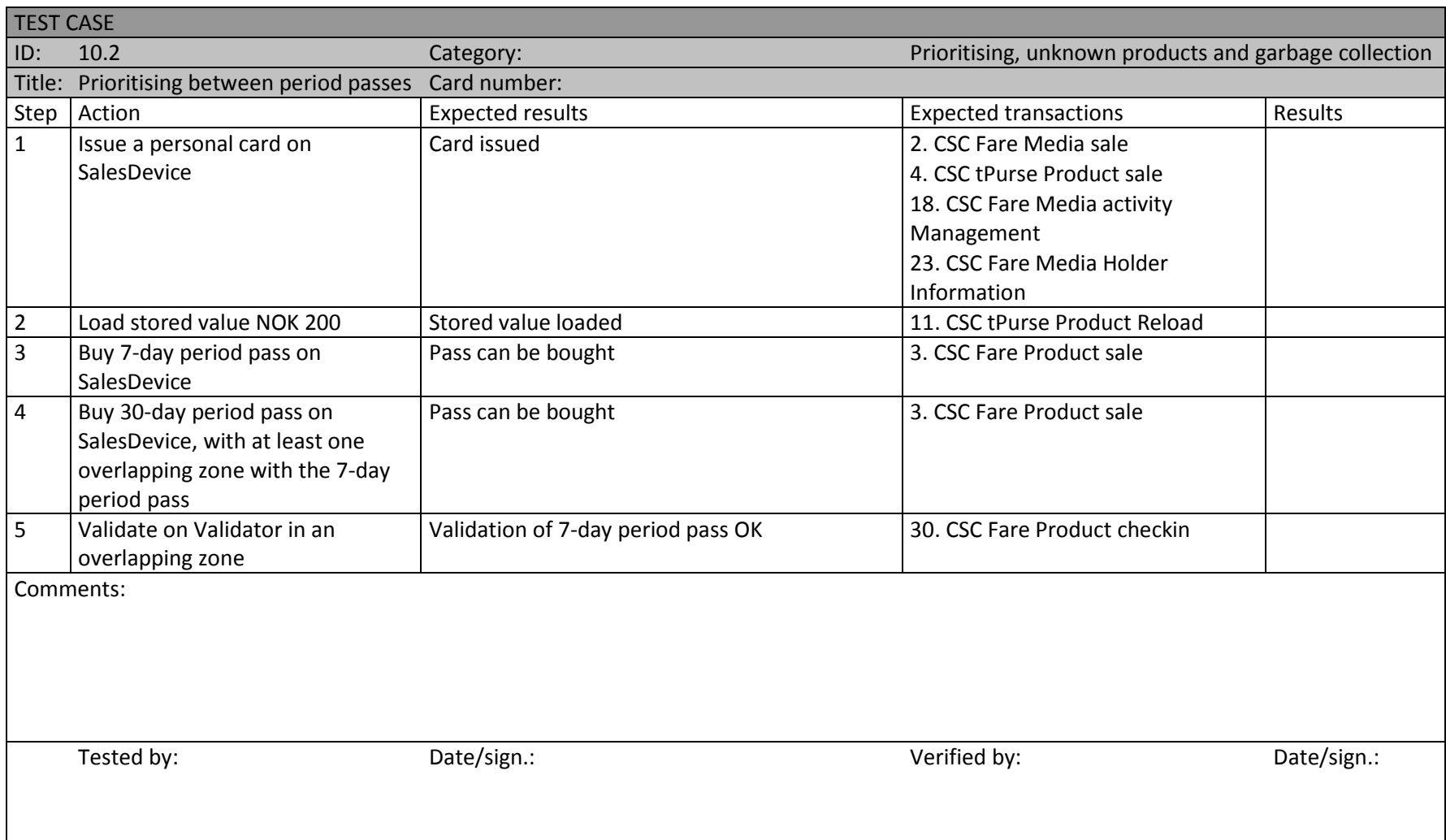

![](_page_97_Picture_105.jpeg)

![](_page_98_Picture_115.jpeg)

![](_page_99_Picture_109.jpeg)

![](_page_100_Picture_103.jpeg)

![](_page_101_Picture_135.jpeg)

![](_page_102_Picture_131.jpeg)

![](_page_103_Picture_171.jpeg)

![](_page_104_Picture_166.jpeg)

![](_page_105_Picture_9.jpeg)

![](_page_106_Picture_135.jpeg)

![](_page_107_Picture_155.jpeg)
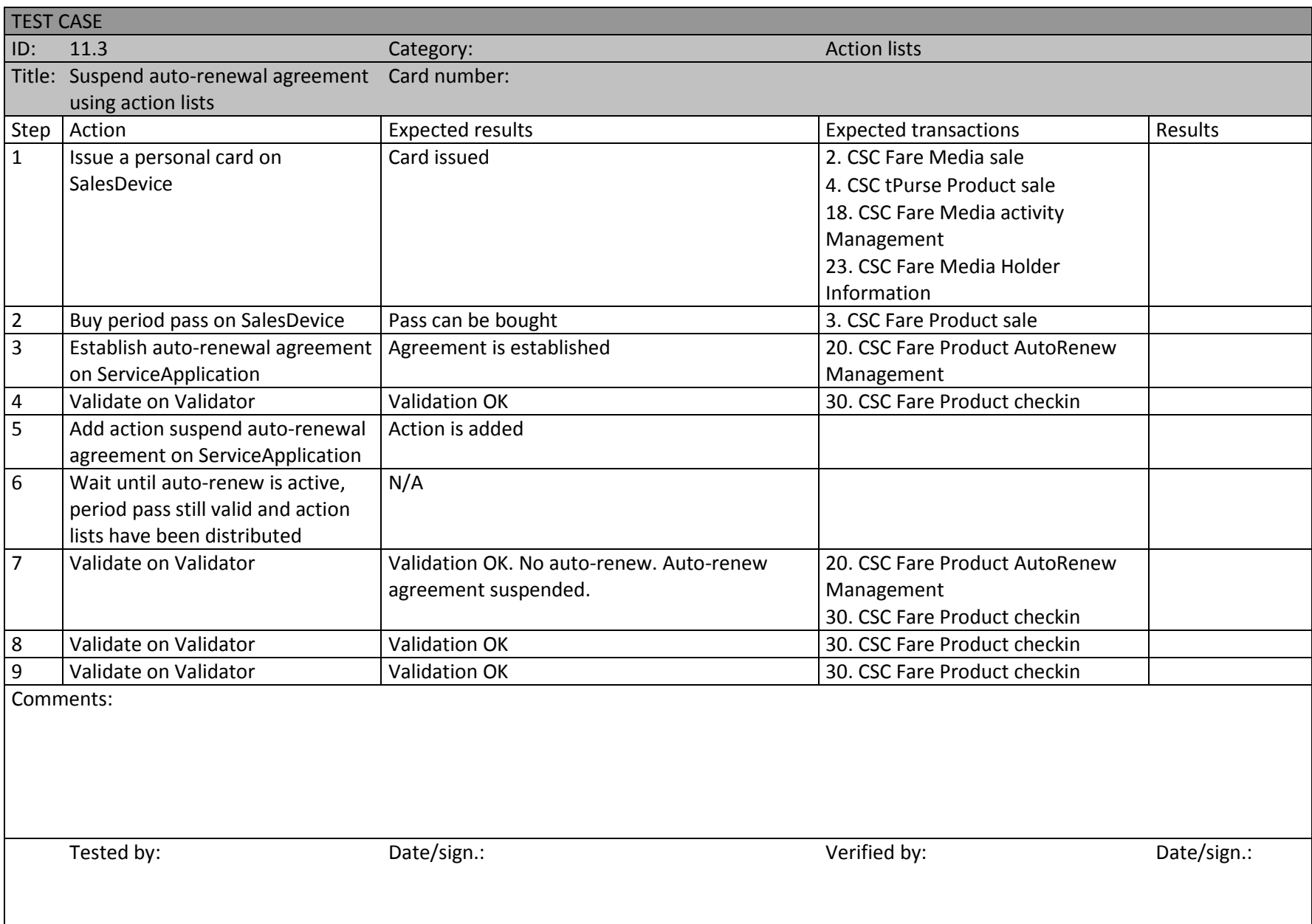

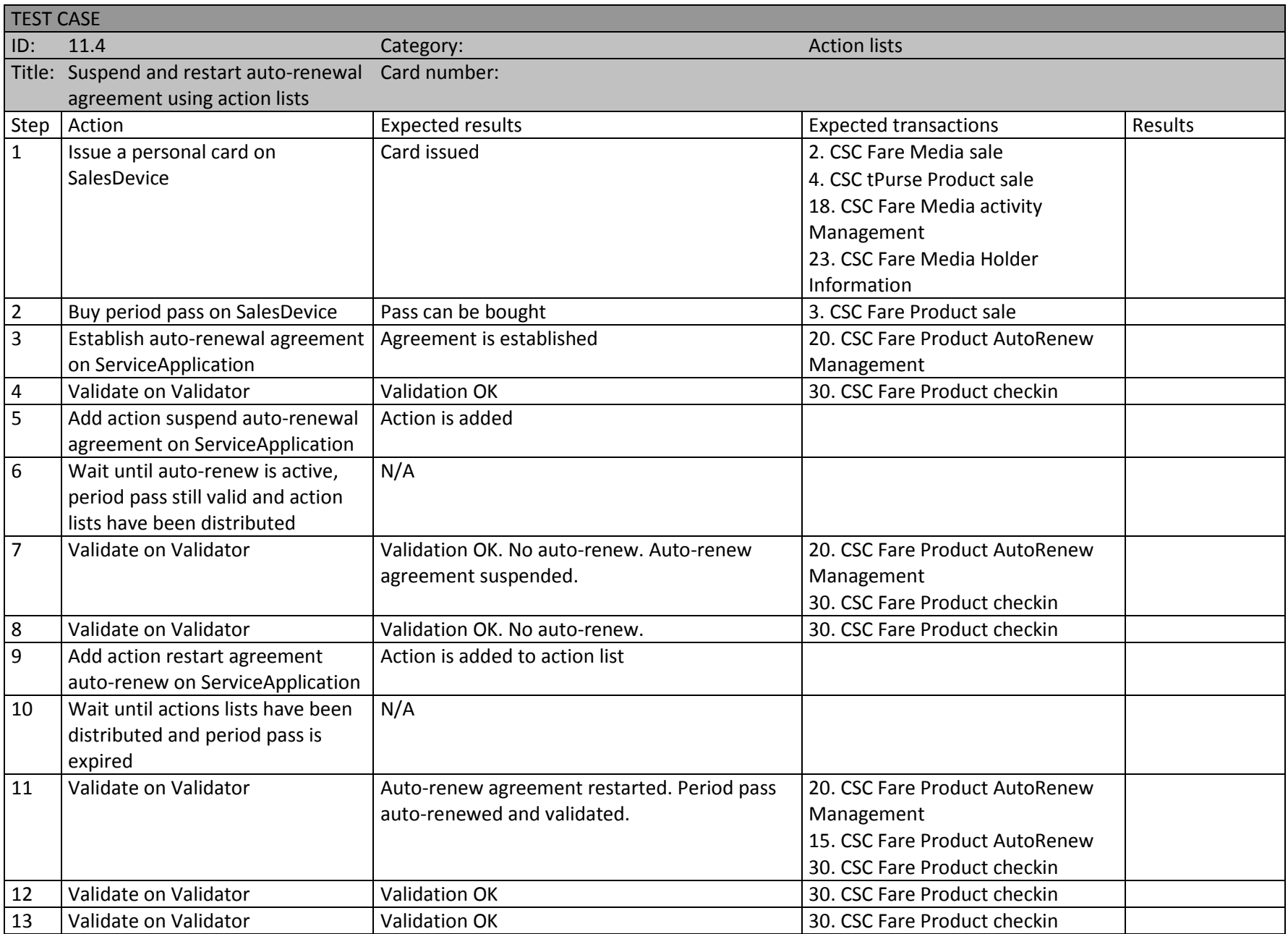

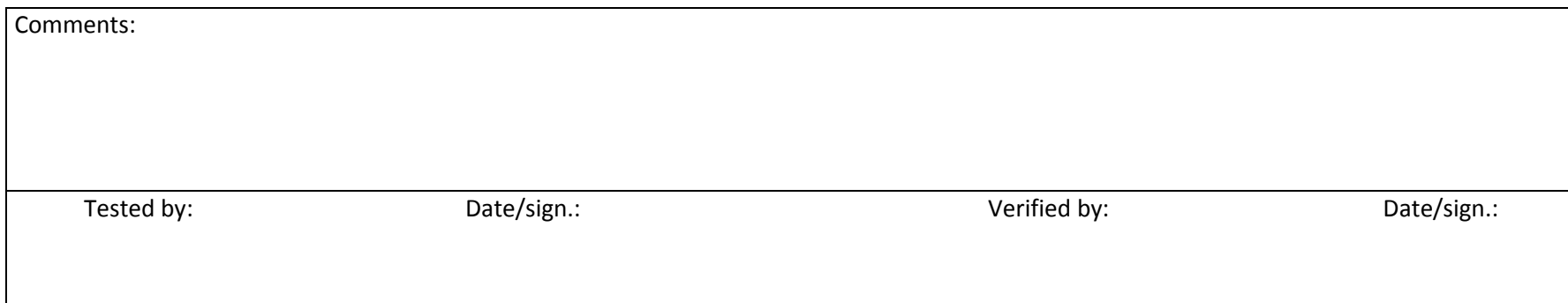

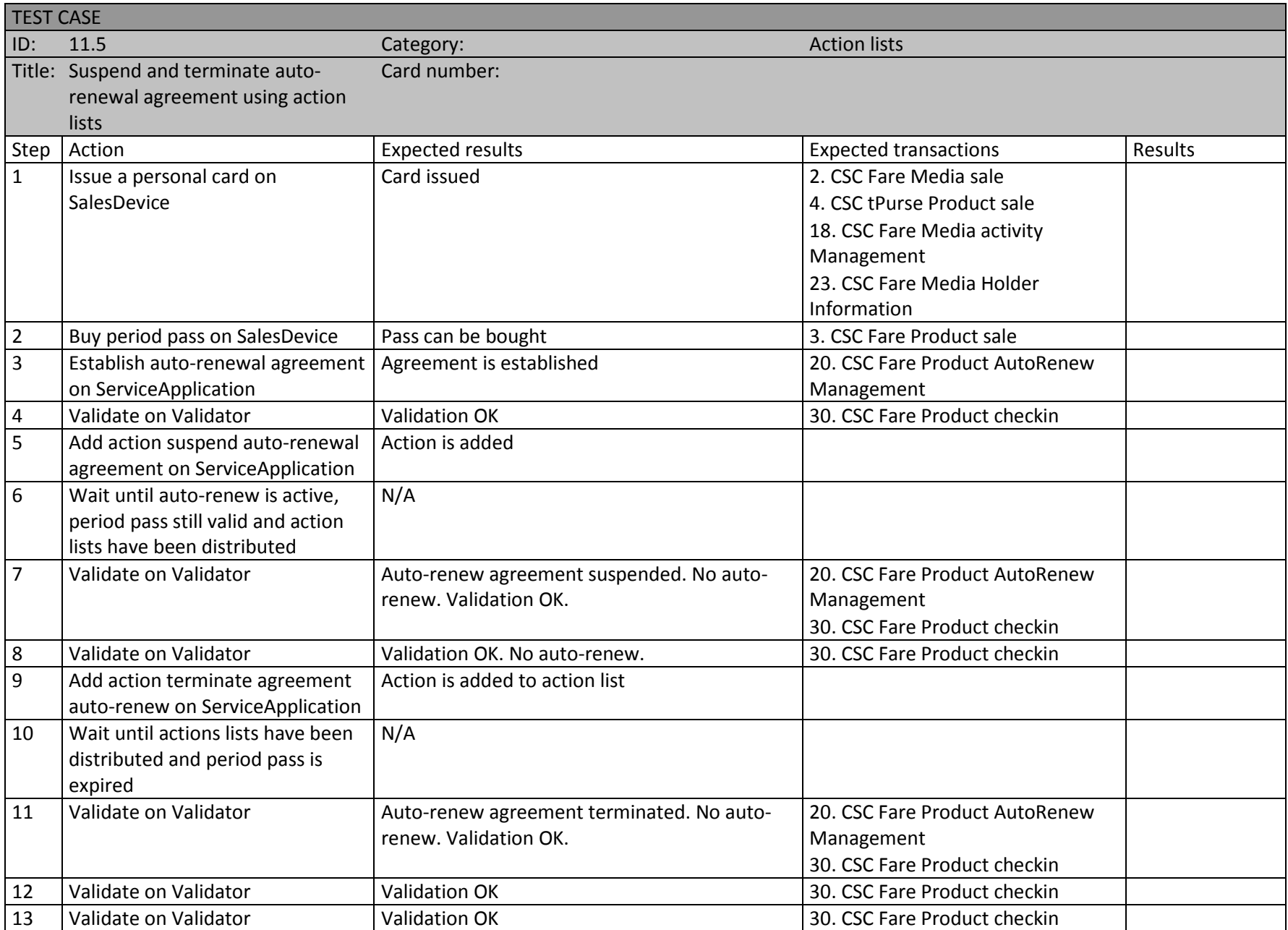

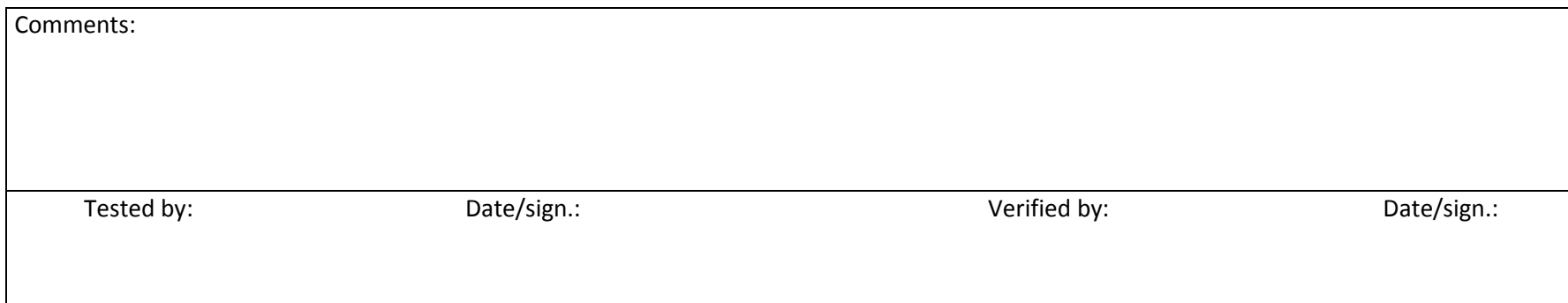

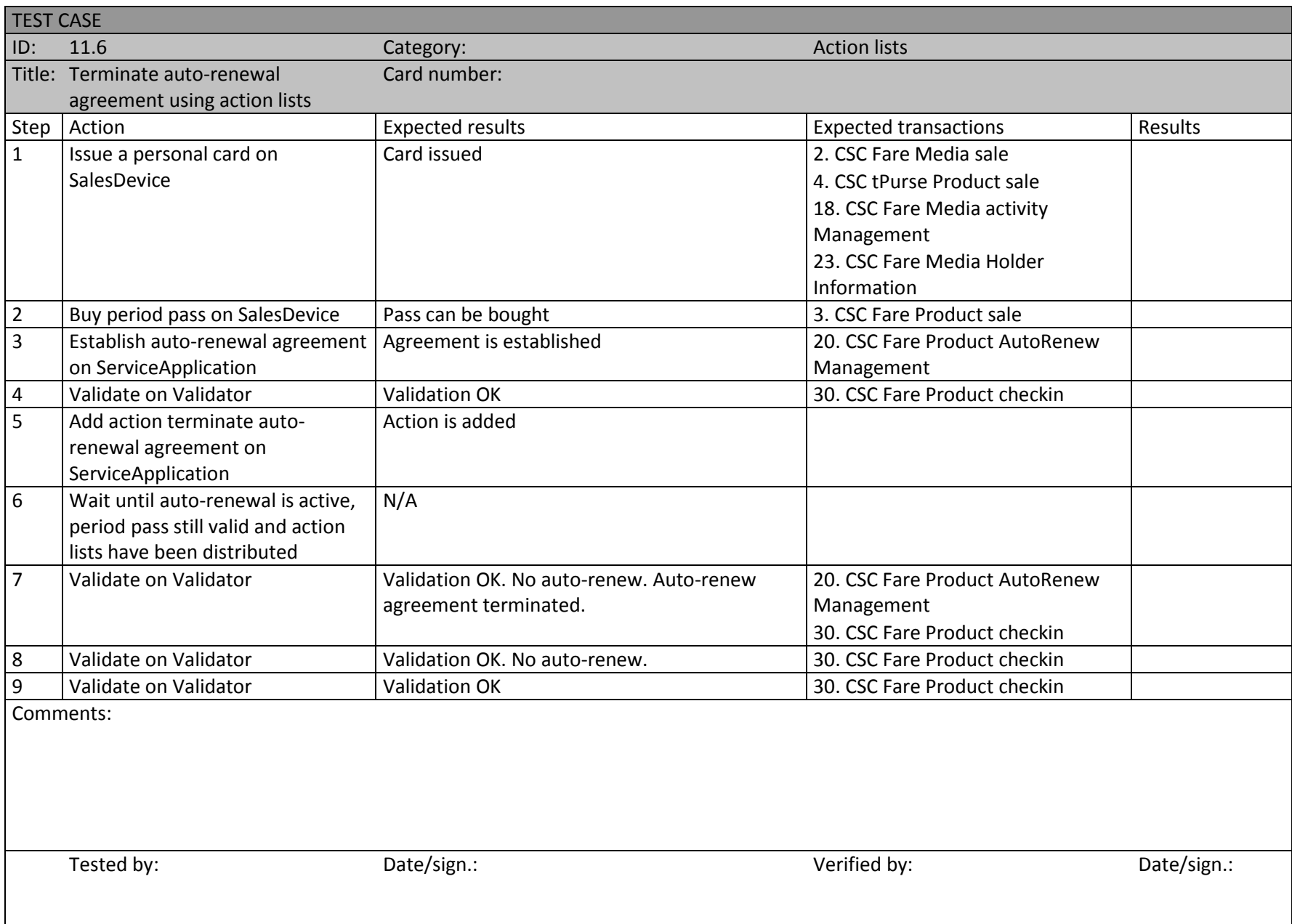

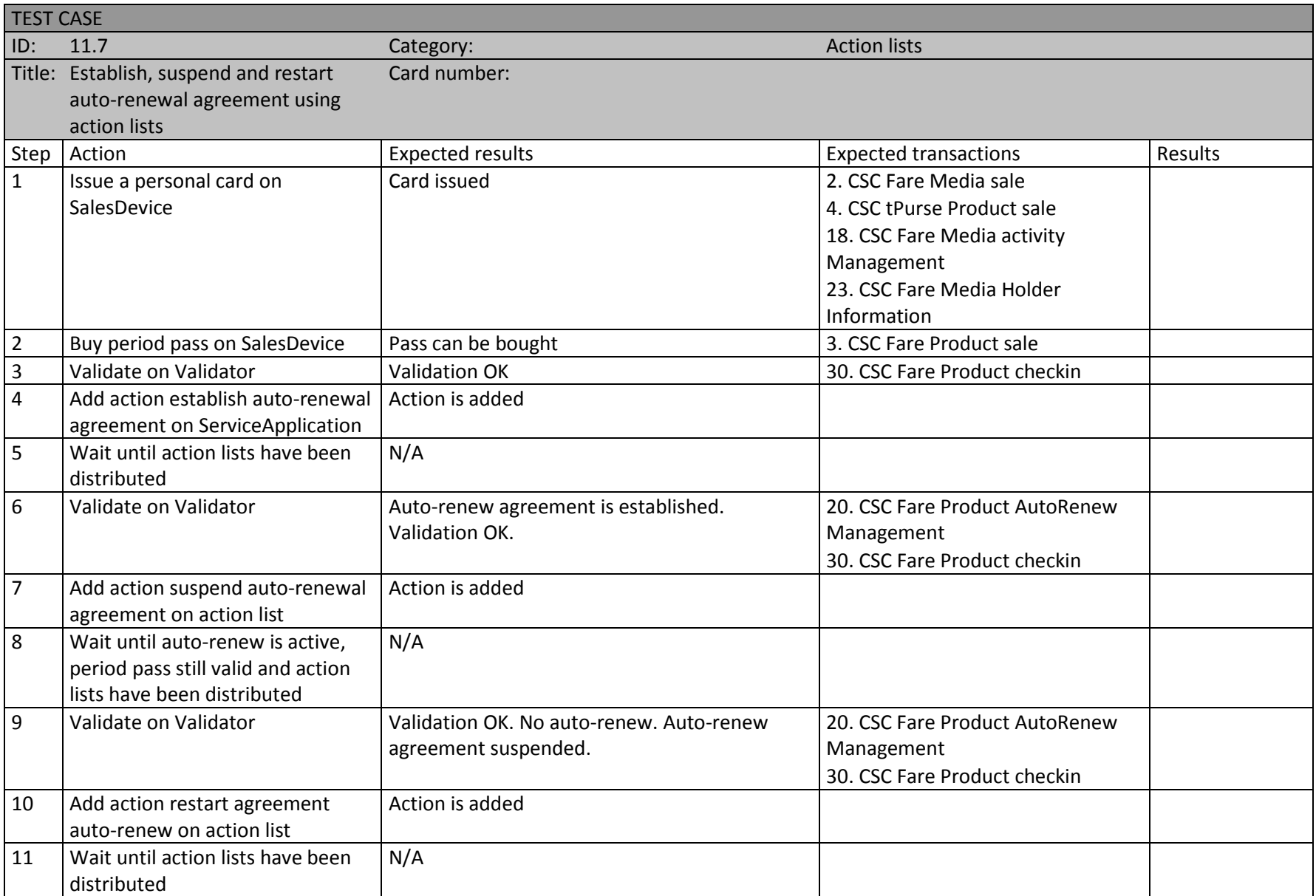

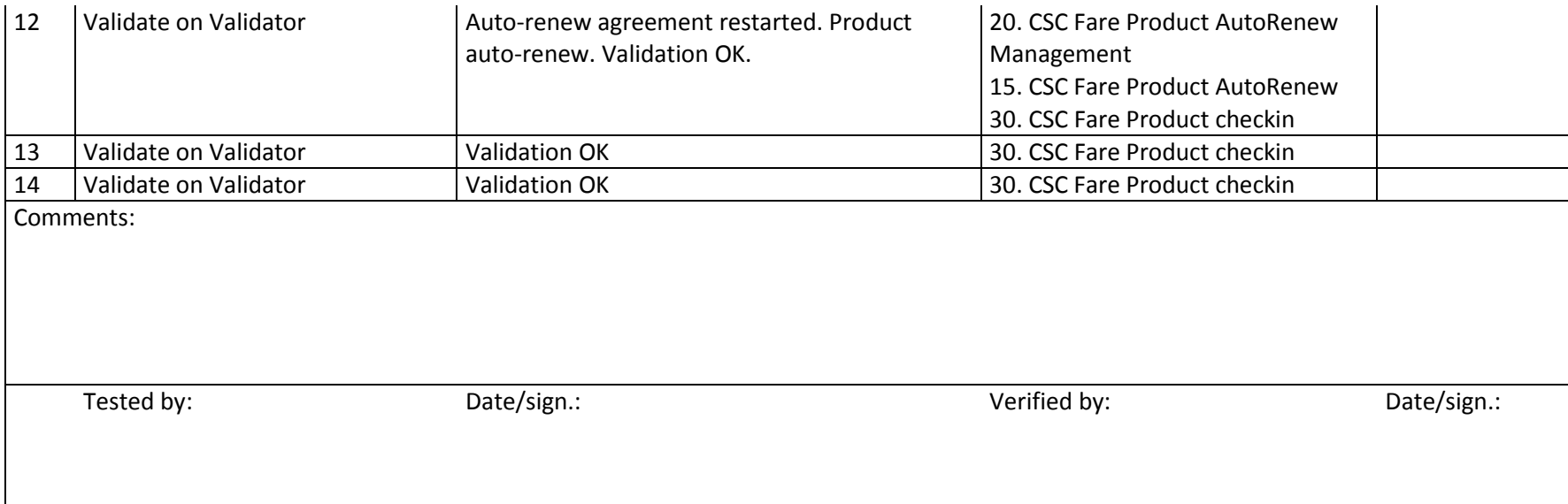

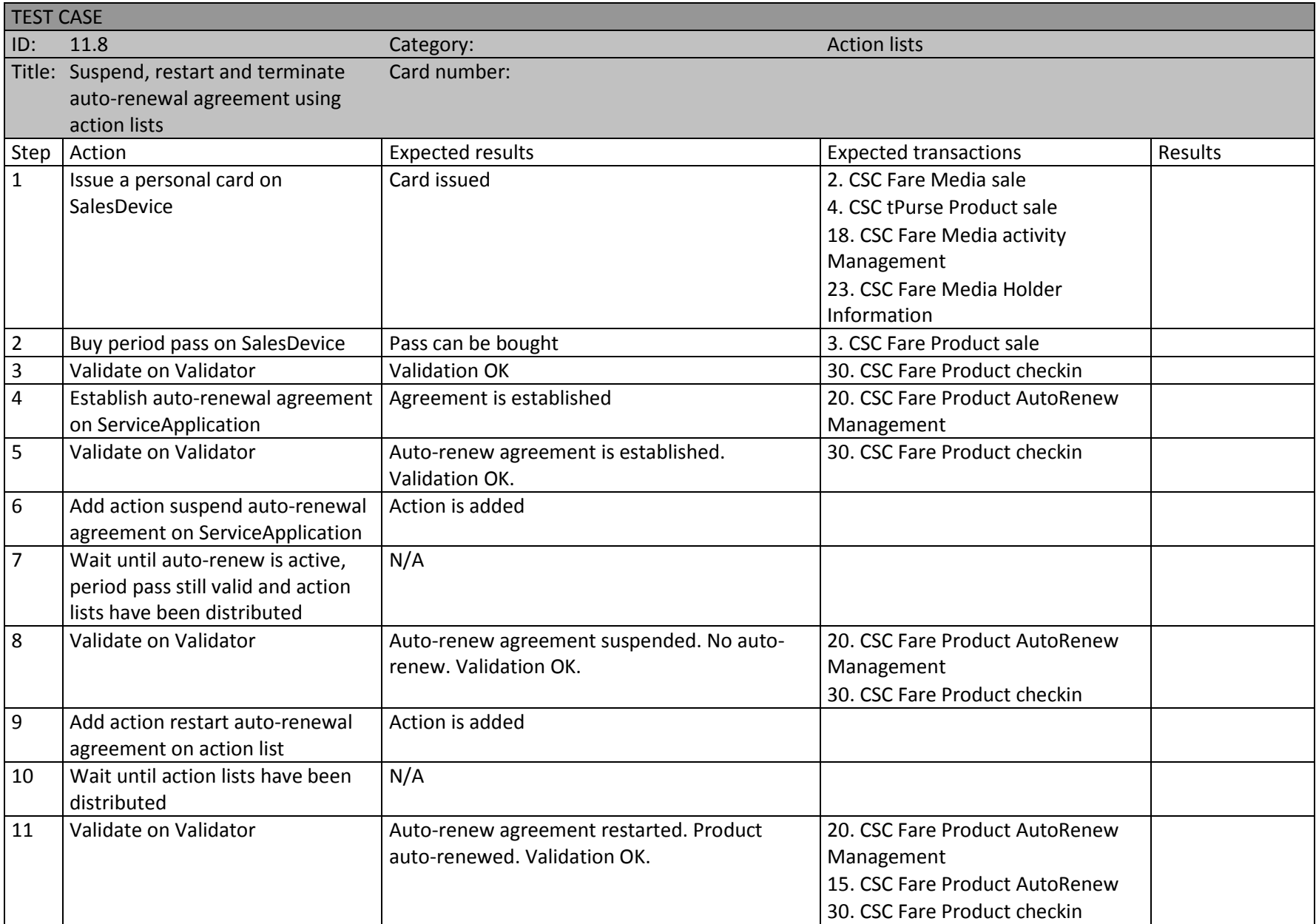

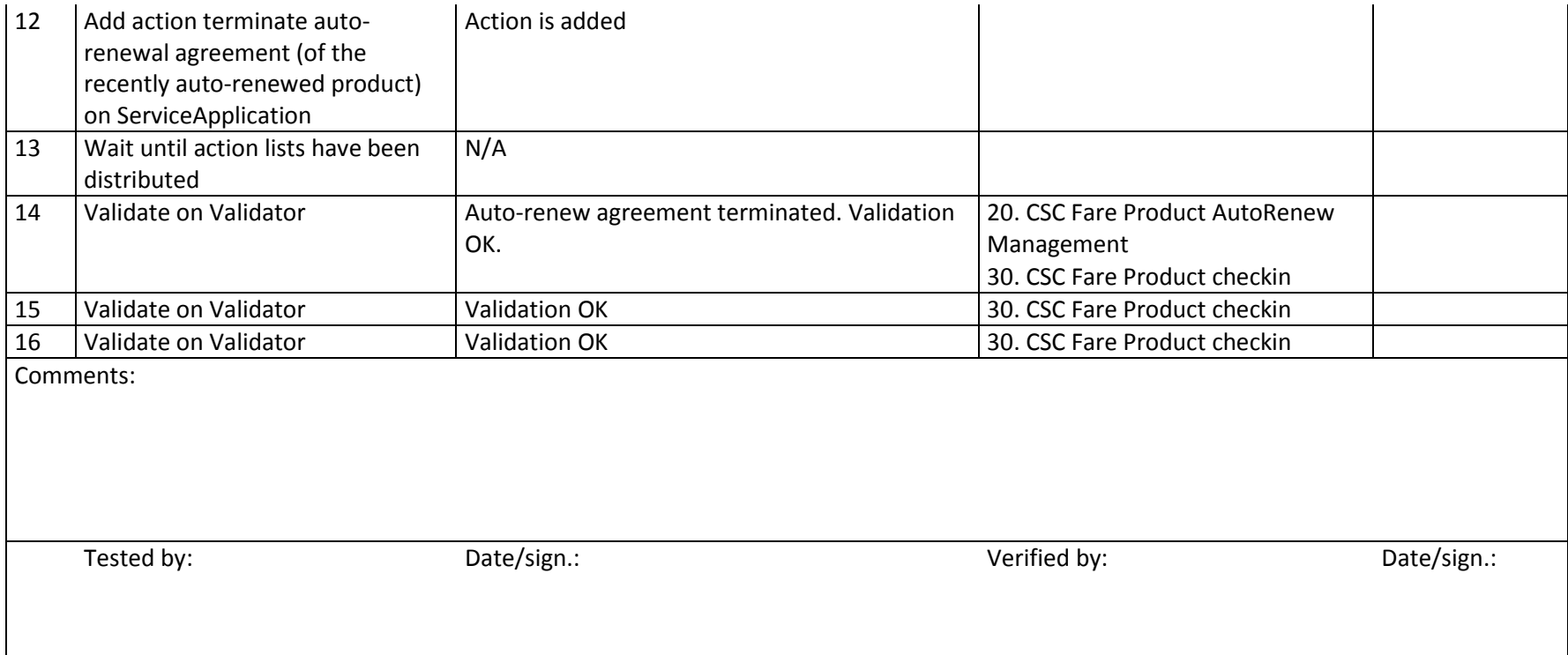

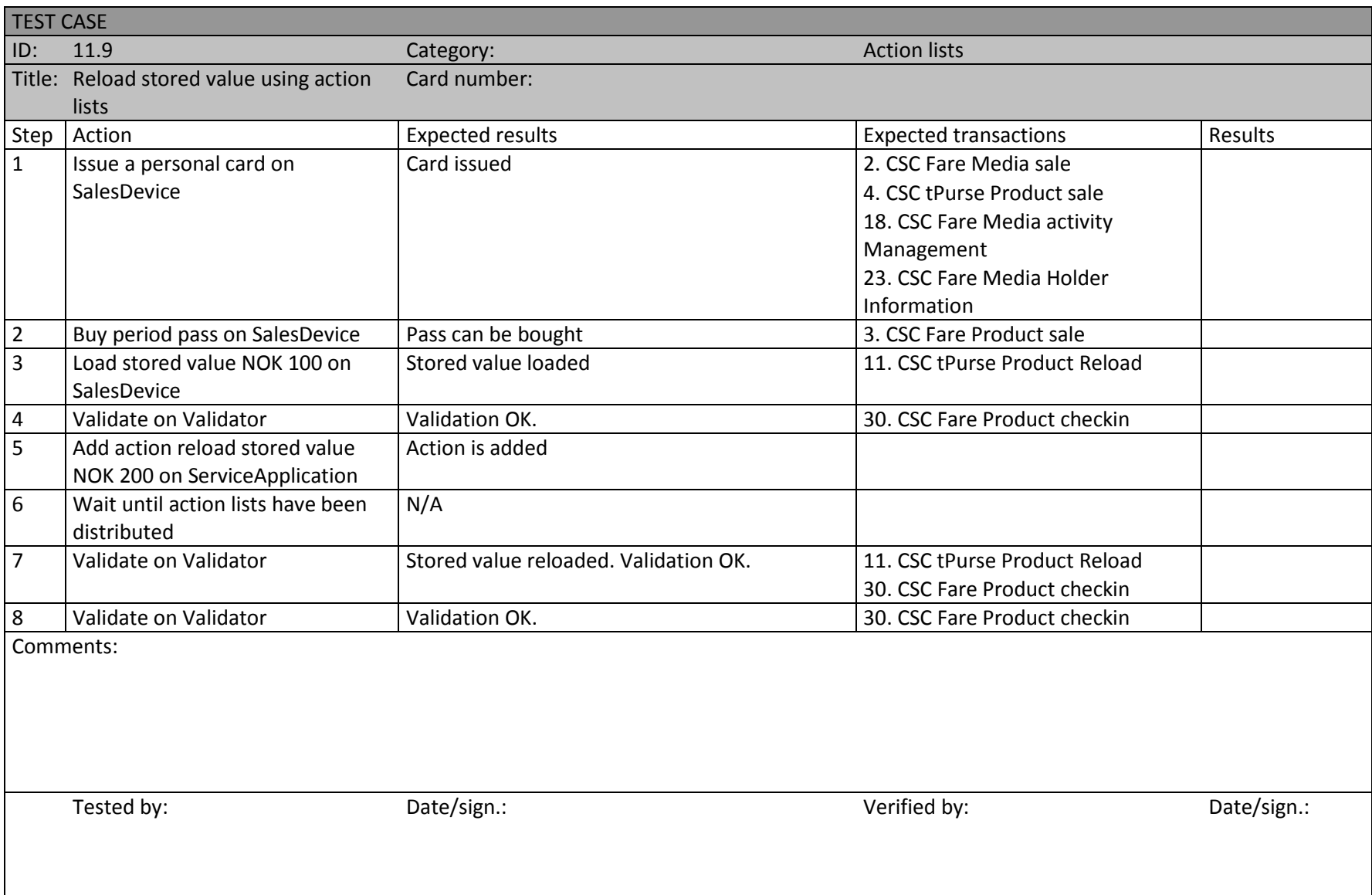

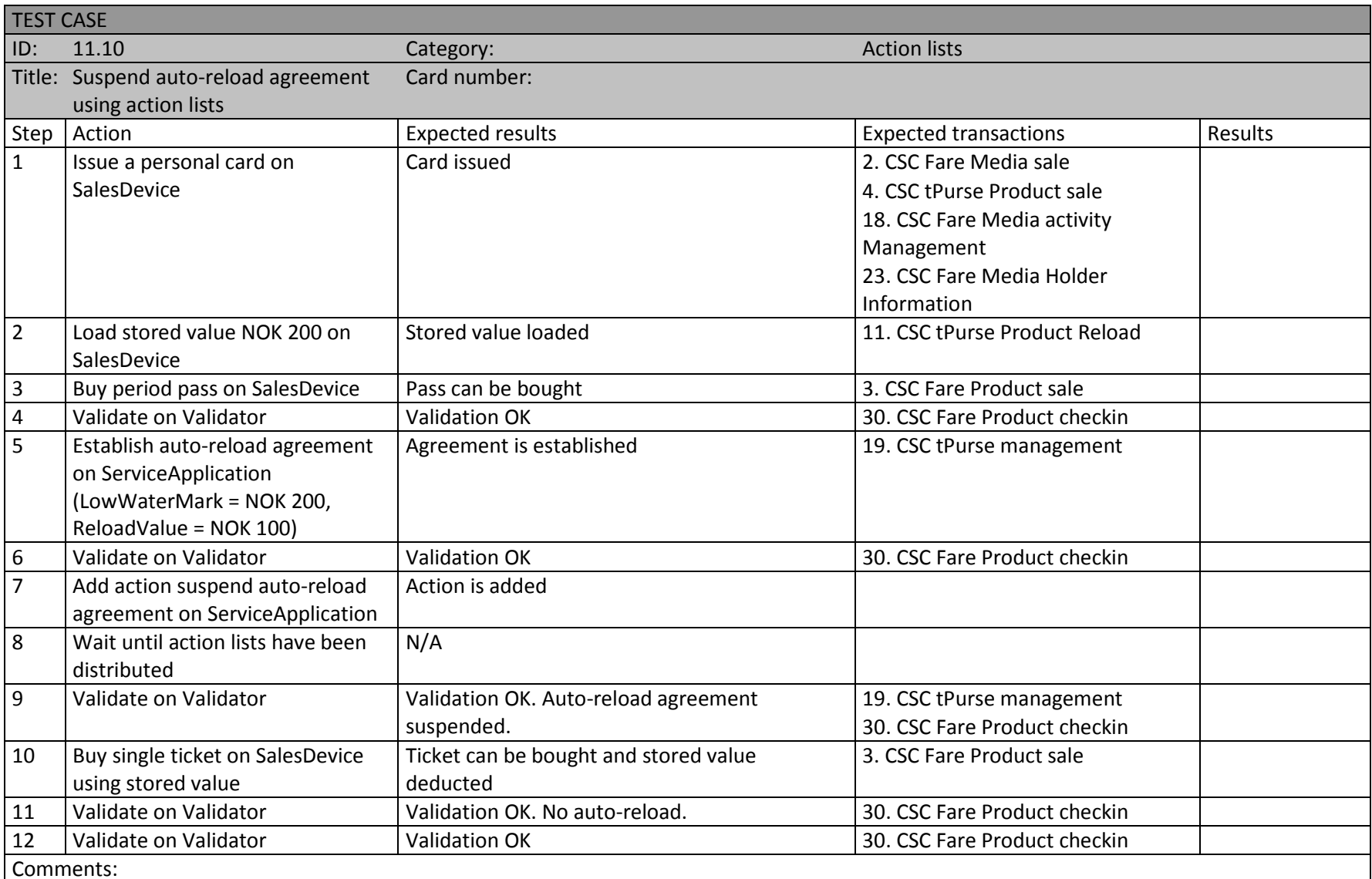

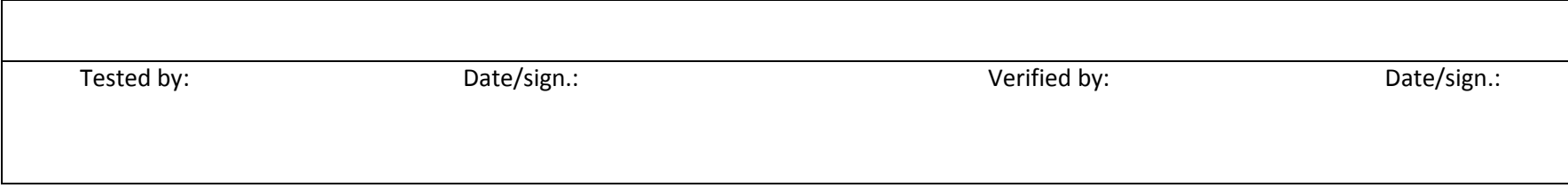

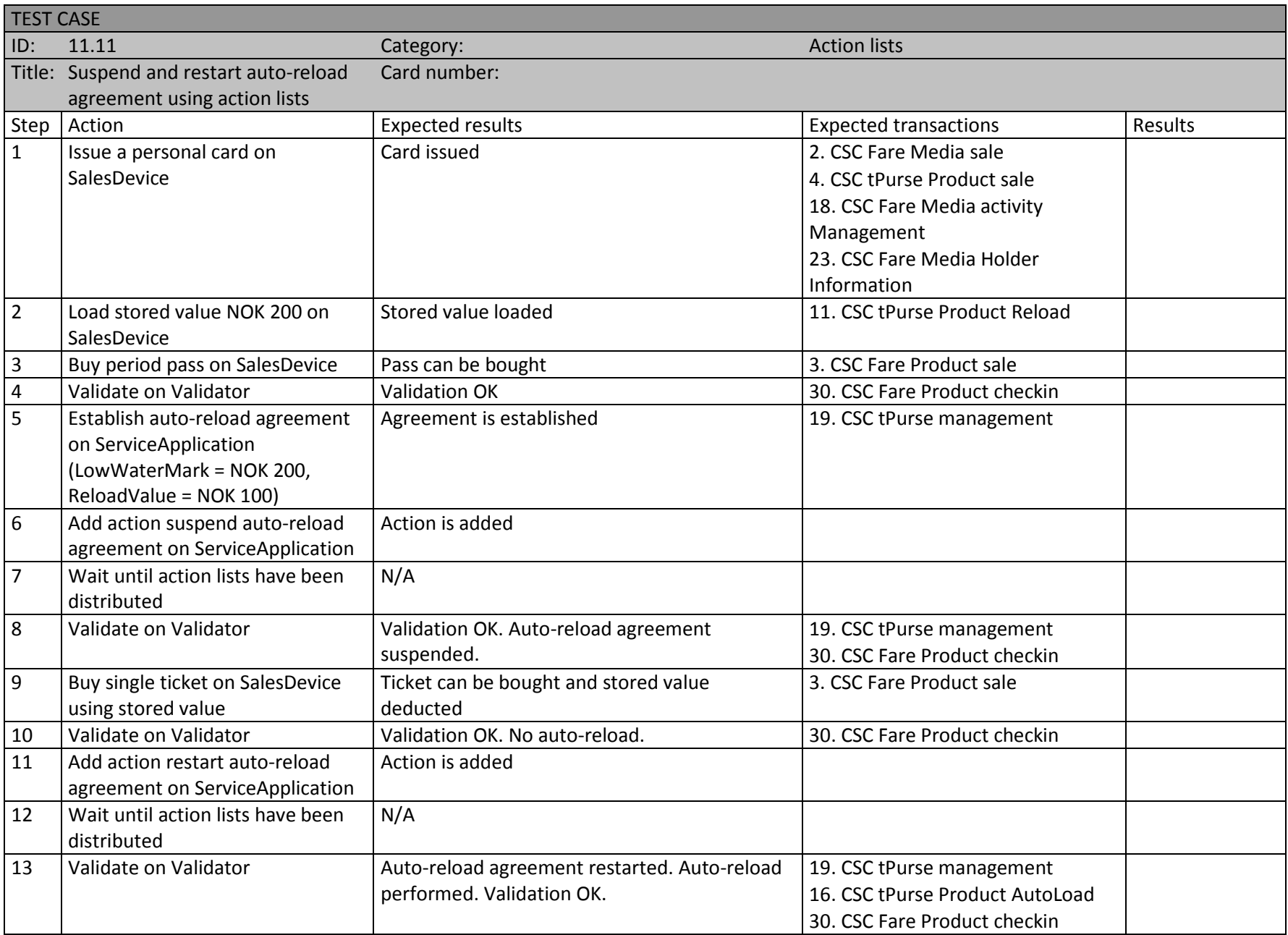

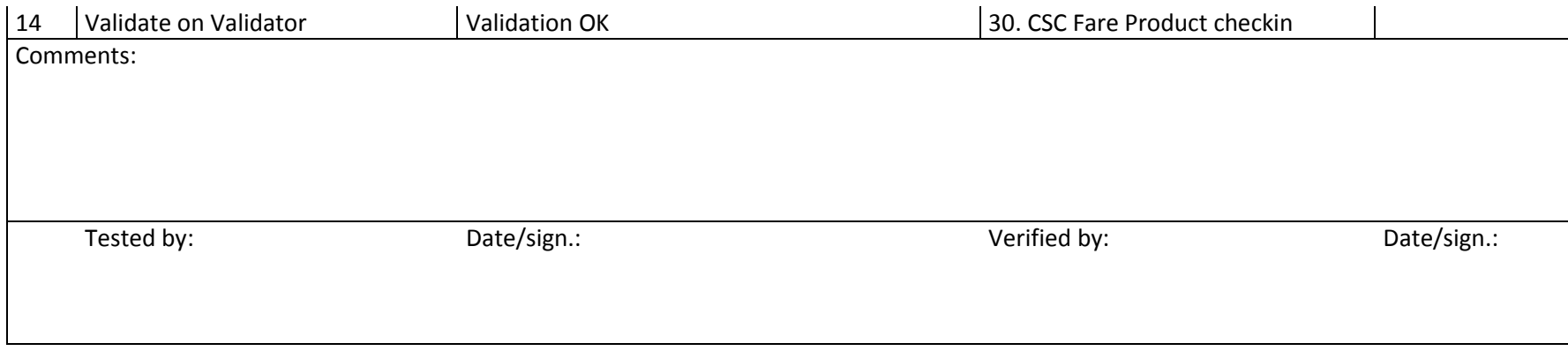

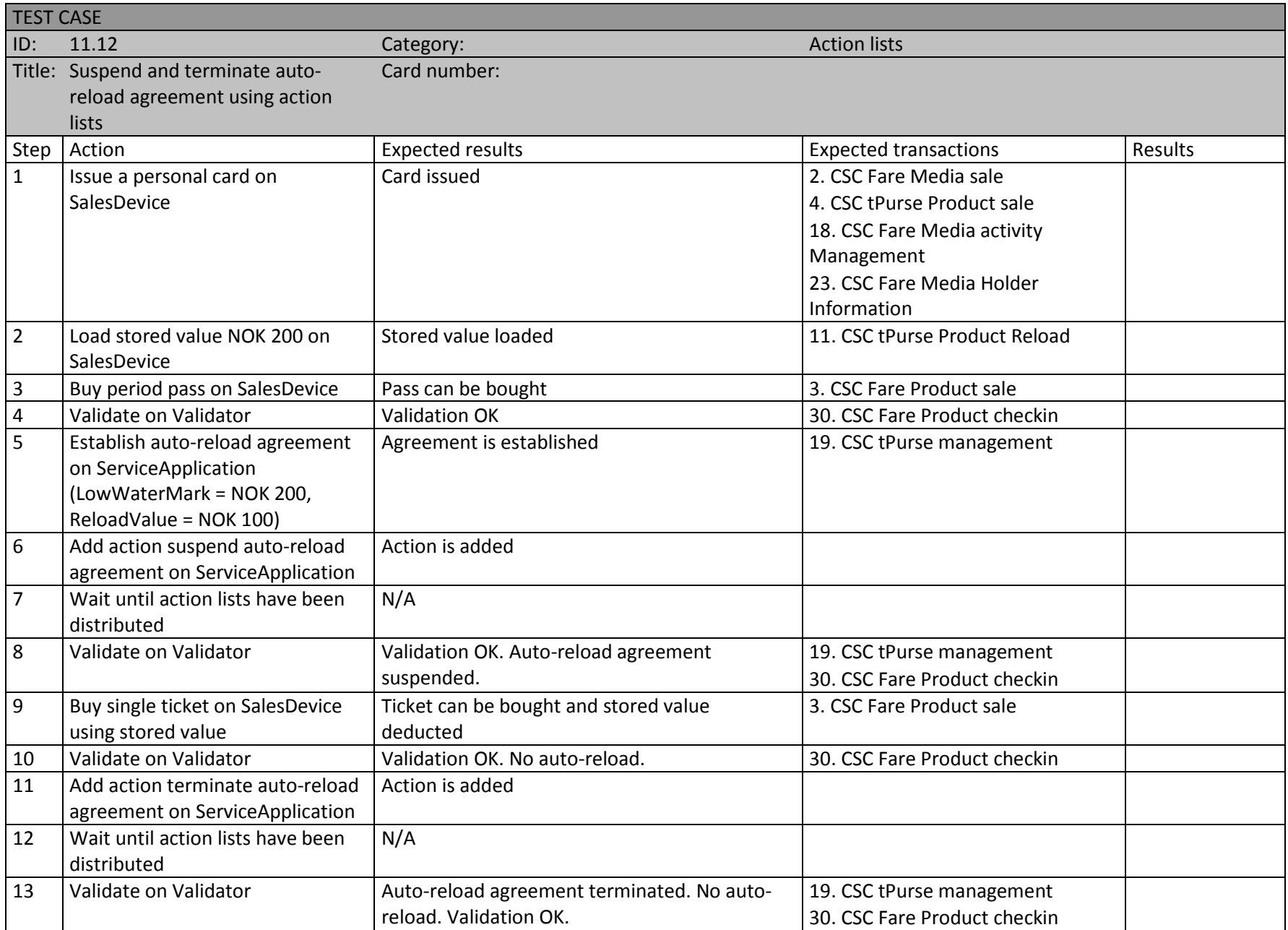

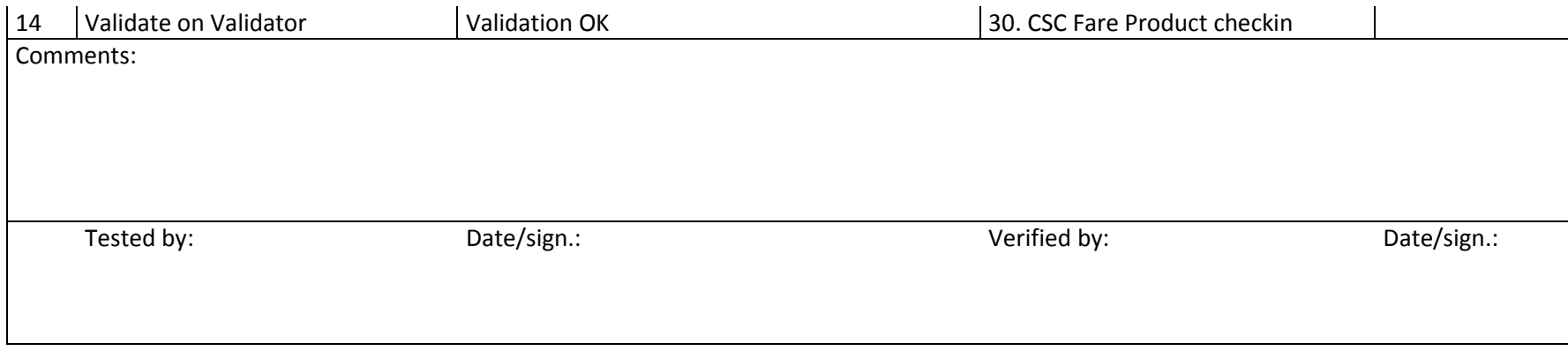

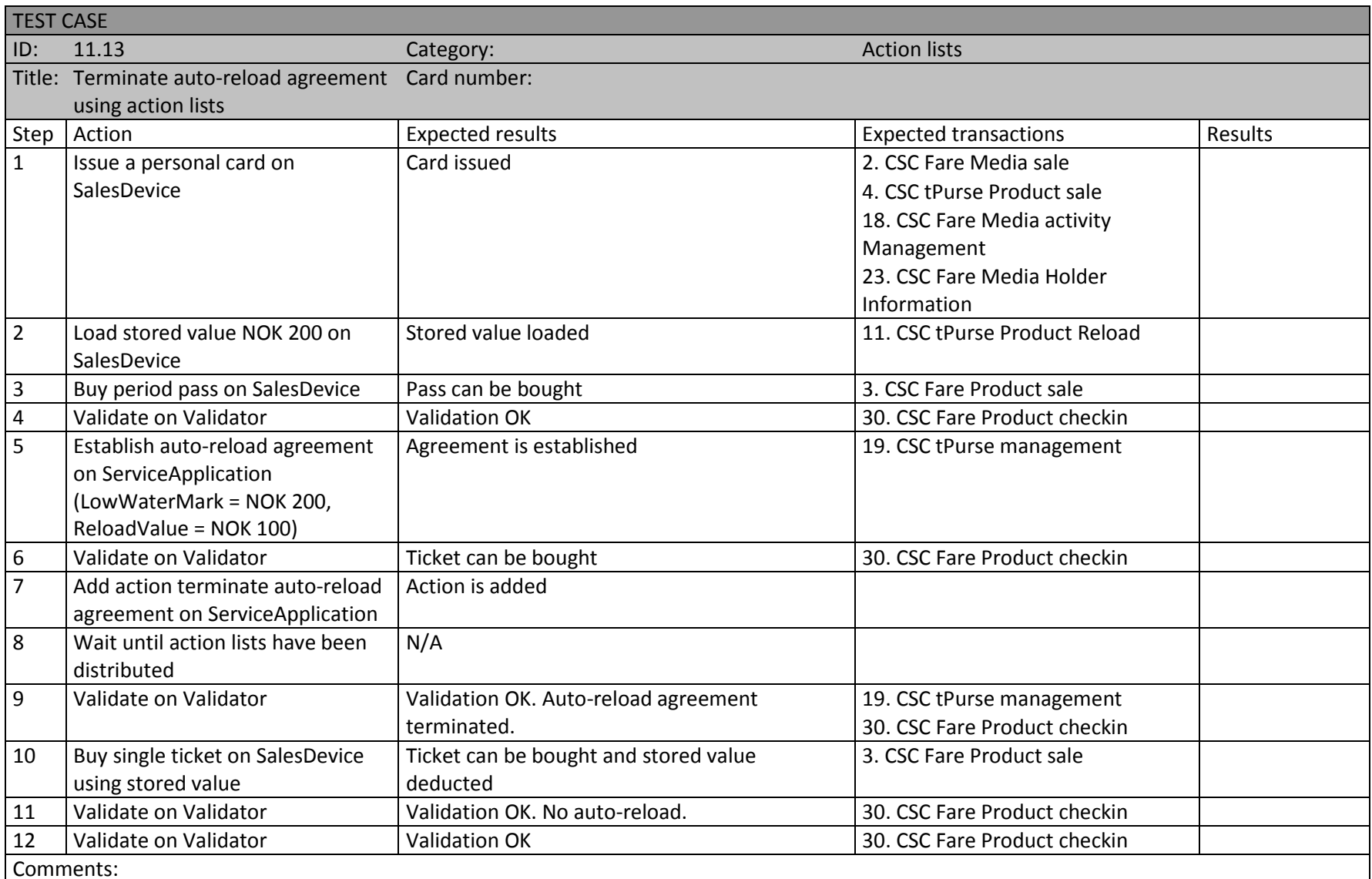

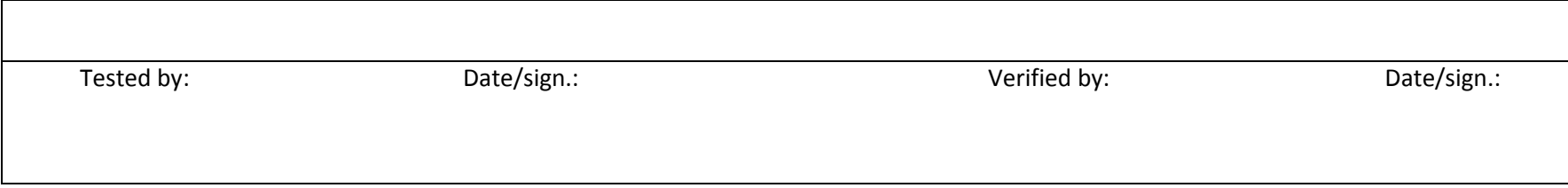

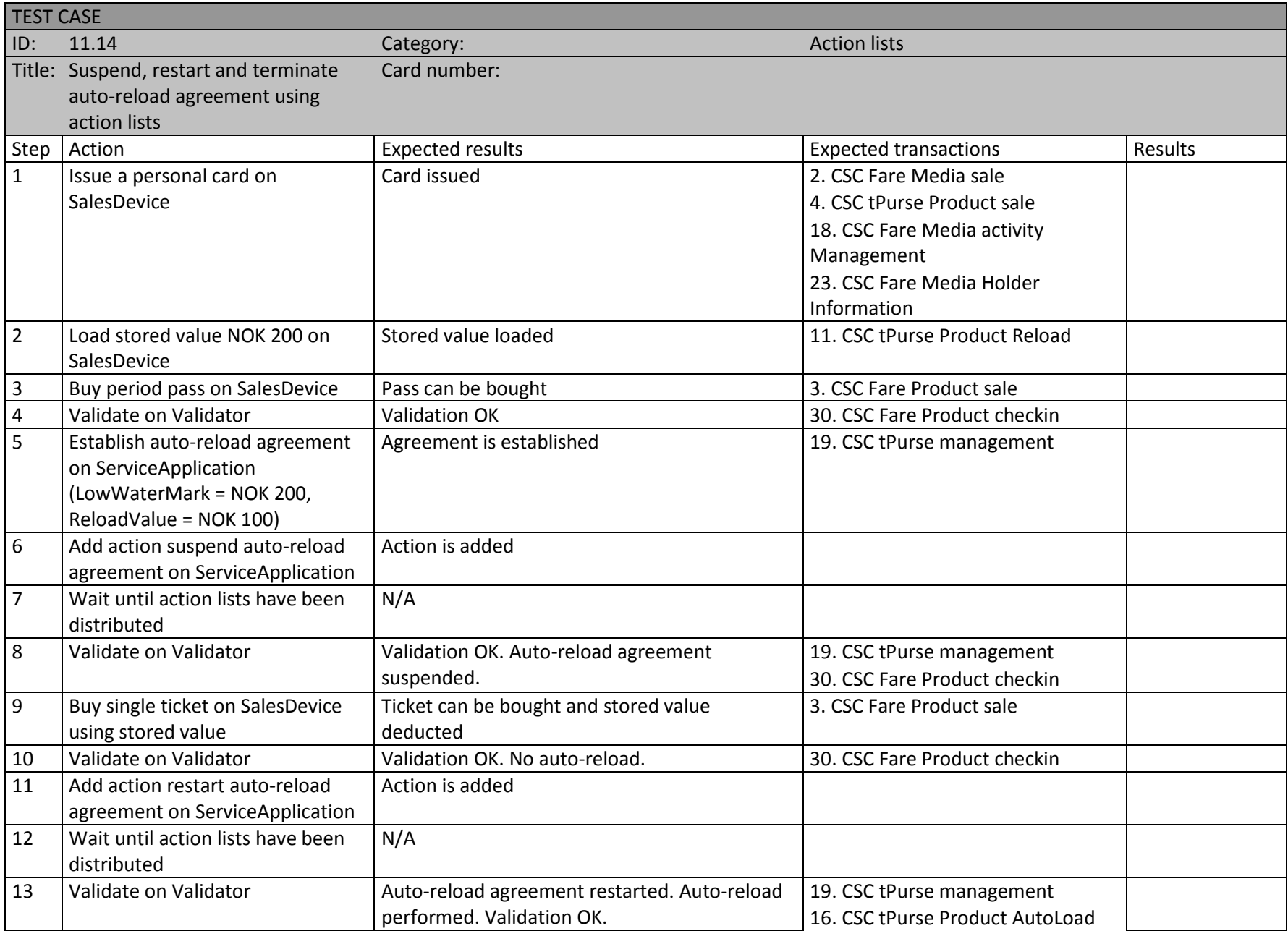

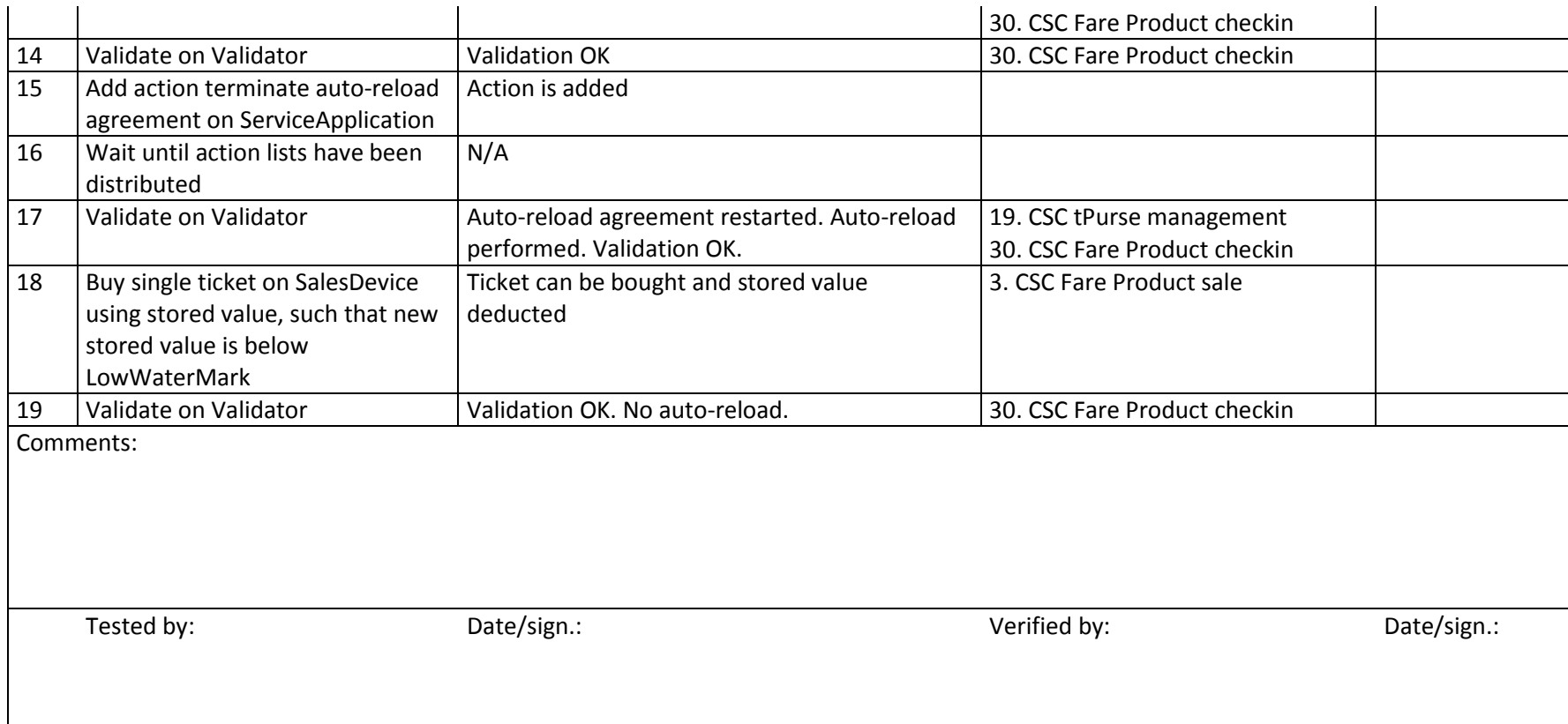

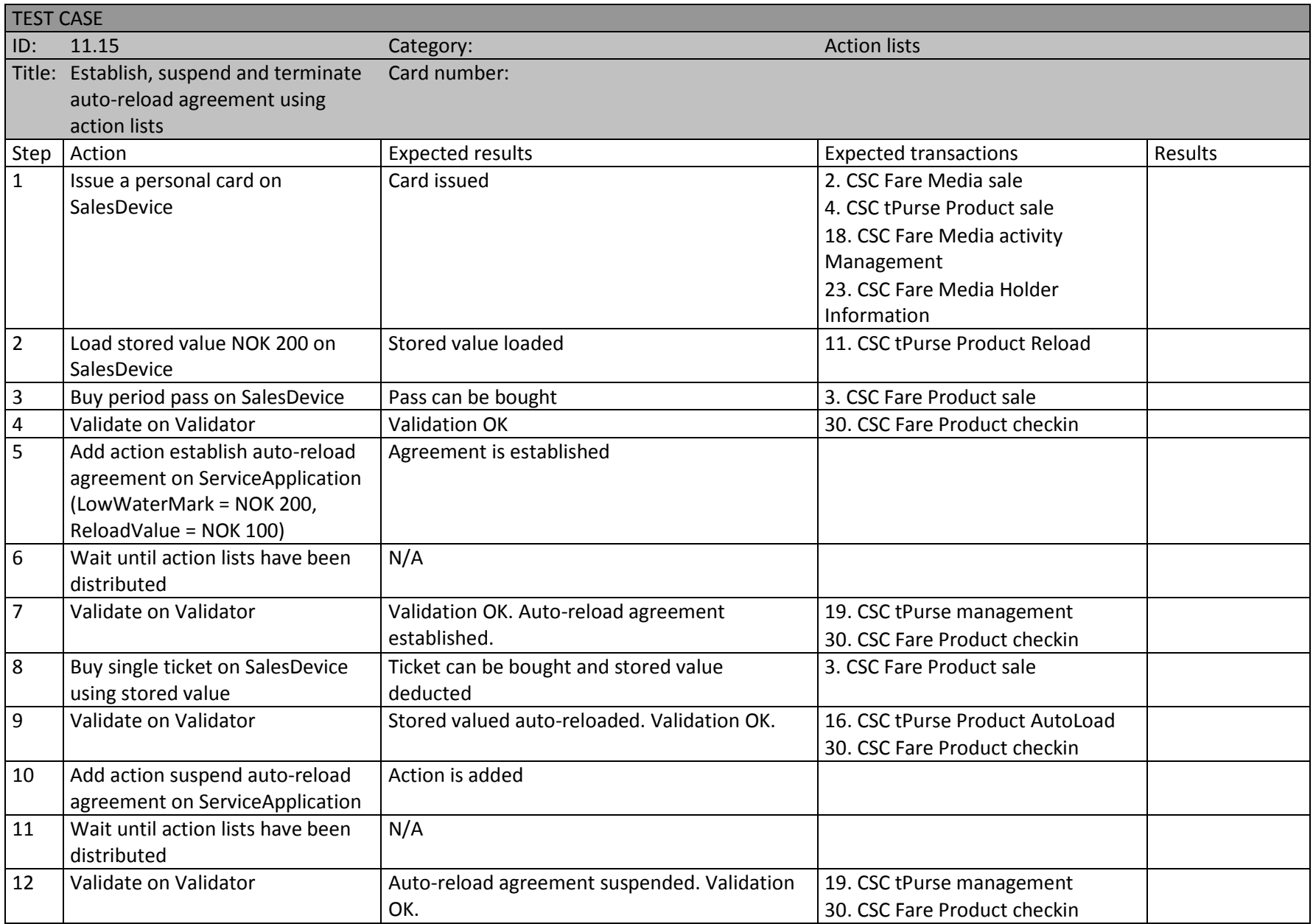

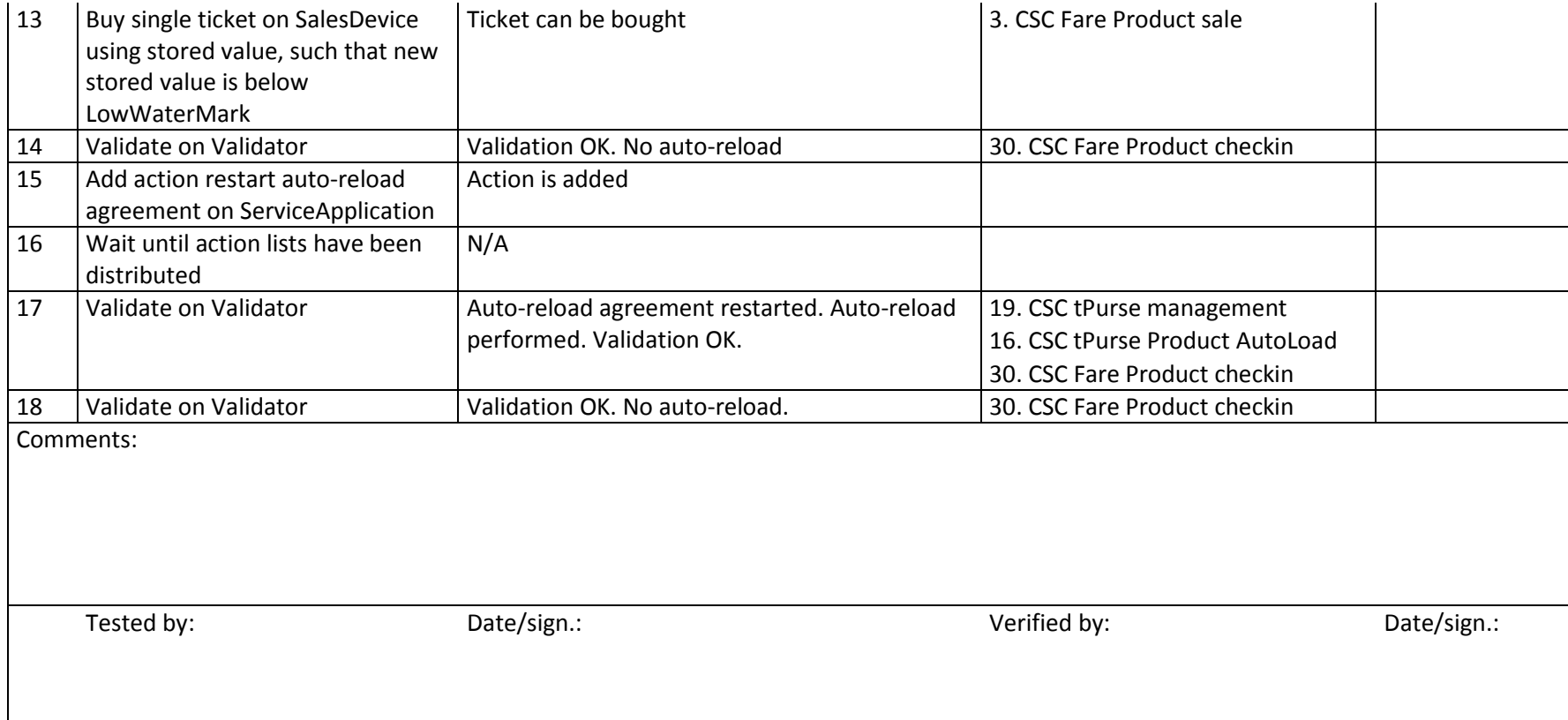

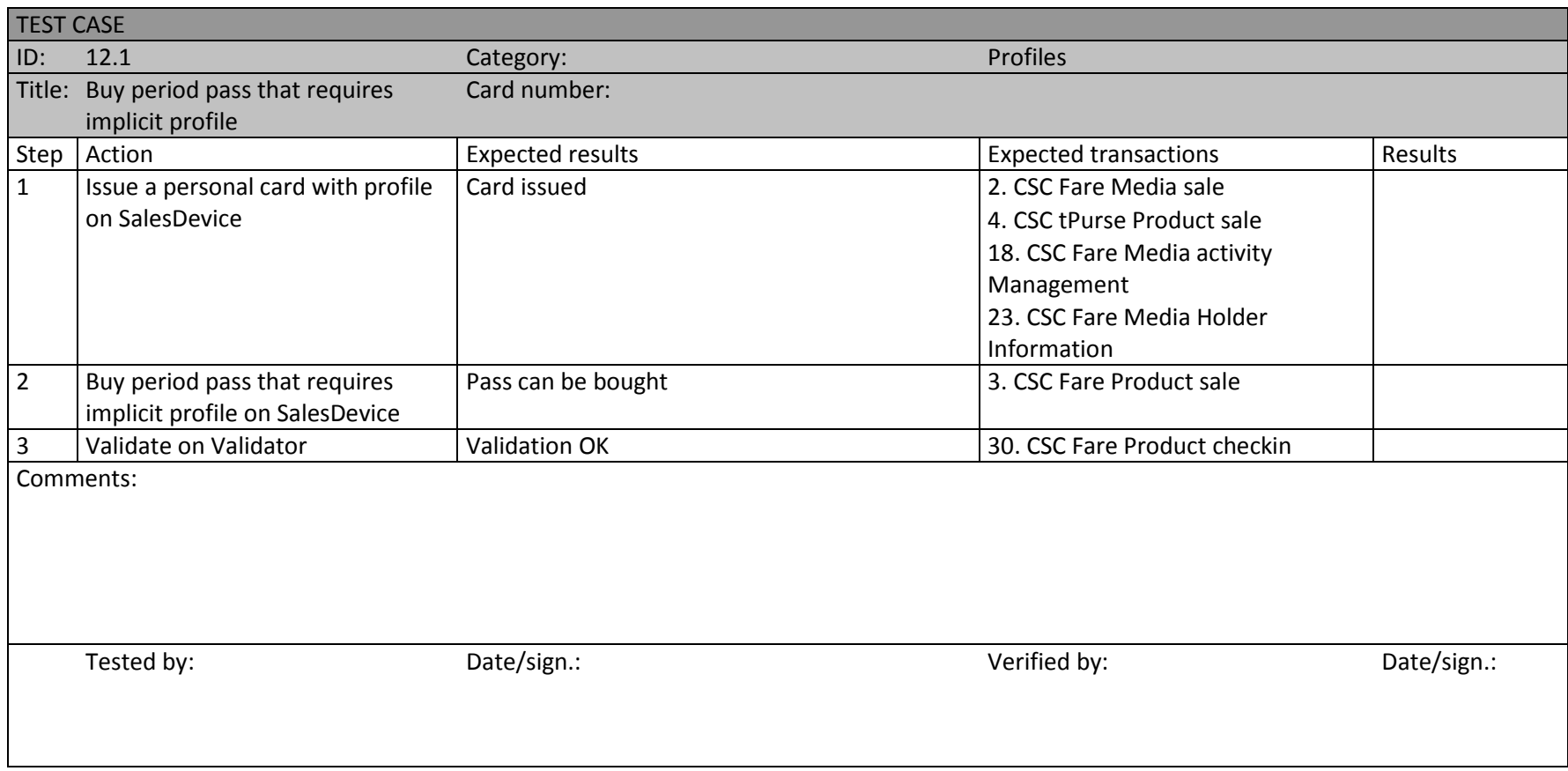

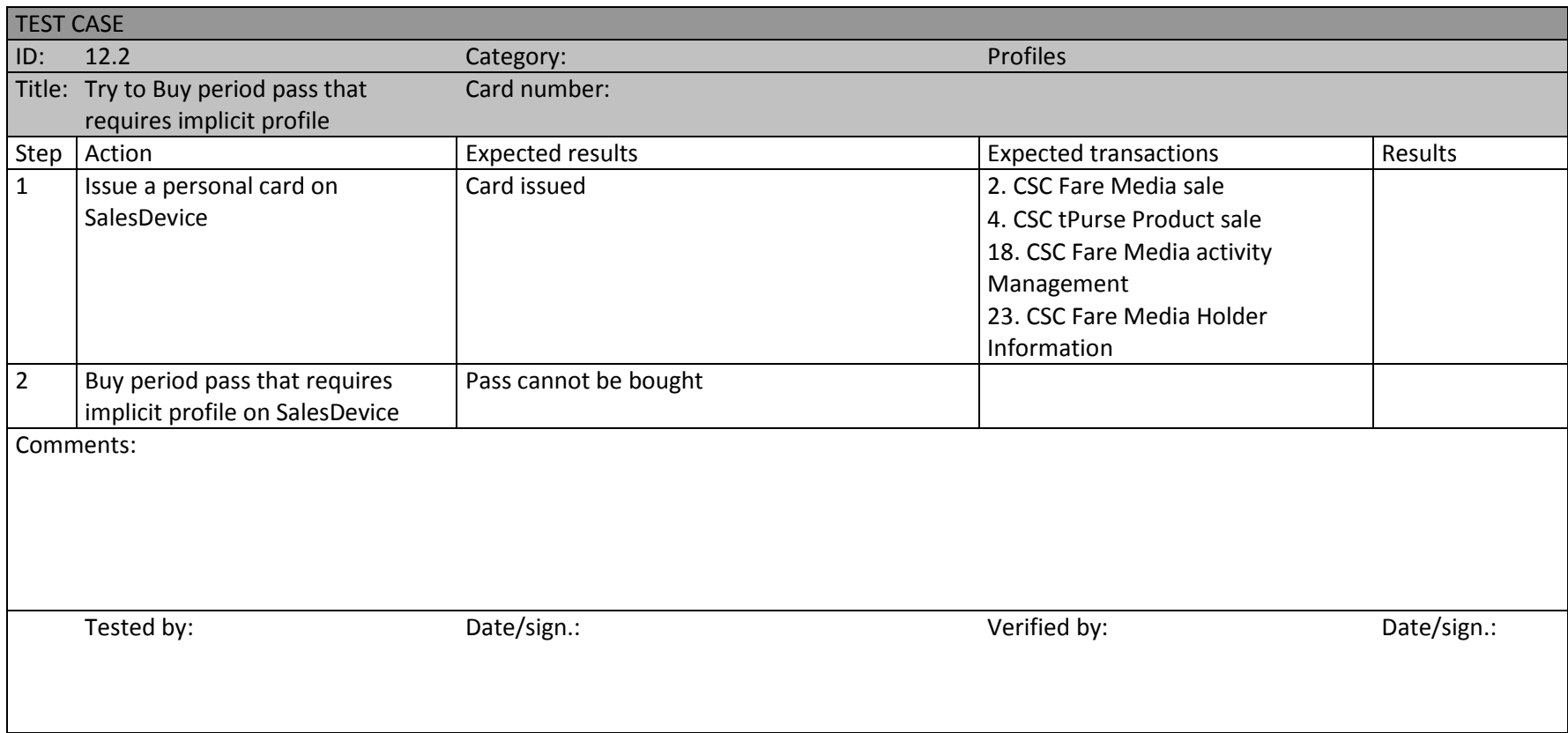

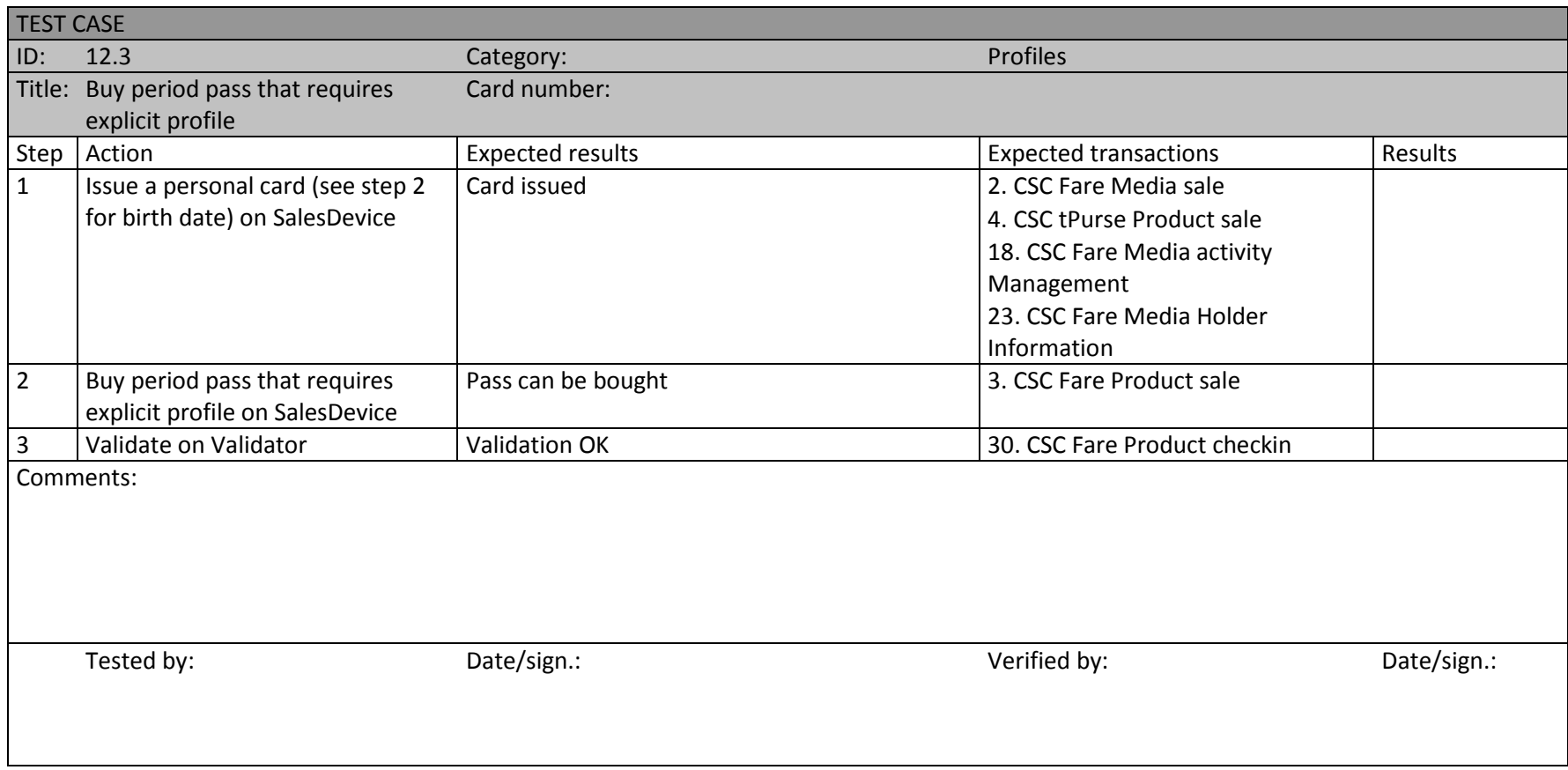

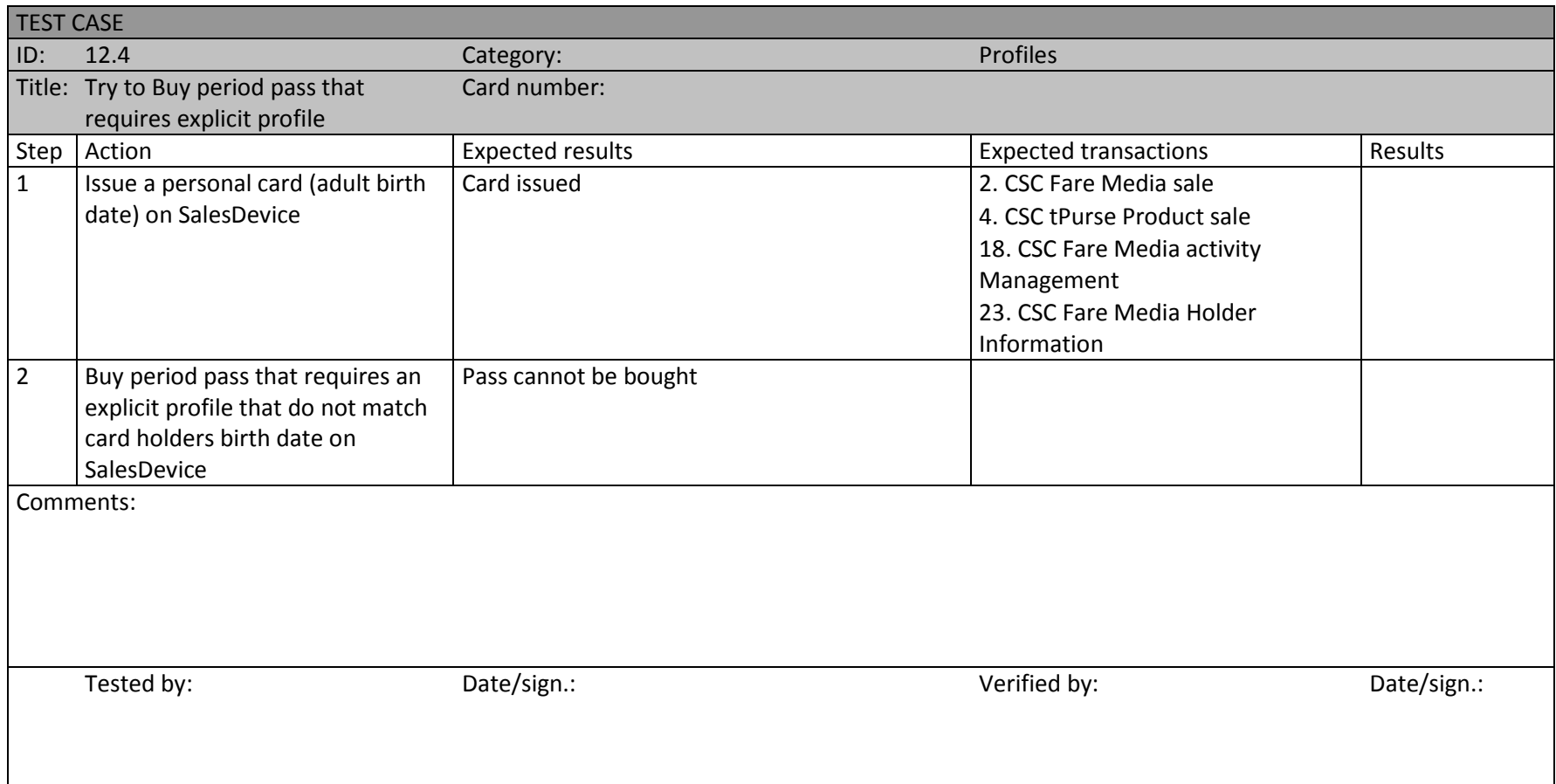

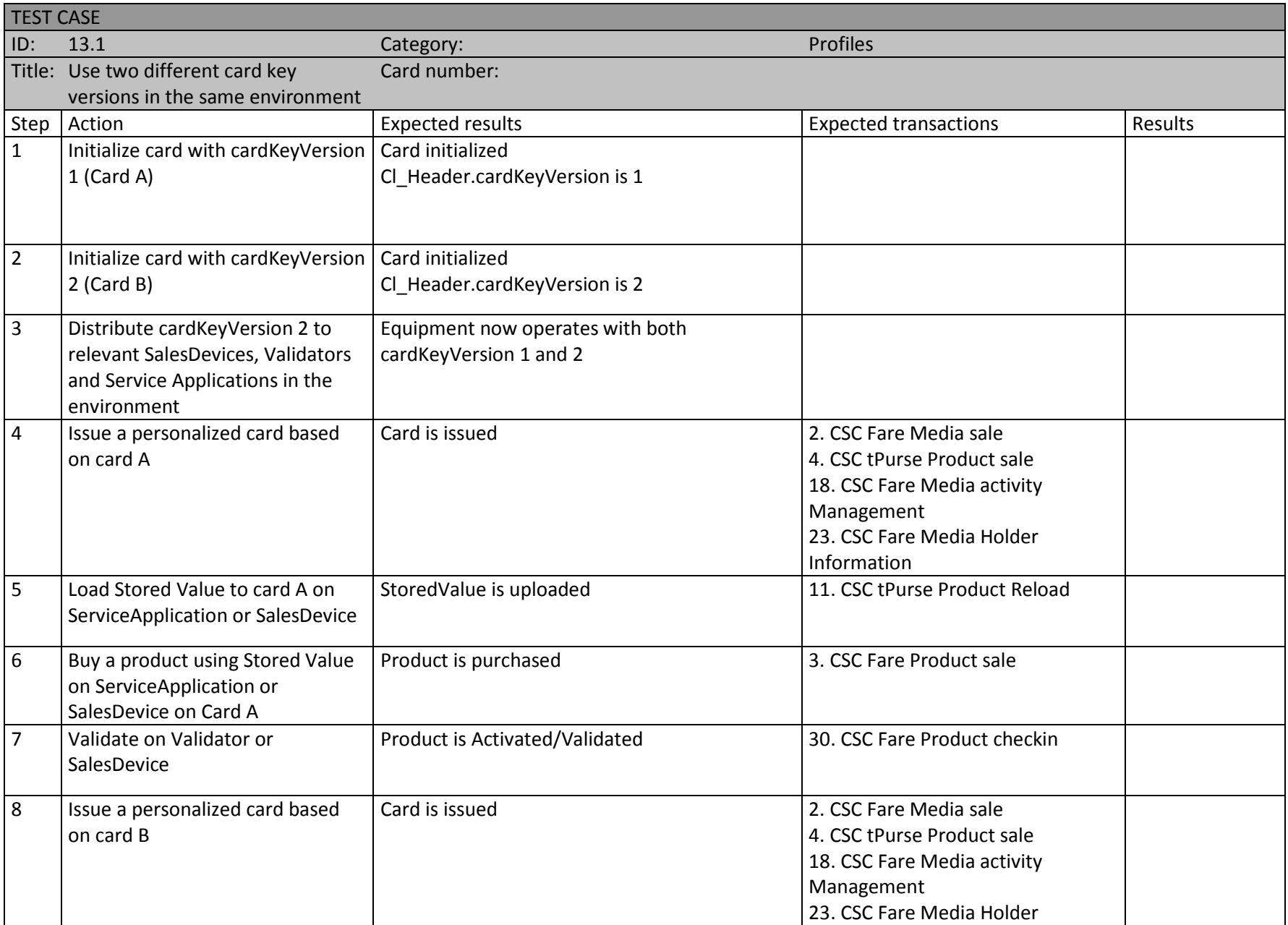

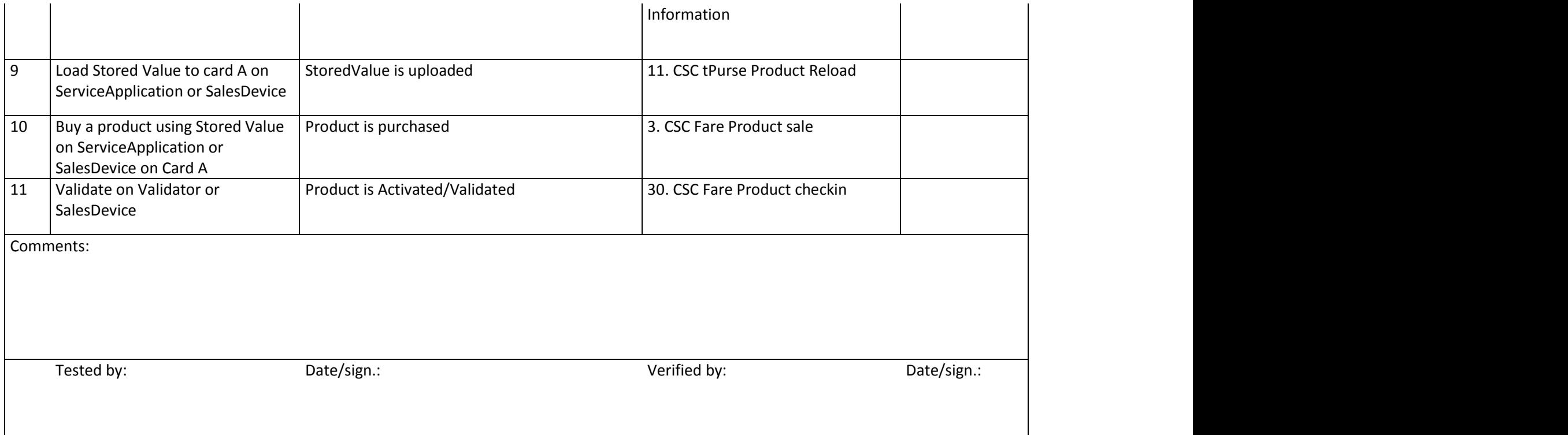

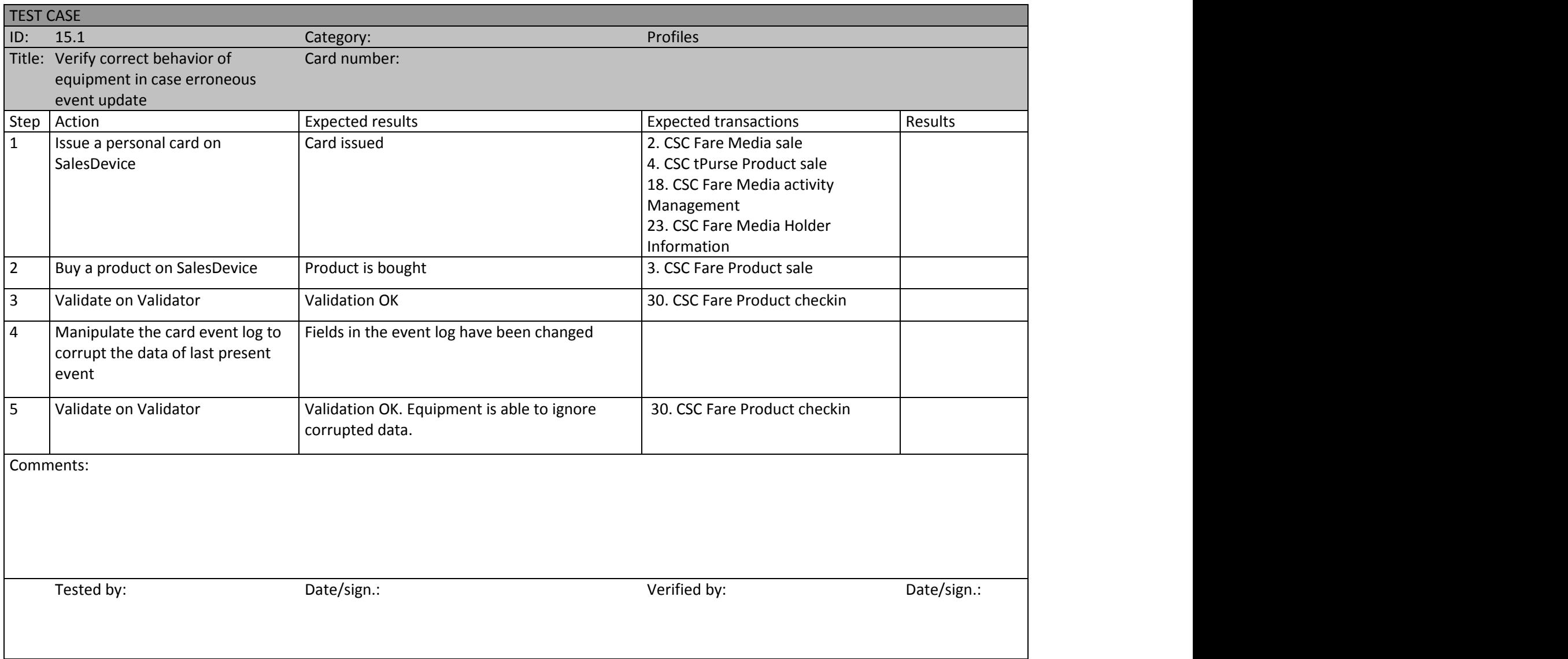

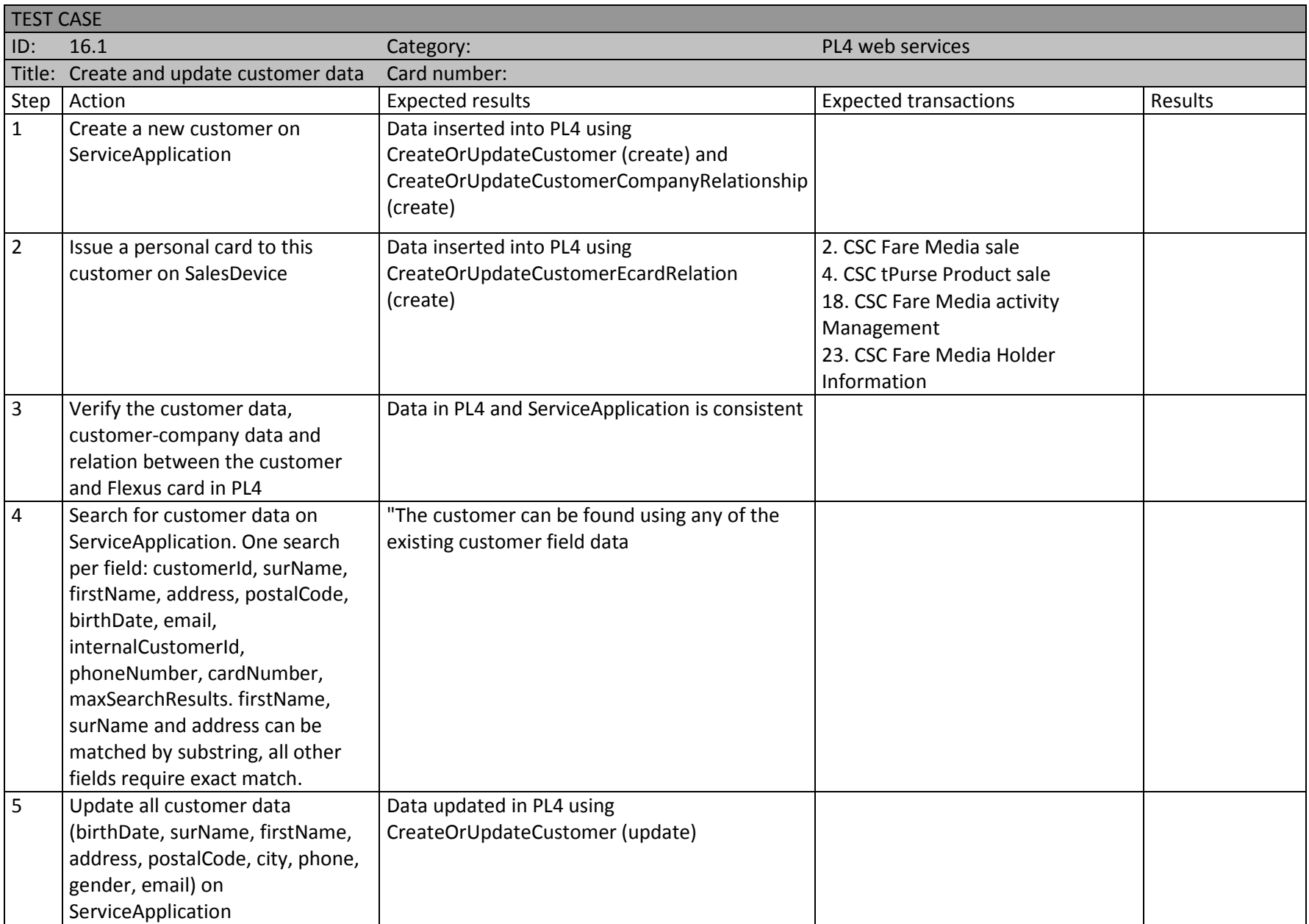

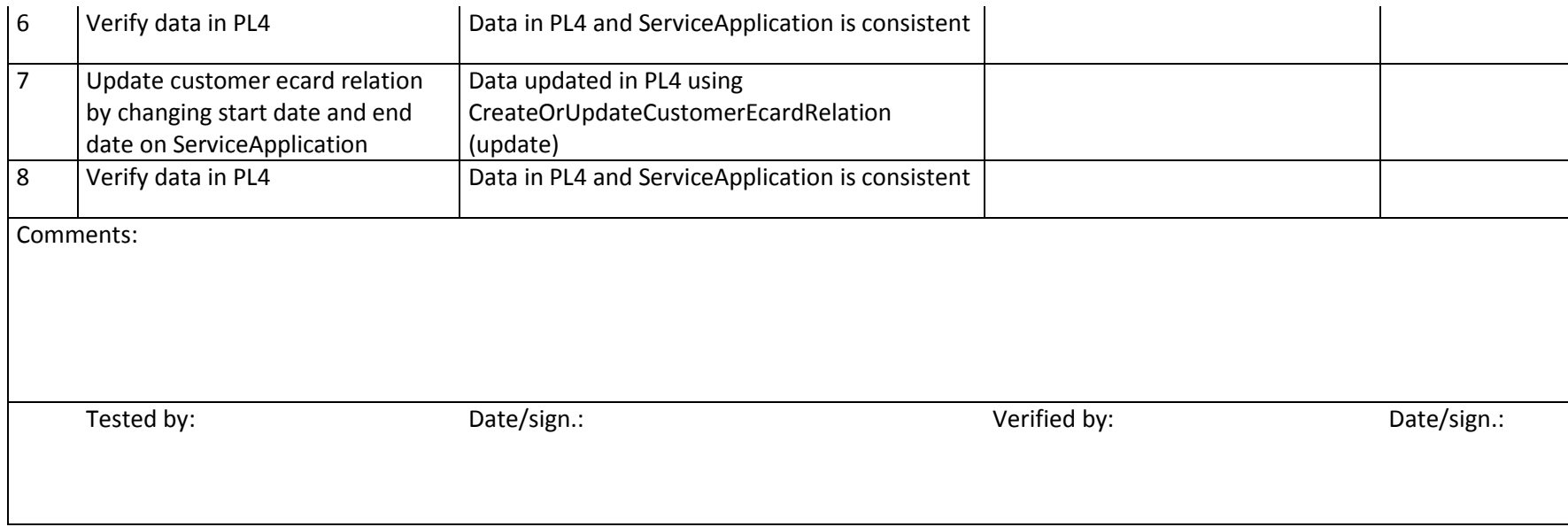

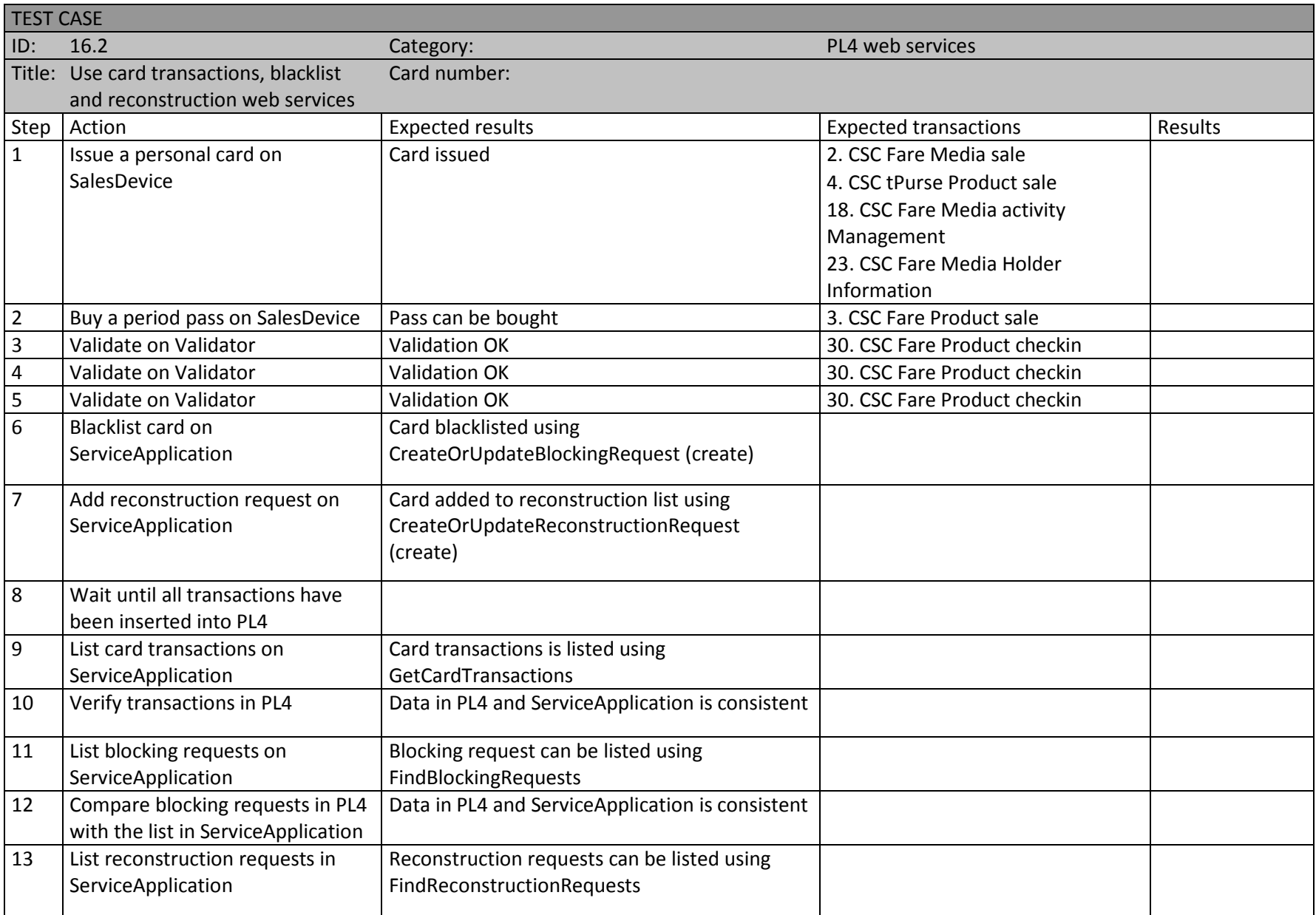

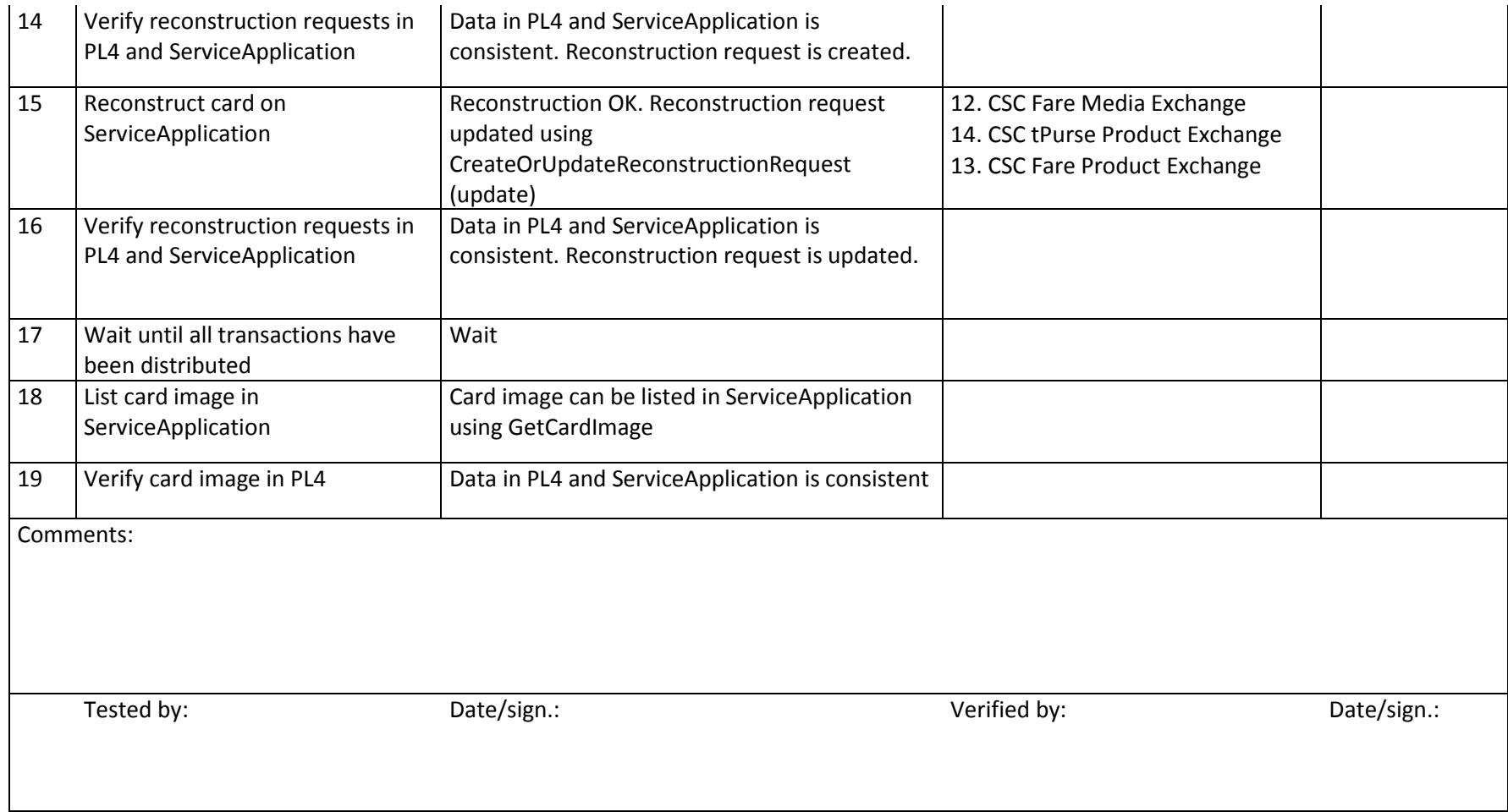

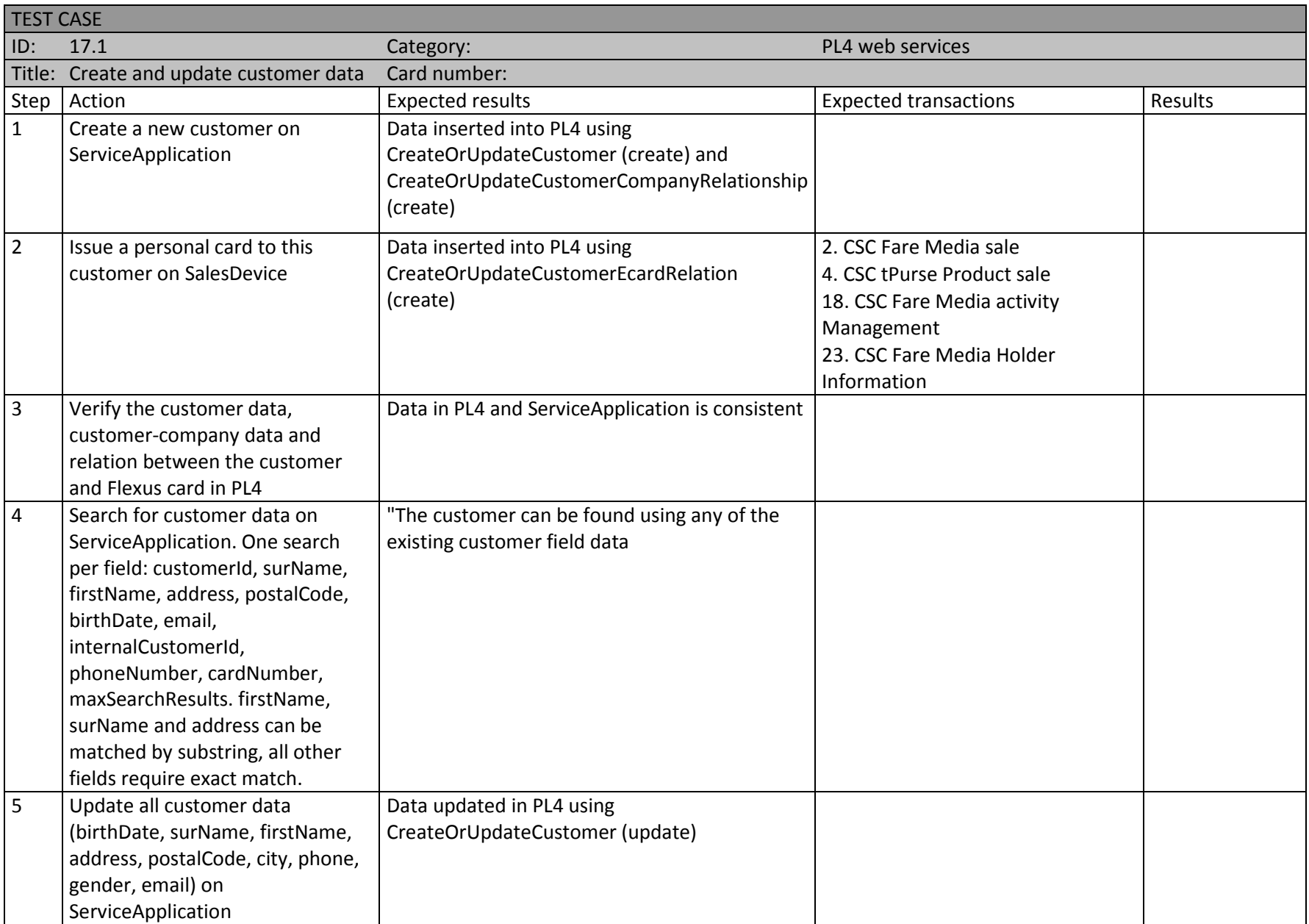

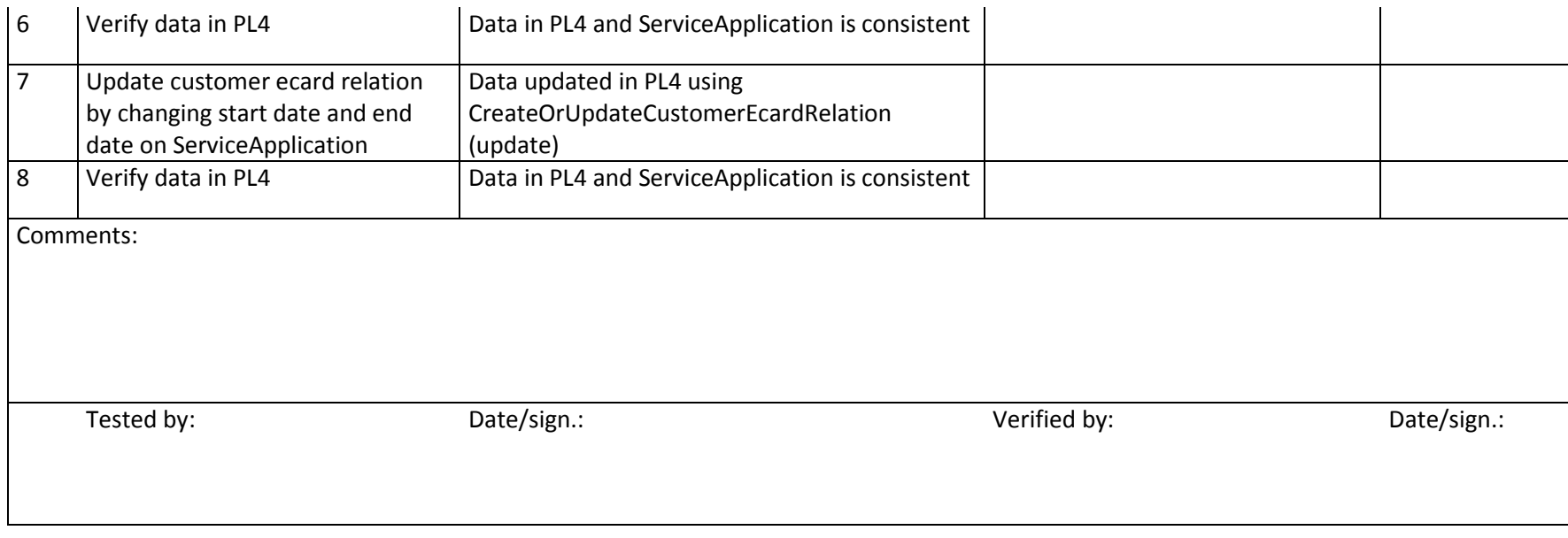
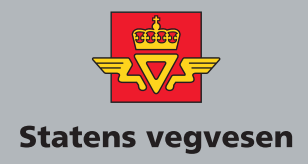

## **Håndbøker bestilles fra:**

Statens vegvesen Vegdirektoratet Publikasjonsekspedisjonen Boks 8142 dep. 0033 Oslo

> Telefon: 02030 Faks: 22 07 37 68 publvd@vegvesen.no

ISBN 978-82-7207-639-8